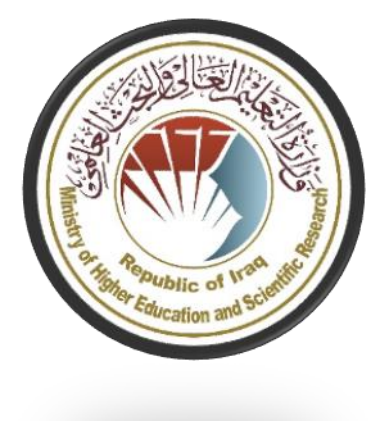

 **وزارة التعليم العالي والبحث العلمي جهاز اإلشراف والتقويم العلمي دائرة ضمان الجودة واالعتماد األكاديمي قسم االعتماد**

**وصف البرنامج األكاديمي والمقرر الدراسي دليل وصف الربانمج األكادميي واملقرر** 

**2024**

نموذج وصف البرنامج الأكاديمي

اسم الجامعة: جامعة الفرات الأوسط التقنية الكلية/ المعهد التقني كربلاء القسم العلمي: قسم تقنيات أنظمة الحاسوب اسم البرنامج الأكاديمي او المهني: دبلوم تقني اسم الشهادة النهائية: دبلوم في تقنيات أنظمة الحاسوب النظام الدراسي: النظام السنوي تاريخ اعداد الوصف: ١١-٢-٢٤ ، ٢ تاريخ ملء الملف: ٢٠-٢-٤-٢

 $m_{\rm H}$ التوقيع : اسم رئيس القسم: م.م. محمد ثجيل عبدالله  $C^{2}/\sqrt{2}-7$  التاريخ

التوقيع : اسم المعاون العلمي: أ.م.د. ليث حسن جواد  $C \cdot C$   $V / C$  :  $\rightarrow$   $V$ 

دقق الملف من قبل شعبة ضمان الجودة والأداء الجامعي اسم مدير شعبة ضمان الجودة والأداء الجامعي:  $5150$ التوقيع: أ.م. علي نعمه حسن التاريخ :

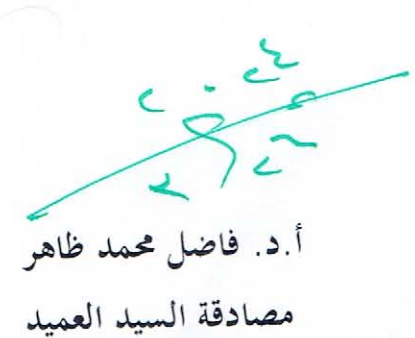

**املقدمة:** 

يُعد البرنامج التعلي*مي* بمثابة حزمة منسقة ومنظمة من المقررات الدراسية التي تشت*مل* على إجراءات وخبرات تنظم بشكل مفردات دراسية الغرض األساس منها بناء وصقل مهارات الخريجين مما يجعلهم مؤهلين لتلبية متطلبات سوق العمل يتم مراجعته وتقييمه سنوياً عبر إجراءات وبرامج التدقيق الداخلي أو الخارجي مثل برنامج الممتحن الخارجي.

ً يقدم وصف البرنامج األكاديمي ملخص موجز للسمات الرئيسة للبرنامج ومقر ارته مبينا المهارات التي يتم العمل على اكسابها للطلبة مبنية على وفق اهداف البرنامج األكاديمي و تتجلى أهمية هذا الوصف لكونه يمثل الحجر األساس في الحصول على االعتماد البرامجي ويشترك في كتابته الملاكات التدريسية بإشراف اللجان العلمية في الأقسام العلمية.

ويتضمن هذا الدليل بنسخته الثانية وصفا للبرنامج الأكاديمي بعد تحديث مفردات وفقرات الدليل السابق في ضوء مستجدات وتطورات النظام التعليمي في العراق والذي تضمن وصف البرنامج الأكاديمي بشكلها التقليدي نظام (سنوي، فصلى) فضلاً عن اعتماد وصف البرنامج األكاديمي المعمم بموجب كتاب دائرة الدر اسات ت م2906/3 في 2023/5/3 فيما يخص البرامج التي تعتمد مسار بولونيا أساساً لعملها.

 وفي هذا المجال ال يسعنا إال أن نؤكد على أهمية كتابة وصف البرامج االكاديمية والمقررات الدراسية لضمان حسن سير العملية التعليمية.

#### **مفاهيم ومصطلحات:**

**و<u>صف البرنامج الأكاديمي:</u> يوفر وصف البرنام**ج الأكاديمي ايجازاً مقتضباً لرؤيته ورسالته وأهدافه متضمناً وصفا دقيقا لمخرجات التعلم المستهدفة على وفق استراتيجيات تعلم محددة.

**و<u>صف المقرر :</u> يوفر إيجازا مقتضيا لأهم خصائص المقرر ومخرجات التعلم المتوقعة من الطالب تحقيقها** مبرهناً عما إذا كان قد حقق الاستفادة القصوى من فرص التعلم المتاحة. وبكون مشتق من وصف البرنامج. ر**ؤي<u>ة البرنامج:</u> صورة طموحة لمستقبل البرنامج الأكاديمي ليكون برنامجاً متطوراً وملهماً ومحفزاً وواقعياً وقابلاً** للتطبيق.

**رسالة البرنامج:** توضح األهداف واألنشطة الالزمة لتحقيقها بشكل موجز كما يحدد مسار ات تطور البرنامج واتجاهاته.

<mark>اهداف البرنامج:</mark> هي عبارات تصف ما ينوي البرنامج الأكاديمي تحقيقه خلال فترة زمنية محددة وتكون قابلة للقياس والمالحظة.

**هيكلية المنهج:** كافة المقررات الدراسية / المواد الدراسية التي يتضمنها البرنامج األكاديمي على وفق نظام التعلم المعتمد (فصلي، سنوي، مسار بولونيا) سواء كانت متطلب (وزارة، جامعة، كلية وقسم علمي) مع عدد الوحدات الدراسية.

**مخرجات التعلم:** مجموعة متوافقة من المعارف والمهارات والقيم التي اكتسبها الطالب بعد انتهاء البرنامج الأكاديمي بنجاح ويجب أن يُحدد مخرجات التعلم لكل مقرر بالشكل الذي يحقق اهداف البرنامج.

**استراتيجيات التعليم والتعلم**: بأنها االستراتيجيات المستخدمة من قبل عضو هيئة التدريس لتطوير تعليم و تعلم الطالب وهي خطط يتم إتباعها للوصول إلى أهداف التعلم. أي تصف جميع الأنشطة الصفية واللاصفية لتحقيق نتائج التعلم للبرنامج.

### **نموذج وصف البرنامج األكاديمي**

 **اسم اجلامعة: جامعة الفرات األوسط التقنية الكلية/ املعهد التقين كربالء القسم العلمي: قسم تقنيات أنظمة احلاسوب اسم الربانمج األكادميي او املهين: دبلوم تقين اسم الشهادة النهائية: دبلوم يف تقنيات أنظمة احلاسوب النظام الدراسي: النظام السنوي اتريخ اعداد الوصف: 2024-2-11 اتريخ ملء امللف: ٢٠٢٤-٢-20**

**التو قيع : اسم رئيس القسم: م.م. حممد ثجيل عبدهللا التاريخ :** 

**التو قيع : اسم املعاون العلمي: أ.م.د. ليث حسن جواد التاريخ :** 

 **دقـق امللف من قبل شعبة ضمان اجلودة واألداء اجلامعي اسم مدير شعبة ضمان اجلودة واألداء اجلامعي: التوقيع: أ.م. علي نعمه حسن التاريخ :** 

 **أ.د. فاضل حممد ظاهر مصادقة السيد العميد** 

.1 **رؤية البرنامج** 

رفد المجتمع وسوق العمل بالكوادر الكفوءة والمتميزة القادرة على مواكبة التطورات العلمية والتكنولوجية المتسارعة في مجاالت تقنيات الحاسبات وتكنولوجيا المعلومات.

.2 **رسالة البرنامج**

تنمية وتعزيز المعارف والمهارات العلمية والتقنية للطلبة وترسيخ قيم واخالقيات المهنة واألمانة العلمية.

.3 **اهداف البرنامج**

- I. اعداد كوادر تقنية تتميز بالكفاءة والمهنية العالية.
- II. مواكبة التطورات التكنولوجية في مجاالت الحاسبات واألجهزة الذكية وتوفيرها للطلبة بأساليب حديثة.
	- III. تعزيز ثقة الطالبة بأهمية اختصاصه ودوره الريادي في بناء مستقبل واعد للوطن واالجيال القادمة.
- IV. االنفتاح على المجتمع ومؤسسات الدولة إليجاد الحلول التقنية الناجعة لبعض المشاكل التي تواجه البالد ومؤسساتها.
- V. اعداد وإقامة الدورات والندوات والبرامج التدريبية وحسب حاجة سوق العمل ومؤسسات الدولة لغرض االرتقاء بالأداء المؤسسي.
	- VI. انجاز البحوث العلمية االصيلة وبما يعالج المشاكل الوطنية.

.4 **االعتماد البرامجي**  لم يتم الحصول على االعتماد البرامجي للقسم لحد االن

.5 **المؤث ارت الخارجية األخرى**

ال توجد

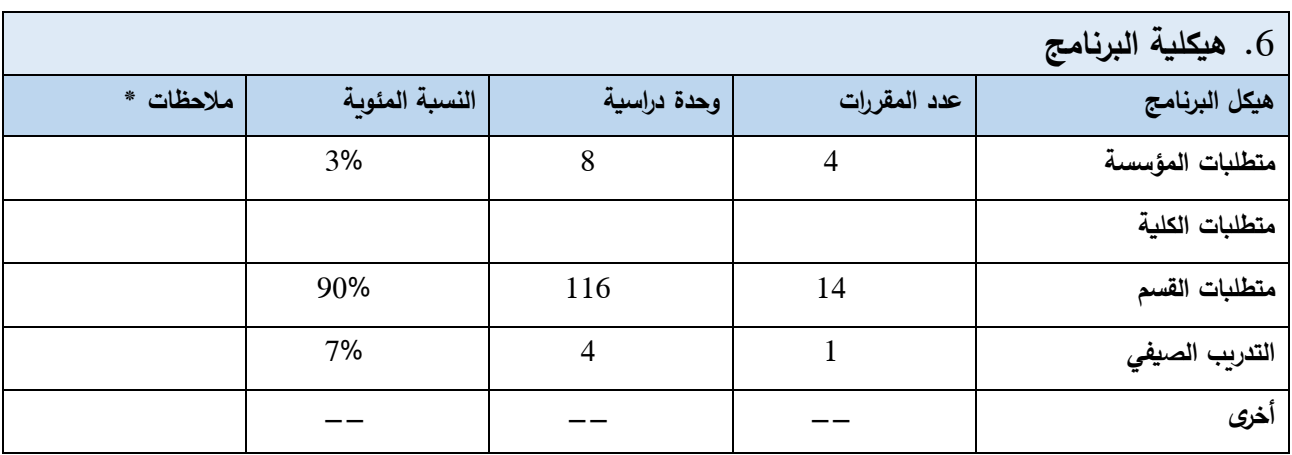

\* ممكن ان تتضمن المالحظات فيما اذا كان المقرر أساسي او اختياري .

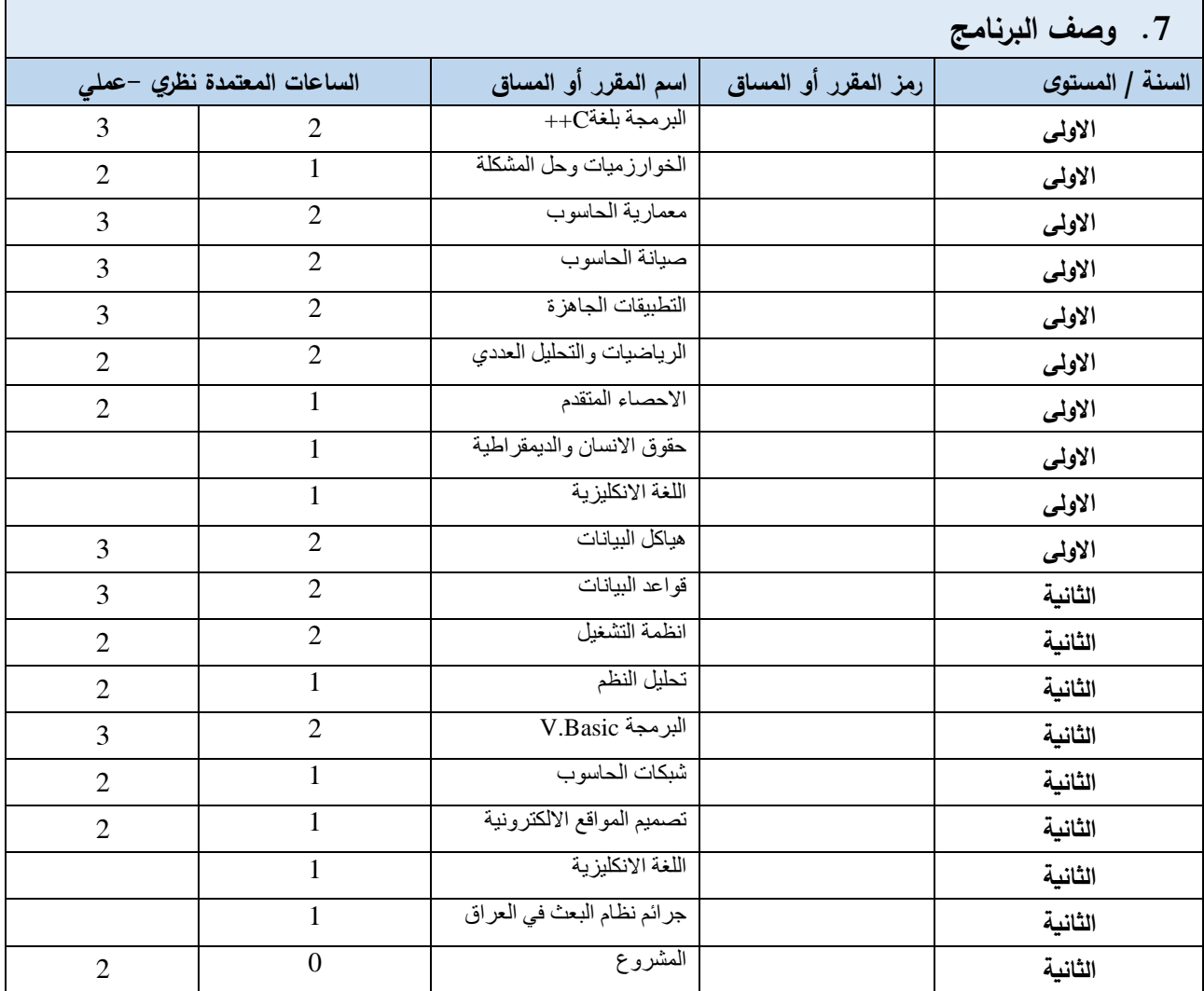

**5**

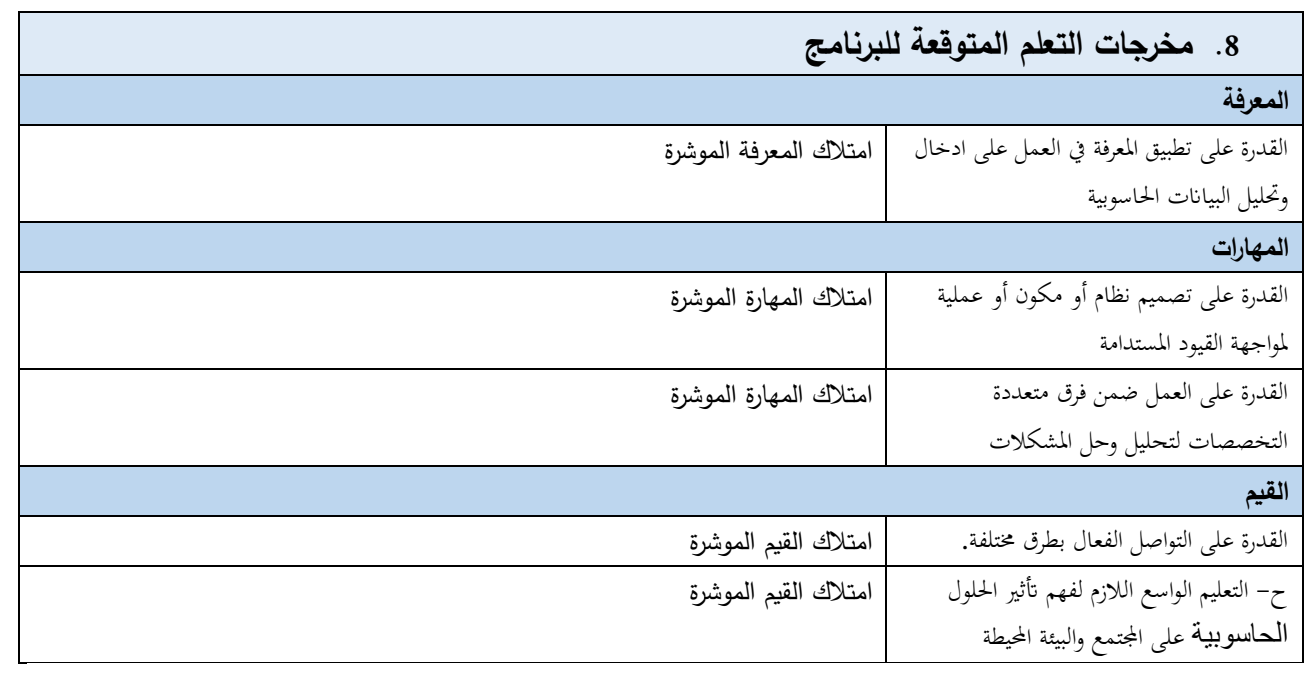

#### .9 **استراتيجيات التعليم والتعلم**

- -1 العصف الذهني
- تعزيز المشاركة والتفاعل الطلابي $-2$

#### **.10 طرائق التقييم**

االختبارات اليومية والفصلية النظرية والعملية.

#### **.11 الهيئة التدريسية**

**أعضاء هيئة التدريس**

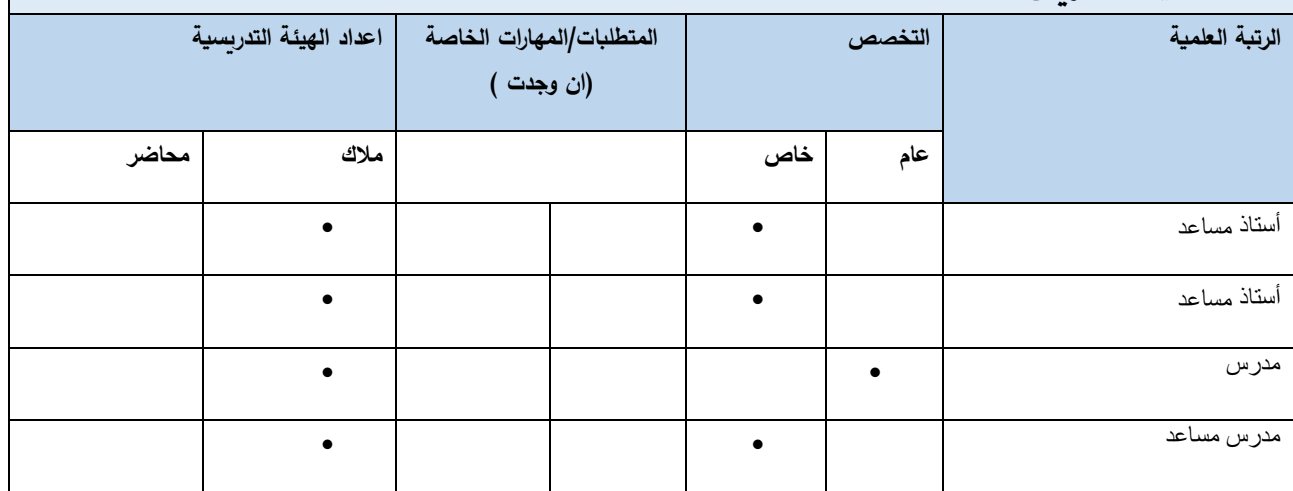

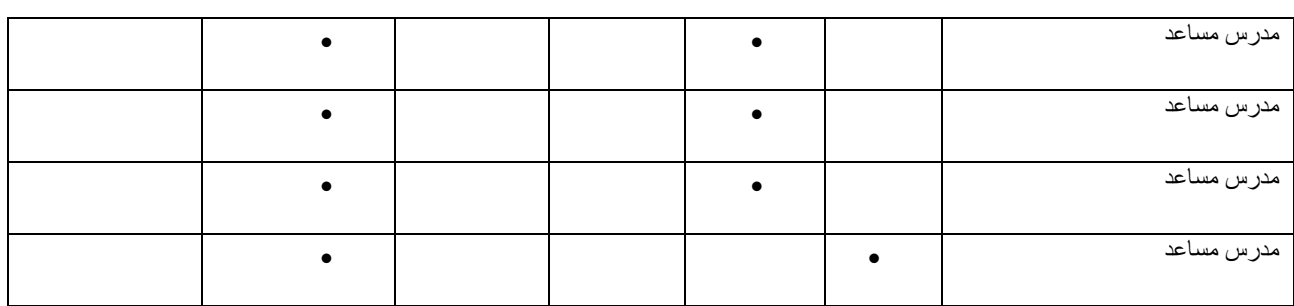

**التطوير المهني**

**توجيه أعضاء هيئة التدريس الجدد**

تنظيم اجتماعات دورية لاعضاء الهيئة التدريسية من اجل تعزيز معارفهم الاكاديمية سواء على مستوى التدريس او البحث العلمي وأساليب التعامل مع الطلبة وإدارة الصف

**التطوير المهني ألعضاء هيئة التدريس**

يتم إقامة الورش والندوات والبرامج التدريبية بشكل دوري من اجل تطوير مهارات وقابليات أعضاء هيئة التدريس

.12 **معيار القبول** 

**)يشترط في المتقدم للقبول في برامج قسم تقنيات أنظمة الحاسوب أن يكون المتقدم حاصالً على شهادة اإلعدادية العراقية الفرع العلمي أو ما يعادلها ومن الفرع العلمي فقط. - قبول الطلبة يكون خاضعا لخط القبول المركزي من قبل وزارة التعليم العالي والبحث العلمي.**

.13 **أهم مصادر المعلومات عن البرنامج**  متابعة اخر المستجدات في الأقسام العلمية المناظرة في الجامعات العالمية الرصينة من اجل الاستفادة من التجارب الرائدة وتحديث مناهج وأساليب البحث والتدريس والتدريب .

.14 خطة تطوير البرنامج - تقدير ورعاية الطالب ذوي اإلمكانات / اإلنجازات المتميزة. - تطوير وتحسين التدريب الصيفي. -تحسين مهارات التدريس والتعلم من خالل زج الكوادر التدريسية والفنية في دورات متقدمة في الجامعات العالمية. - التطوير المستمر للبنى التحتية للقسم.

- تشجيع العمل الجماعي بين الطالب. -فتح باب التعينين من اجل زيادة اعداد تدريسيو القسم من اجل سد النقص الحاد. - تطوير مختبرات القسم من خالل تزويدها بأحدث الحاسبات وملحقاتها فضال عن األجهزة والمعدات الخاصة بالشبكات الحاسوبية.

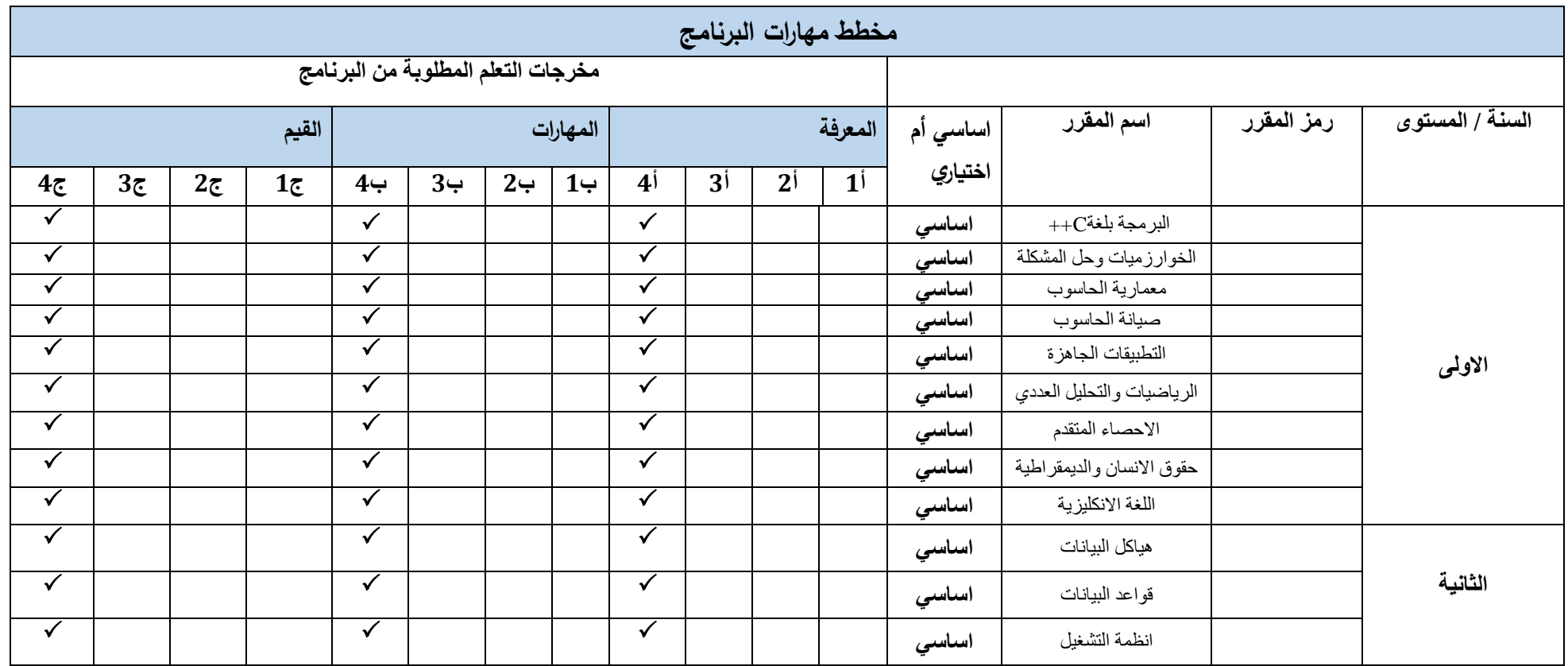

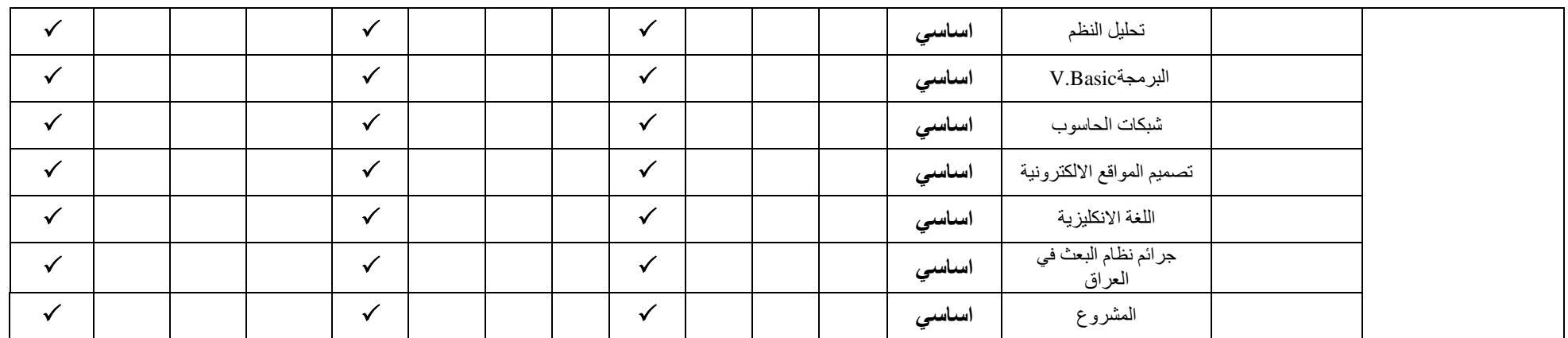

**يرجى وضع اشارة في المربعات المقابلة لمخرجات التعلم الفردية من البرنامج الخاضعة للتقييم**

# **نموذج وصف المقرر الخوارزميات وحل المشكلة**

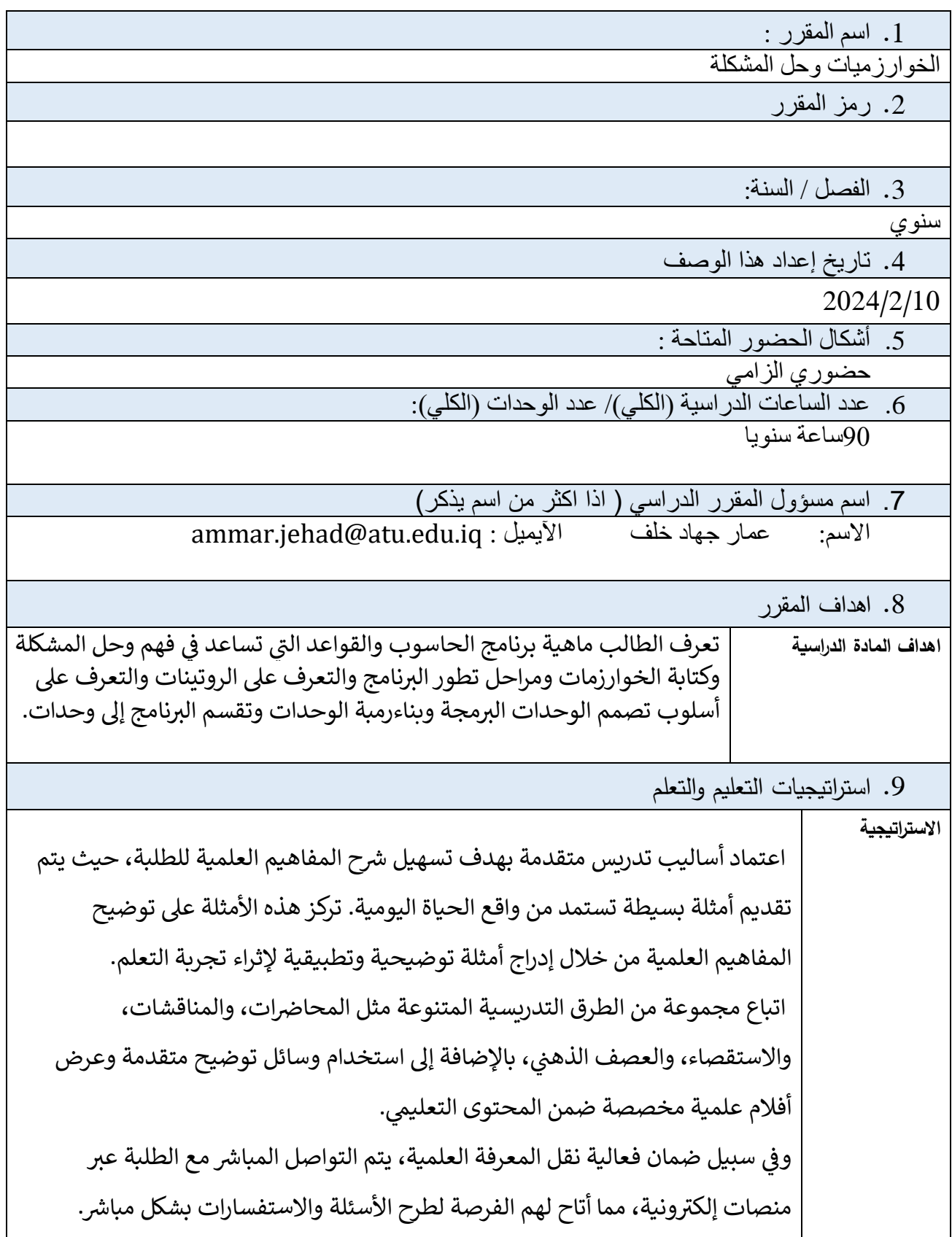

ولغرض وضع الطالب في موقف تعليمي متكامل غير منفصل يثير اهتمامه، تم تقيسم ي ֦֧֦֧֦֧֦֧֦֧֦֧֦֧֧֦֧֦֧֦֧֛֦֧֚֚֡֜֜֓֜֜֜֜֜֞֓֡֜֜ المنهاج الدراسي على شكل وحدات وتم وضع خطة تفصيلية لكلّ وحدة، تساعد الطالب عىل الدراسة والتحليل المنظم. كل الخطوات اعاله مدعومة باالختبارات و الواجبات وطرق تقييم مختلفة ومنوعة مستمرة طوال العام الدراسي.

.<br>استُخدمت الوسائل والطرائق الحديثة المعتمدة في مجال التعليم الإلكتروني لتعزيز تجربة

التعلم عن بُعد. يأتي هذا في إطار السعي المستمر لتحسين جودة التعليم وتوفير بيئة تعلم

ي ֦֧֦֧֦֧֦֧֦֧֦֧֦֧֧֦֧֦֧ׅ֚֚֡֜֜֜֓֜֜֜֜֜֞֓֡֡֜֓֡֬֜

ي ֦֧֦֧֦֧֦֧֦֧֦֧֦֧֦֧֧֦֧֦֧֧֦֧֧֦֧֜֜֓֜֜֜֜֜֞֓֜֜֞֓

ي

.10 بنية المقرر

ُ

ُ

داعمة ومستنربة للطلبة.

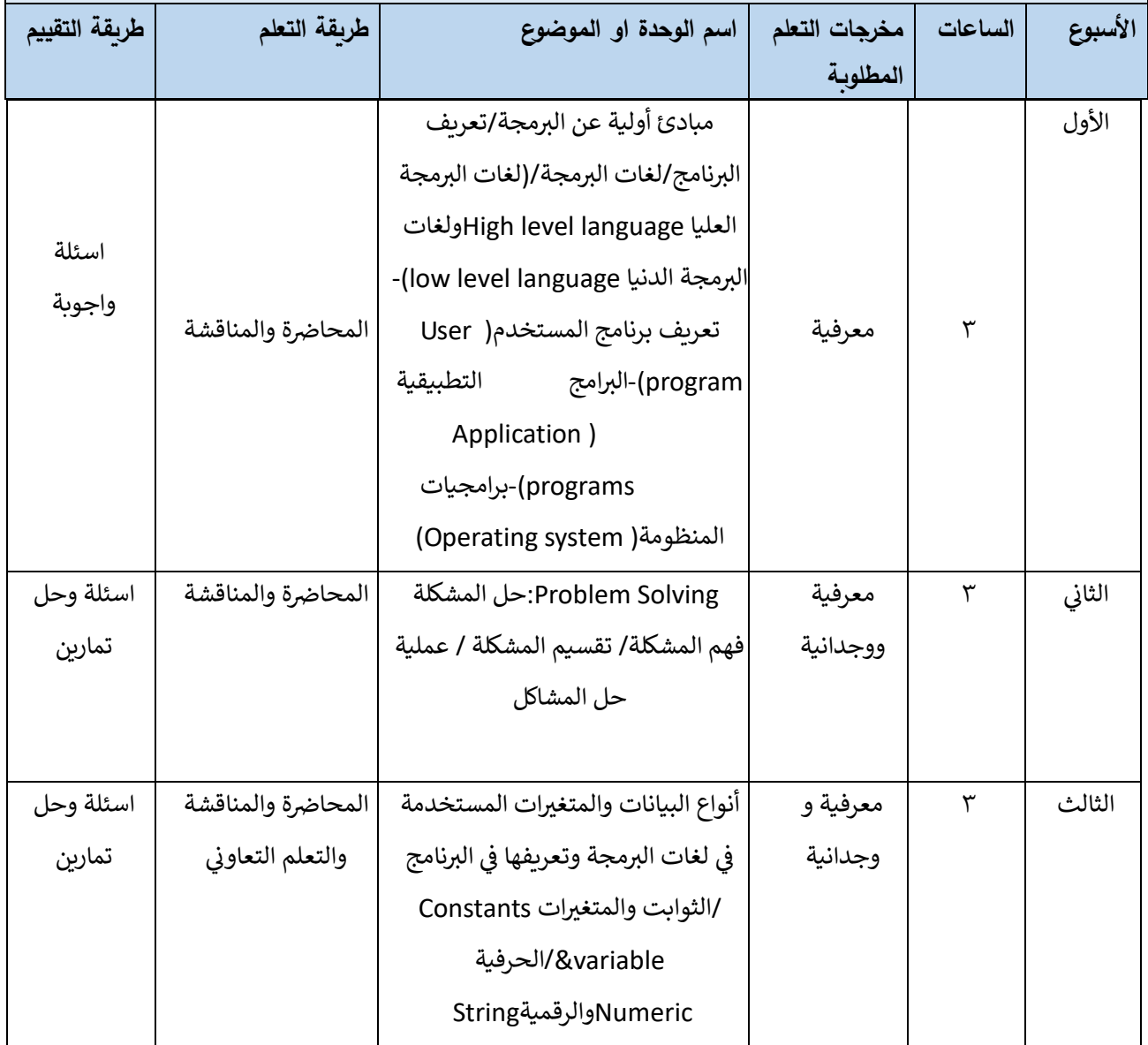

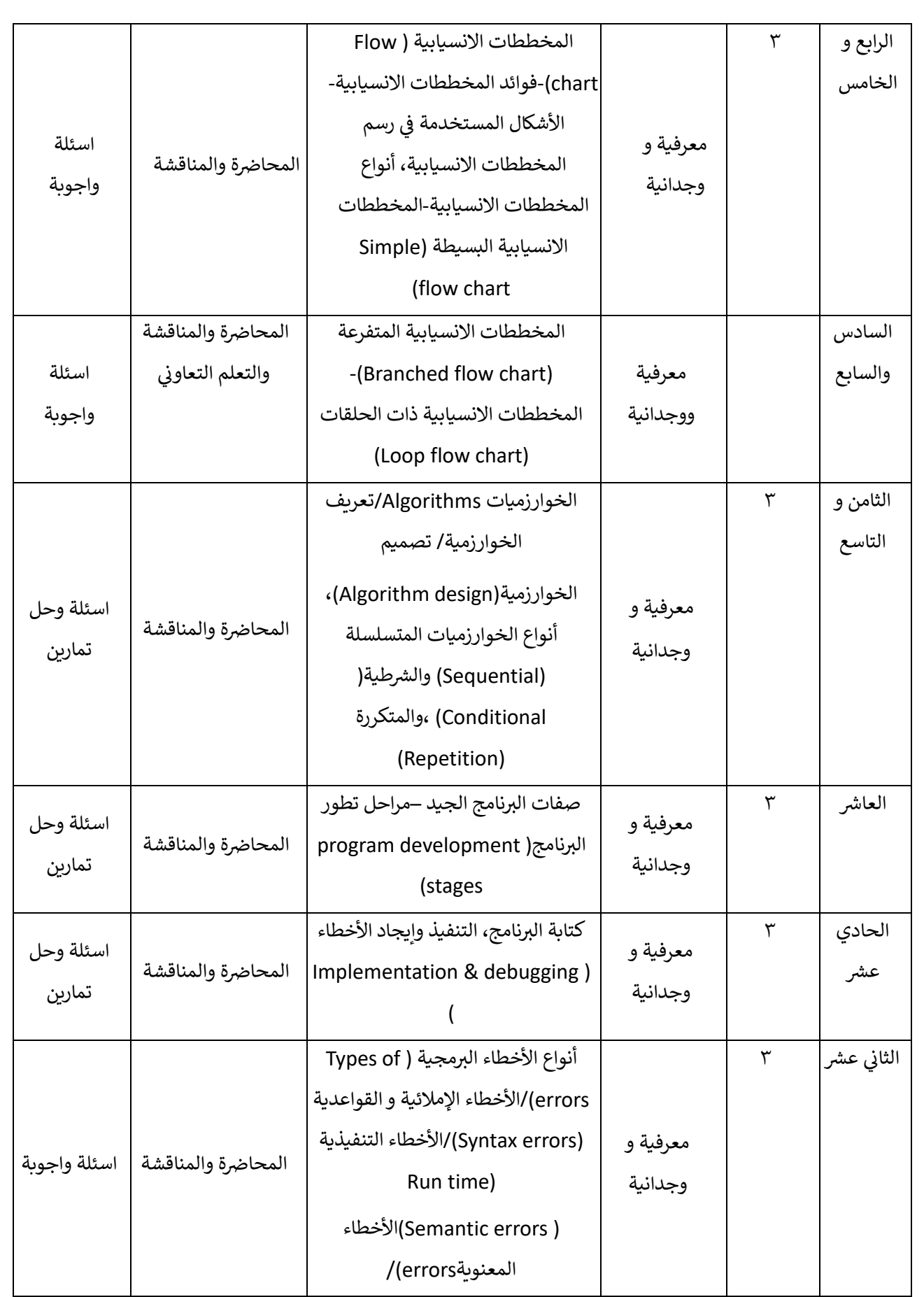

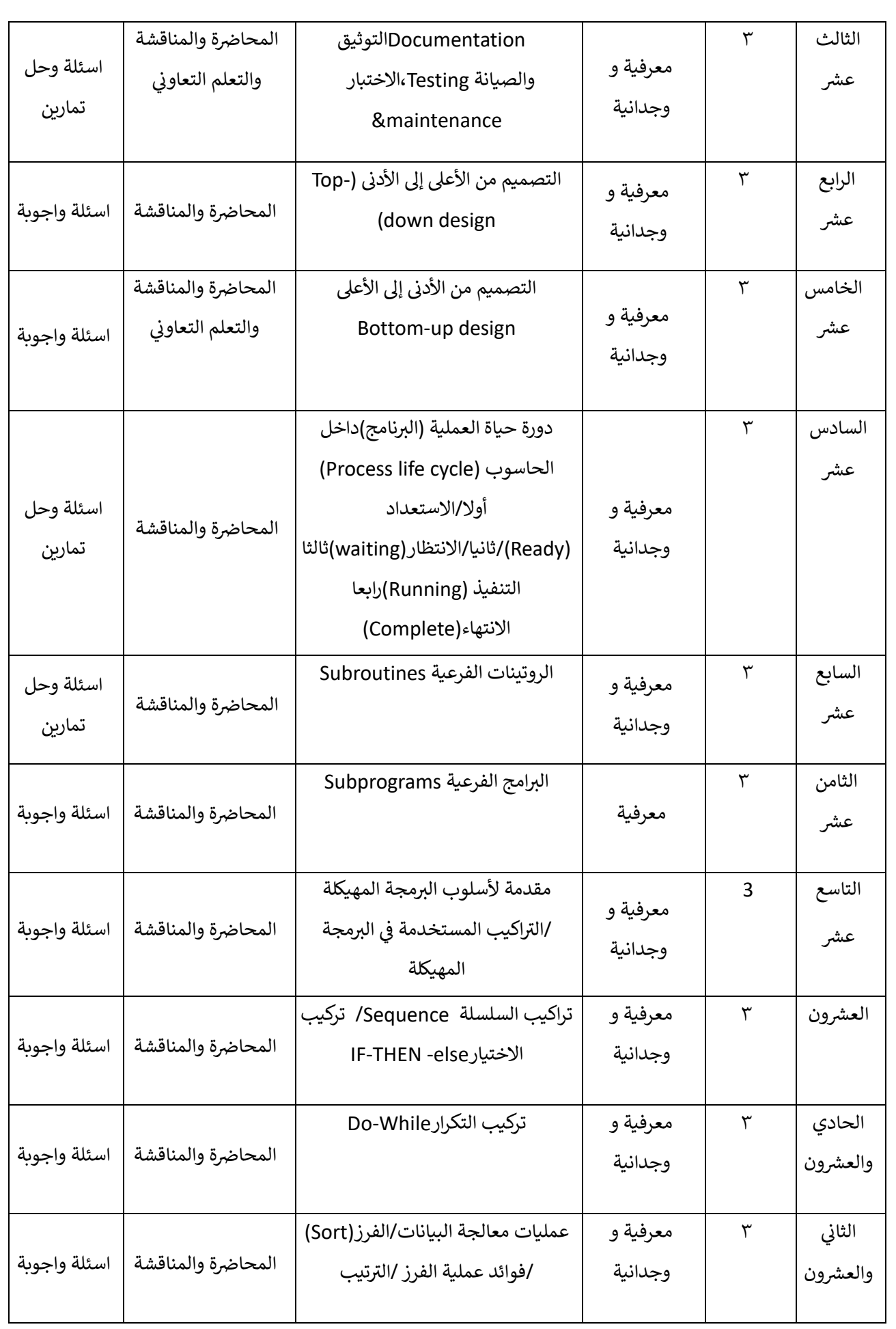

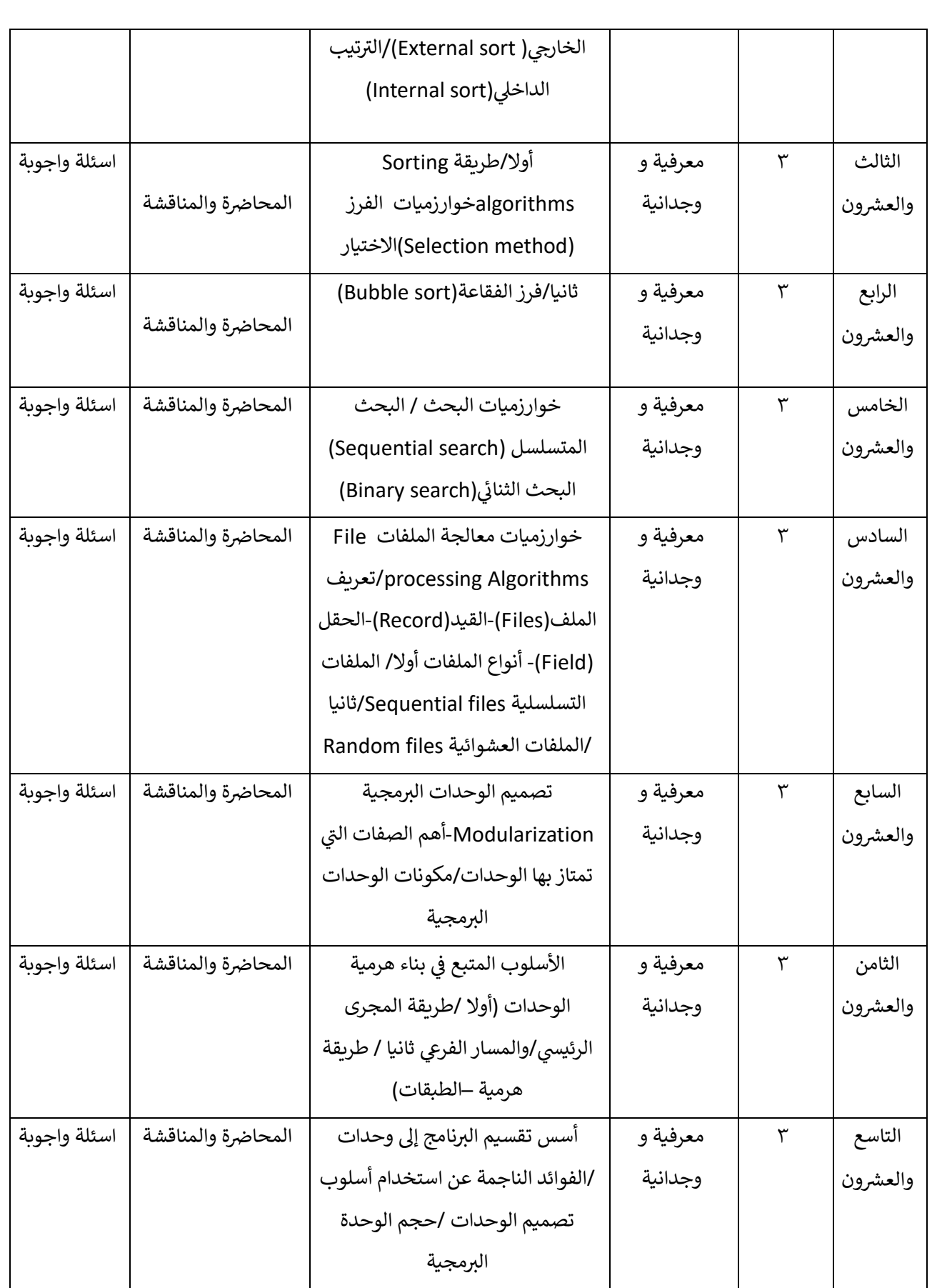

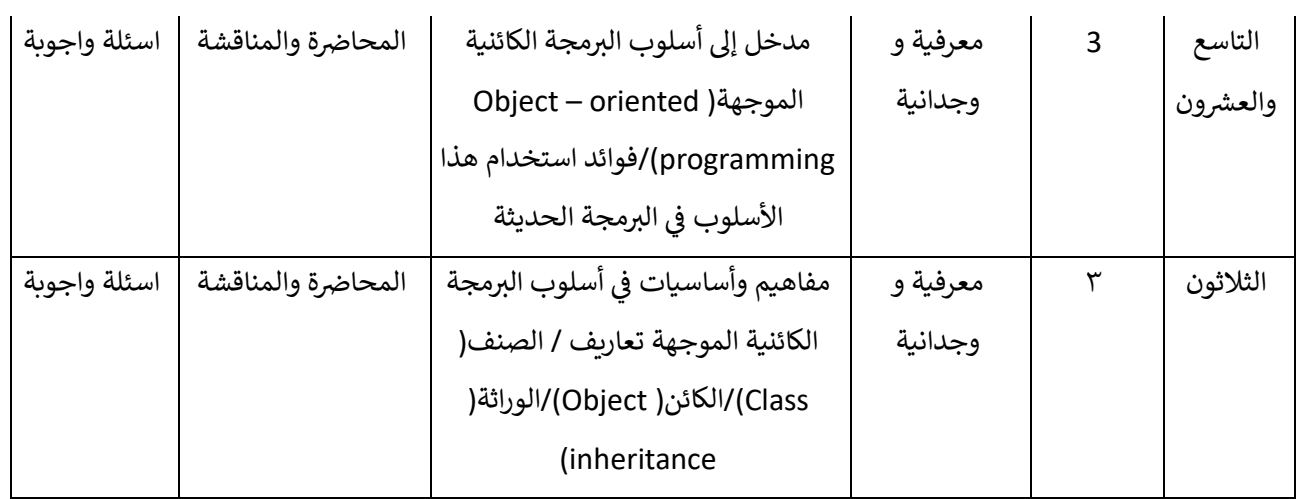

## **نموذج وصف المقرر صيانة الحاسوب**

.1 اسم المقرر

صيانة الحاسوب

.2 رمز المقرر

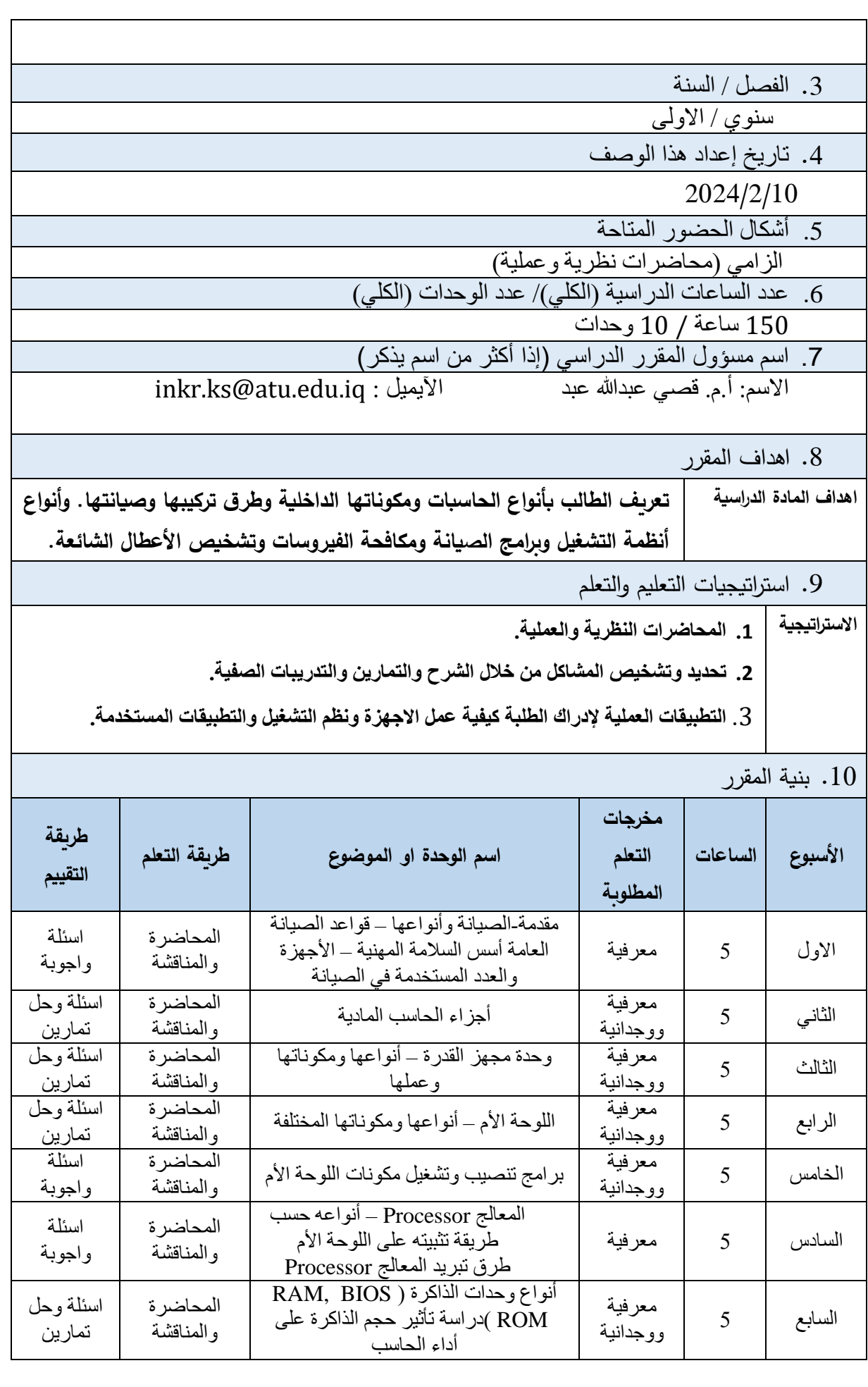

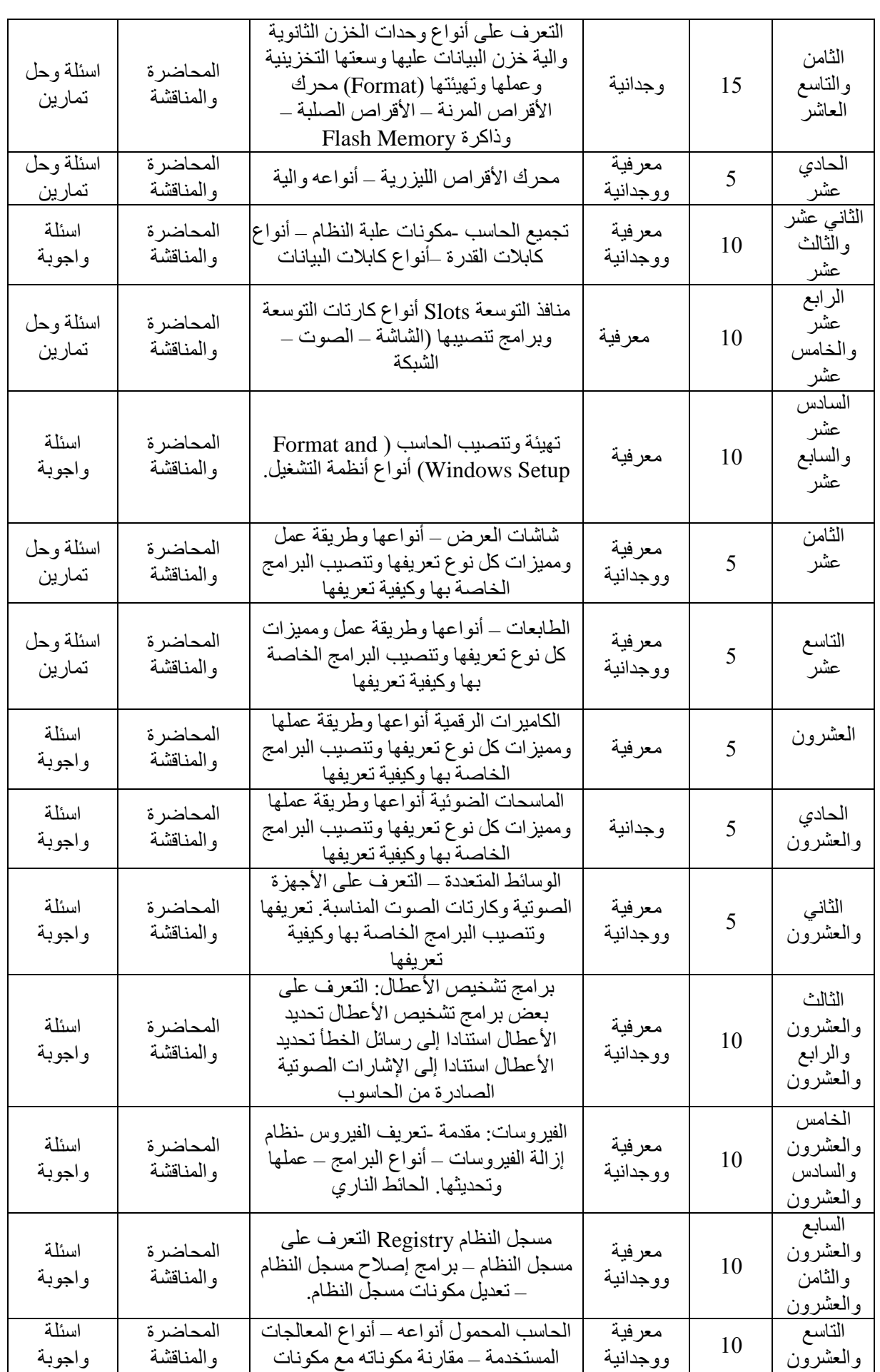

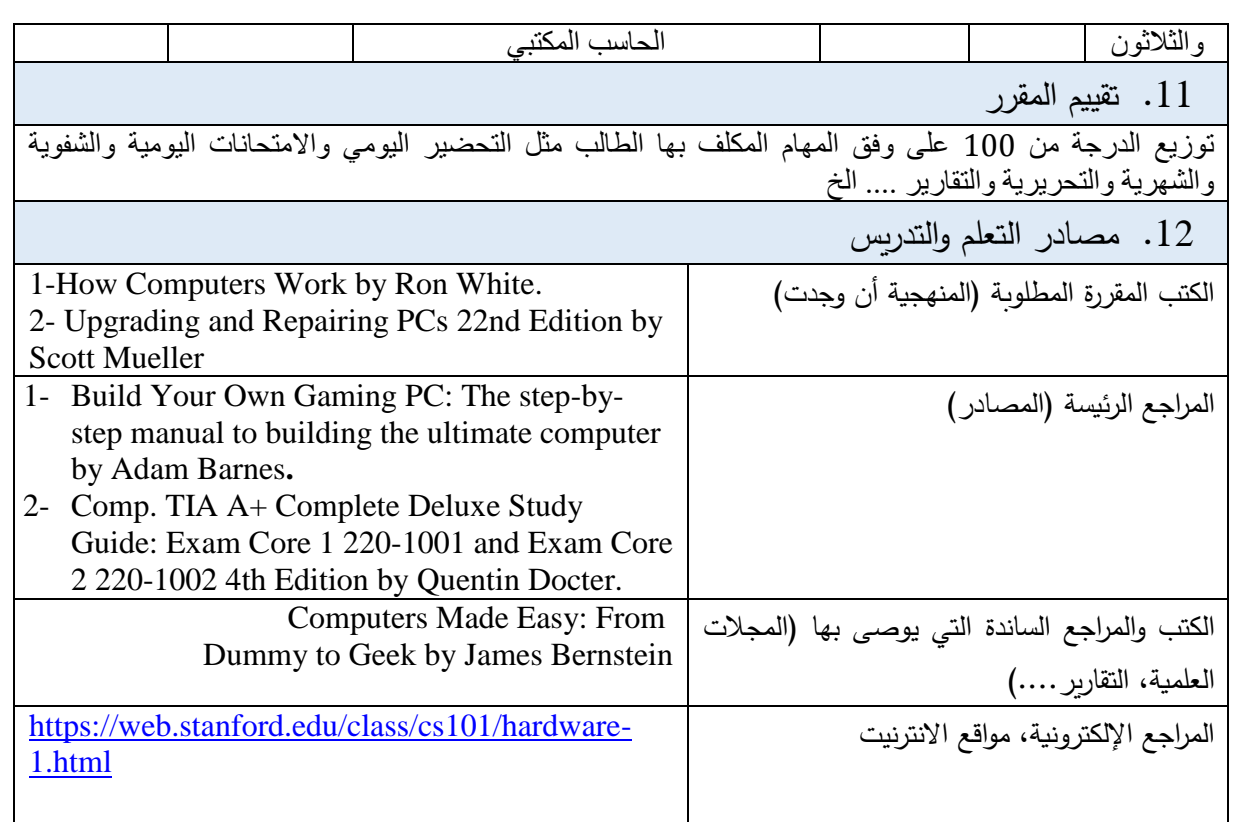

#### **نموذج وصف مقرر التطبيقات الجاهزة**

.13 اسم المقرر : ليس مقرر بل مادة )) التطبيقات الجاهزة ((

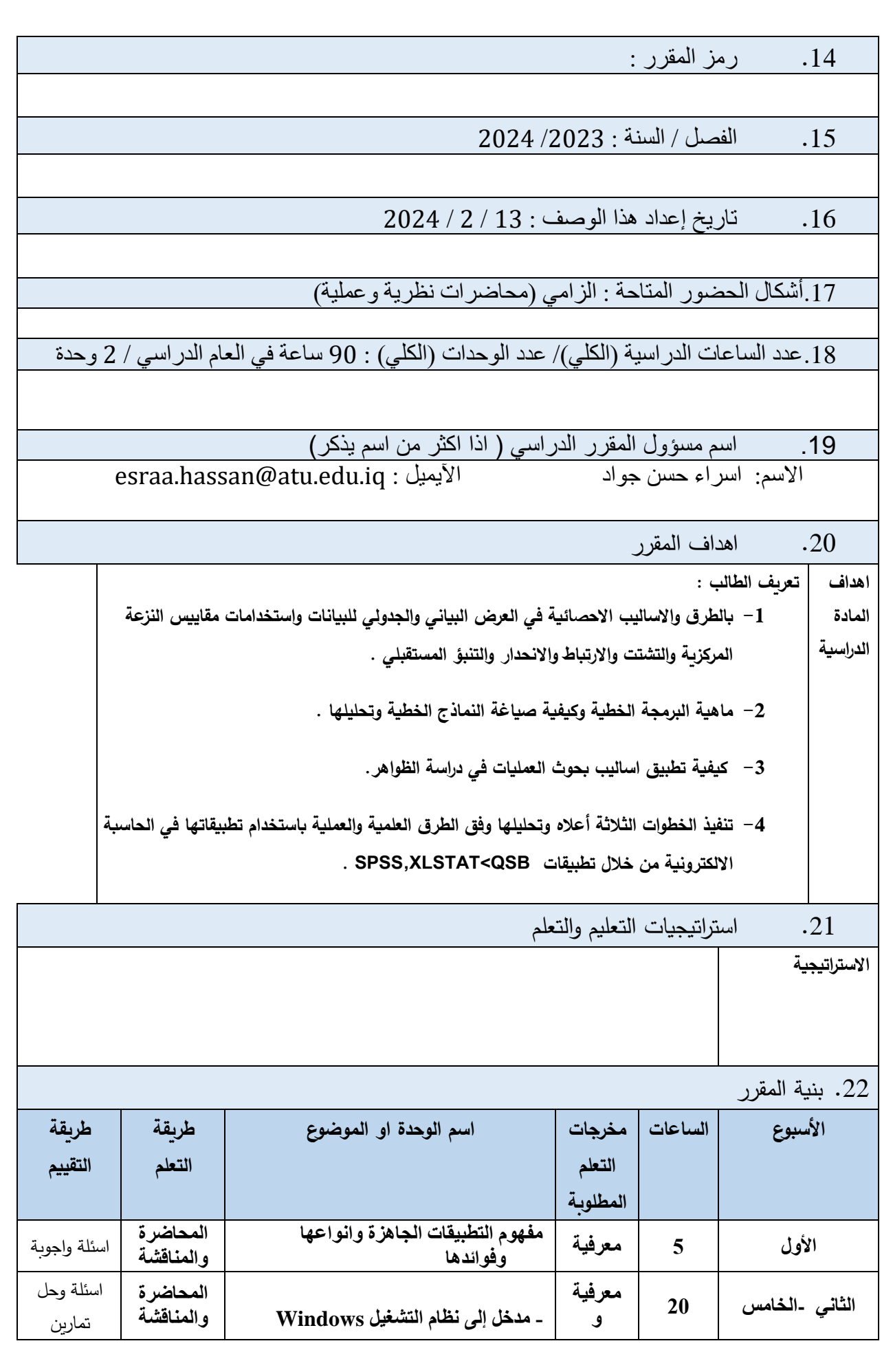

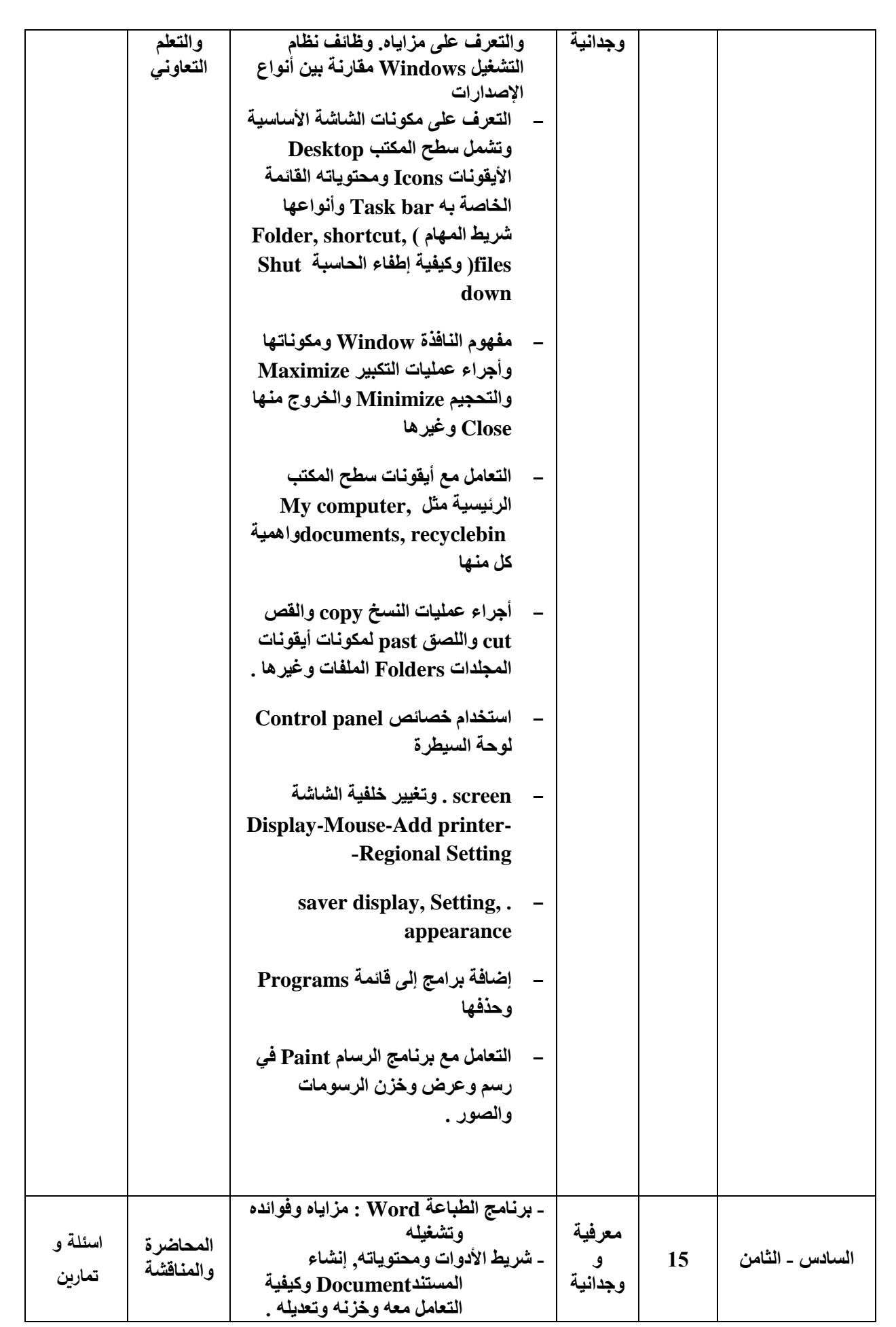

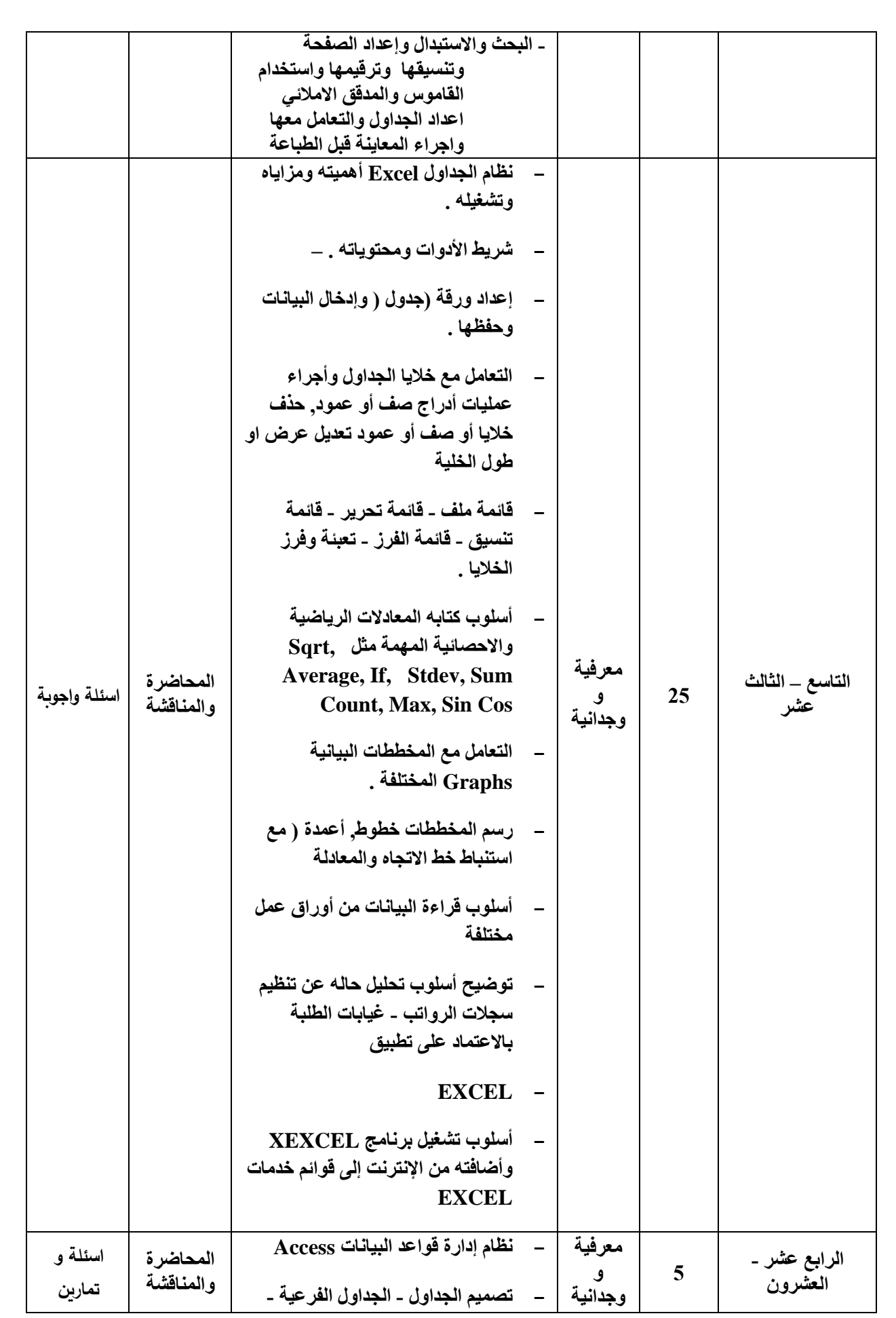

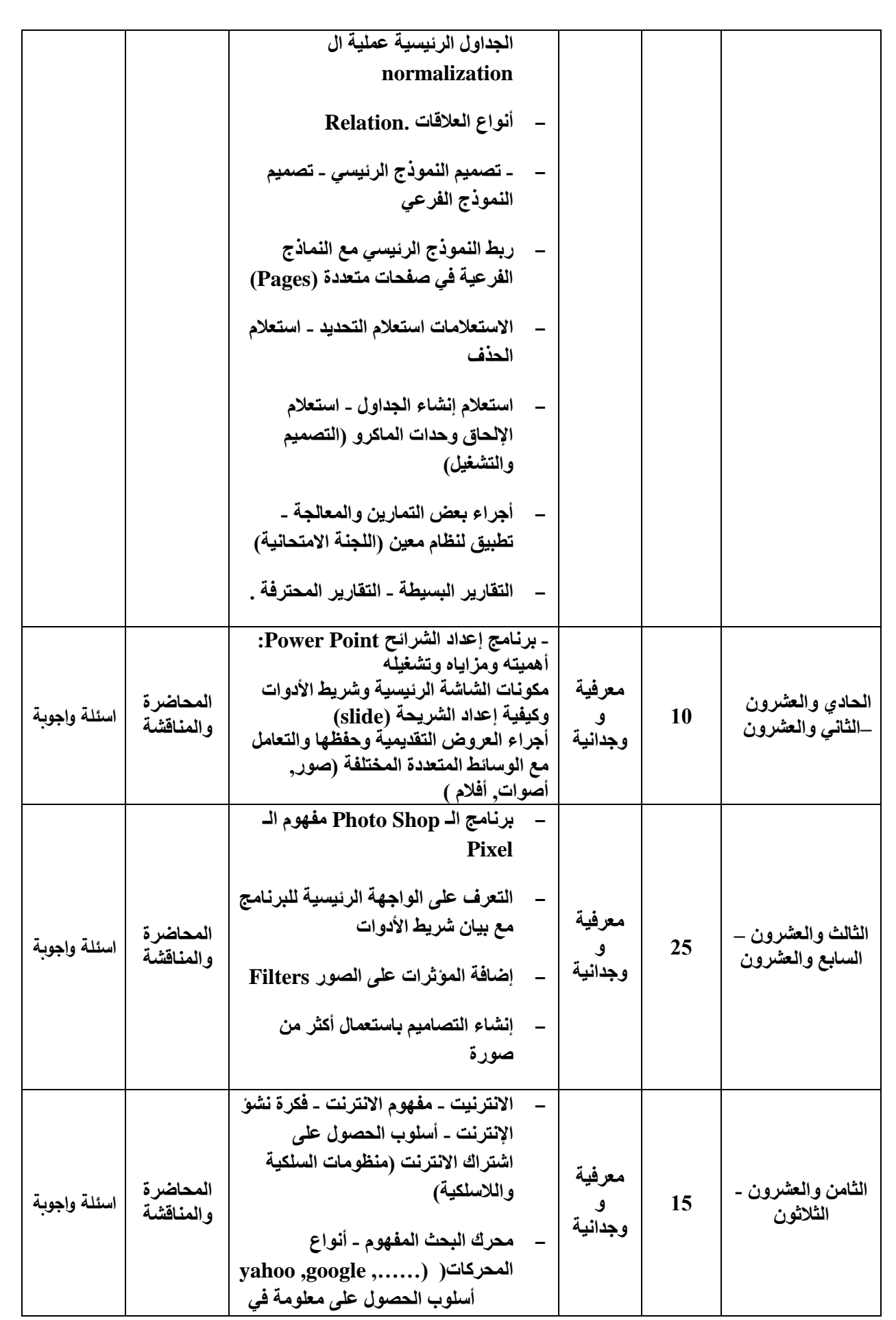

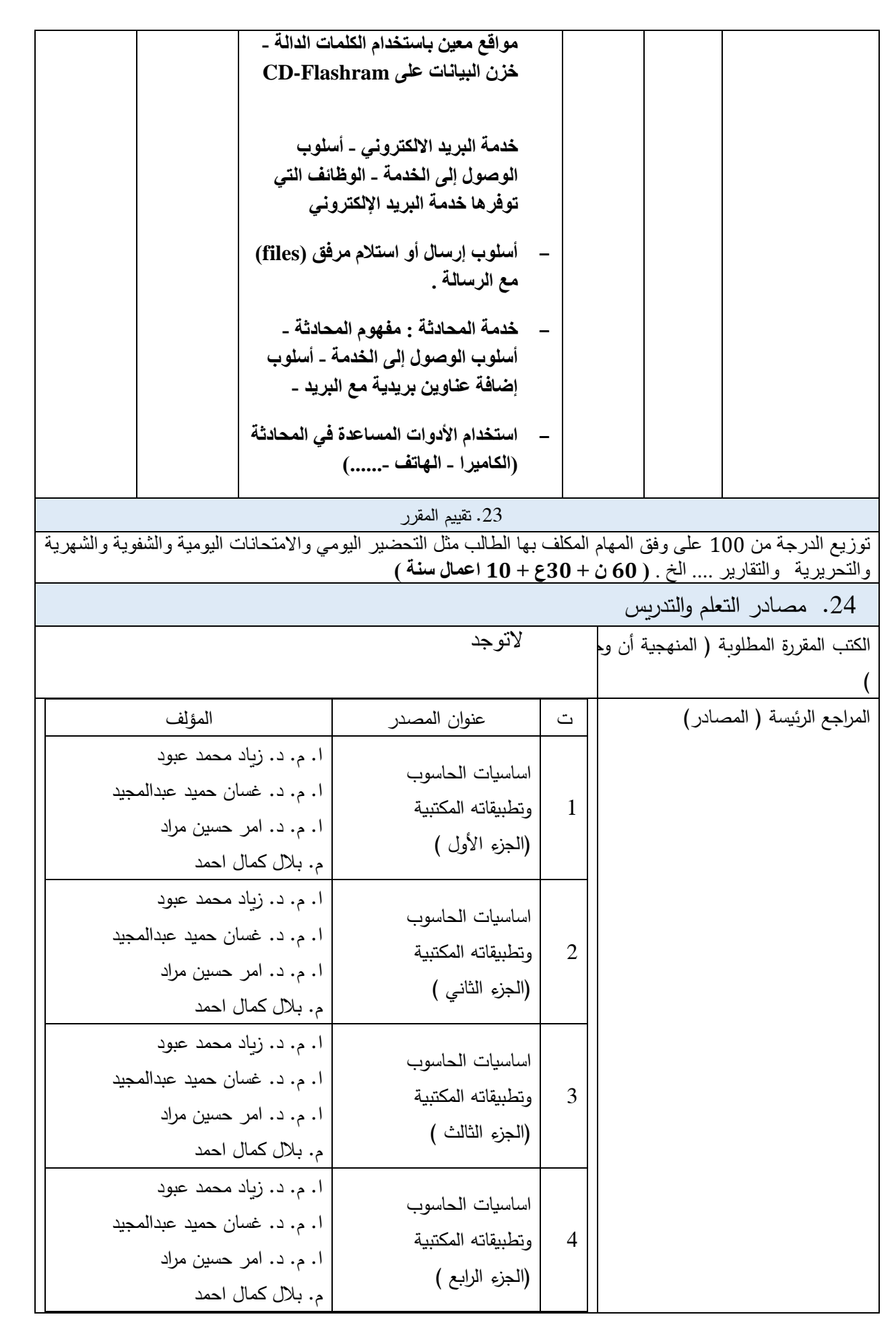

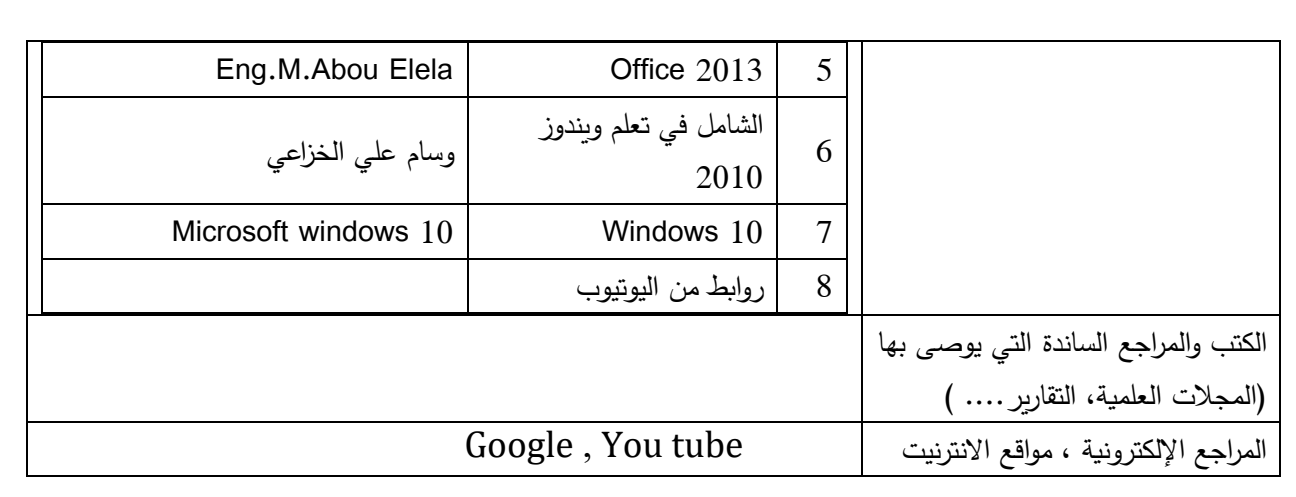

# **نموذج وصف مقرر االحصاء**

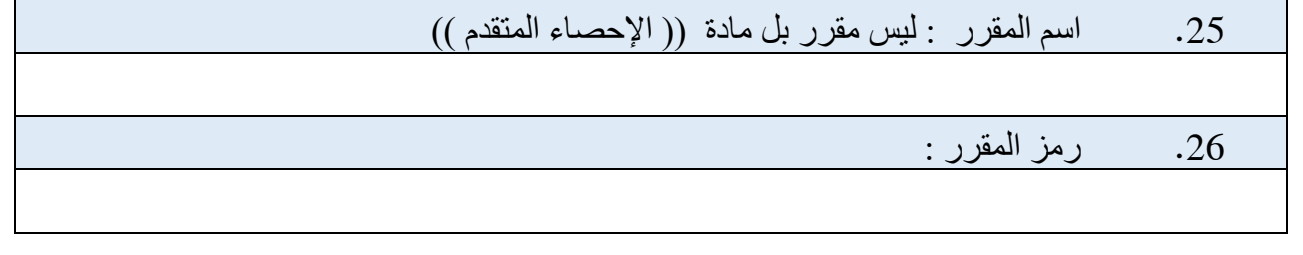

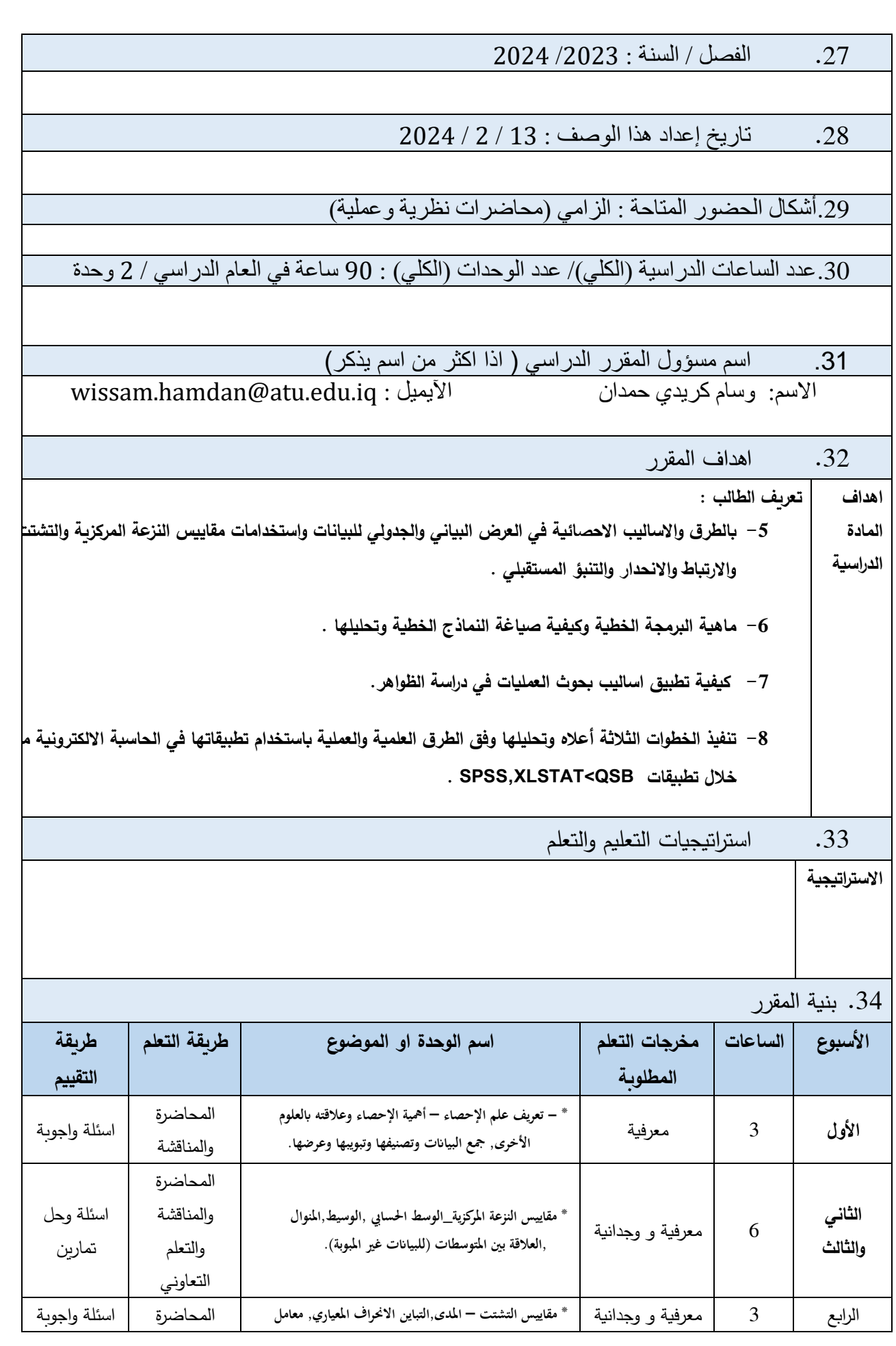

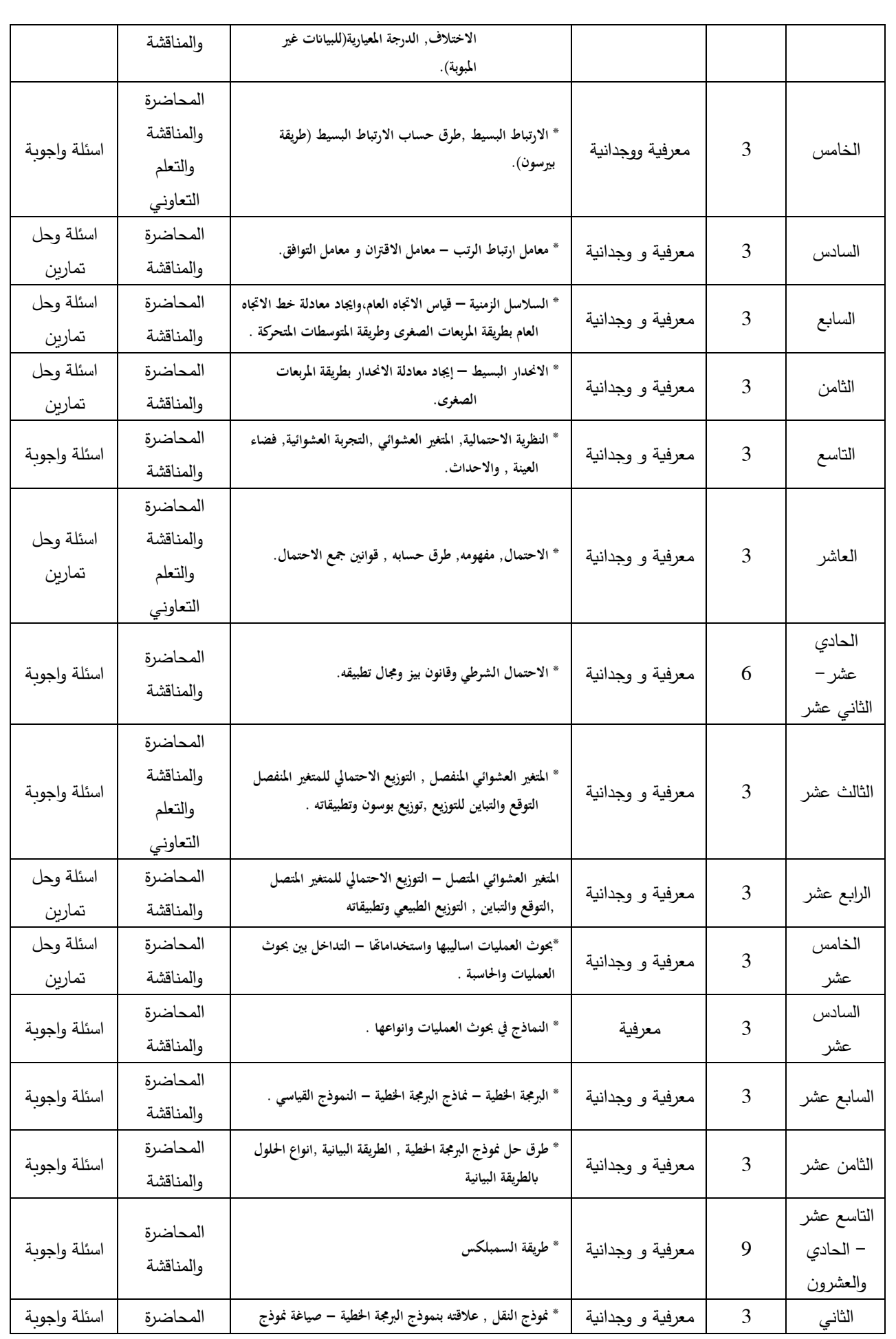

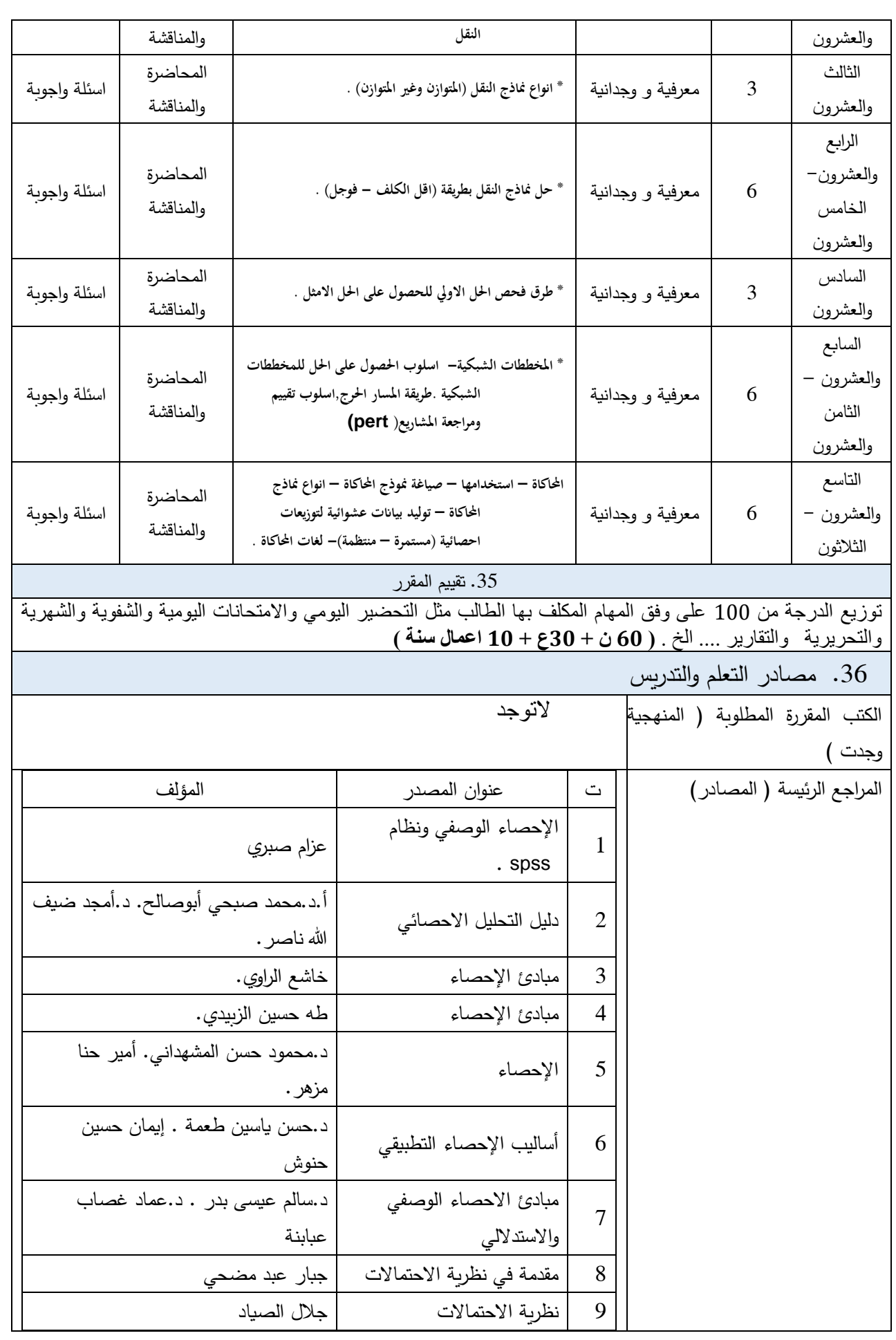

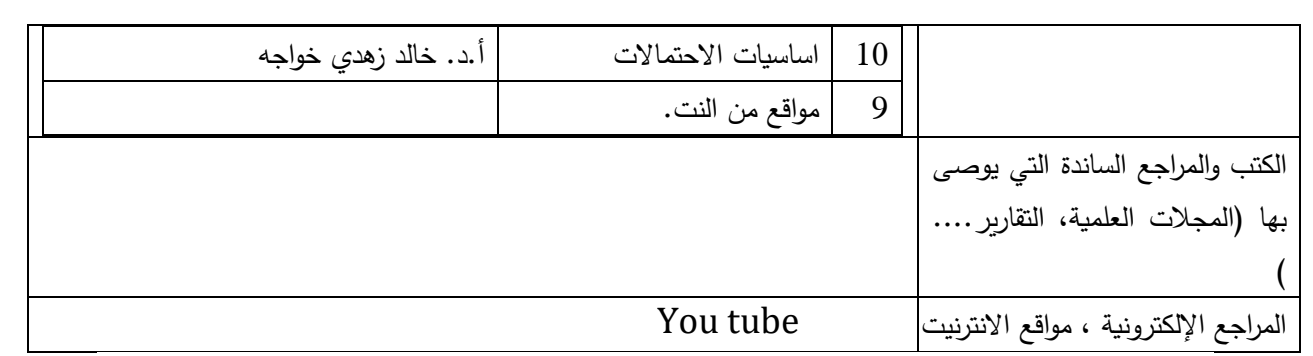

## **نموذج وصف مقرر حقوق االنسان**

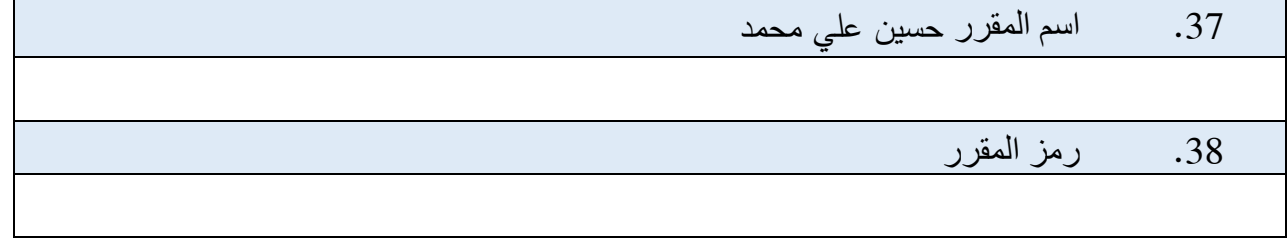

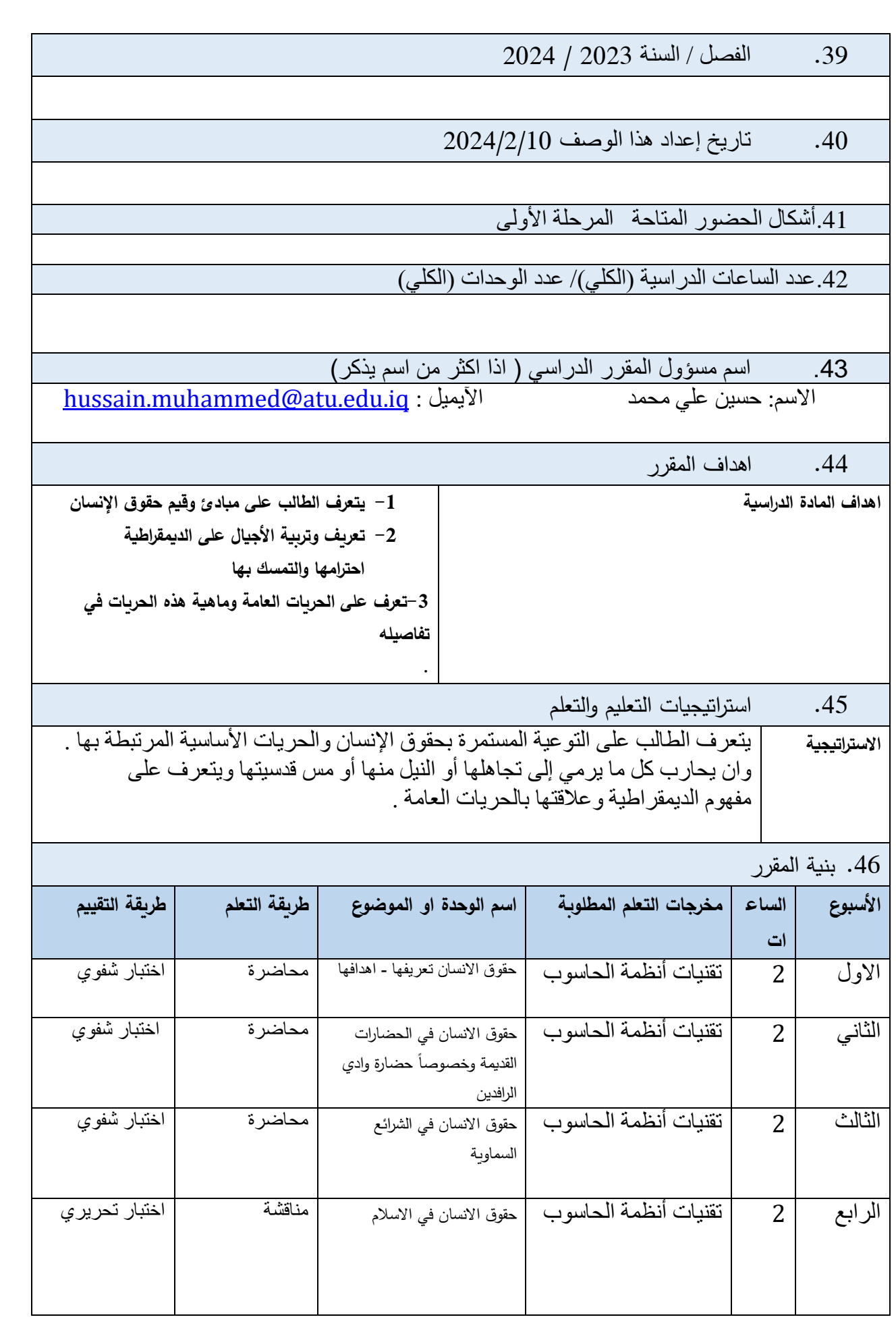

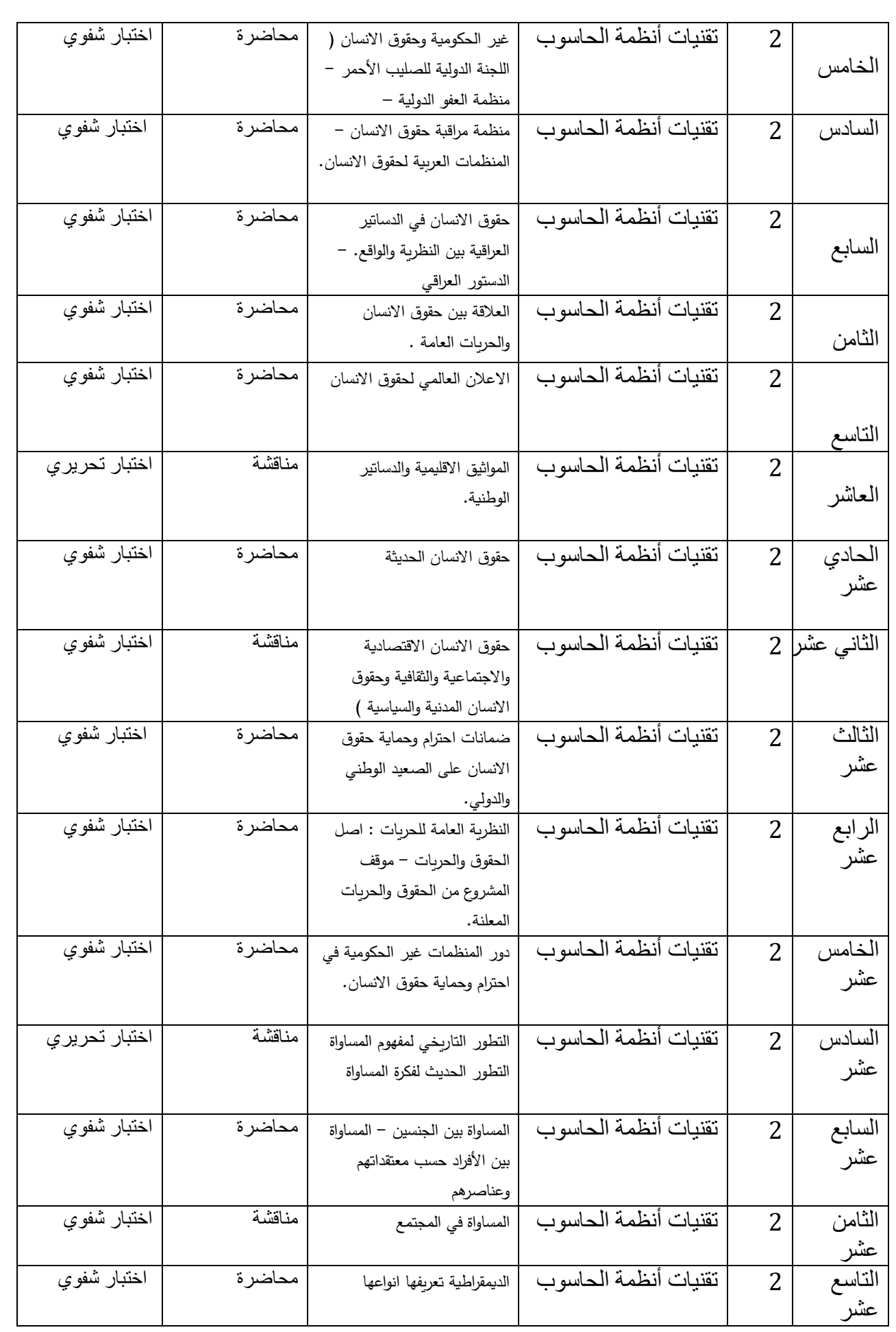

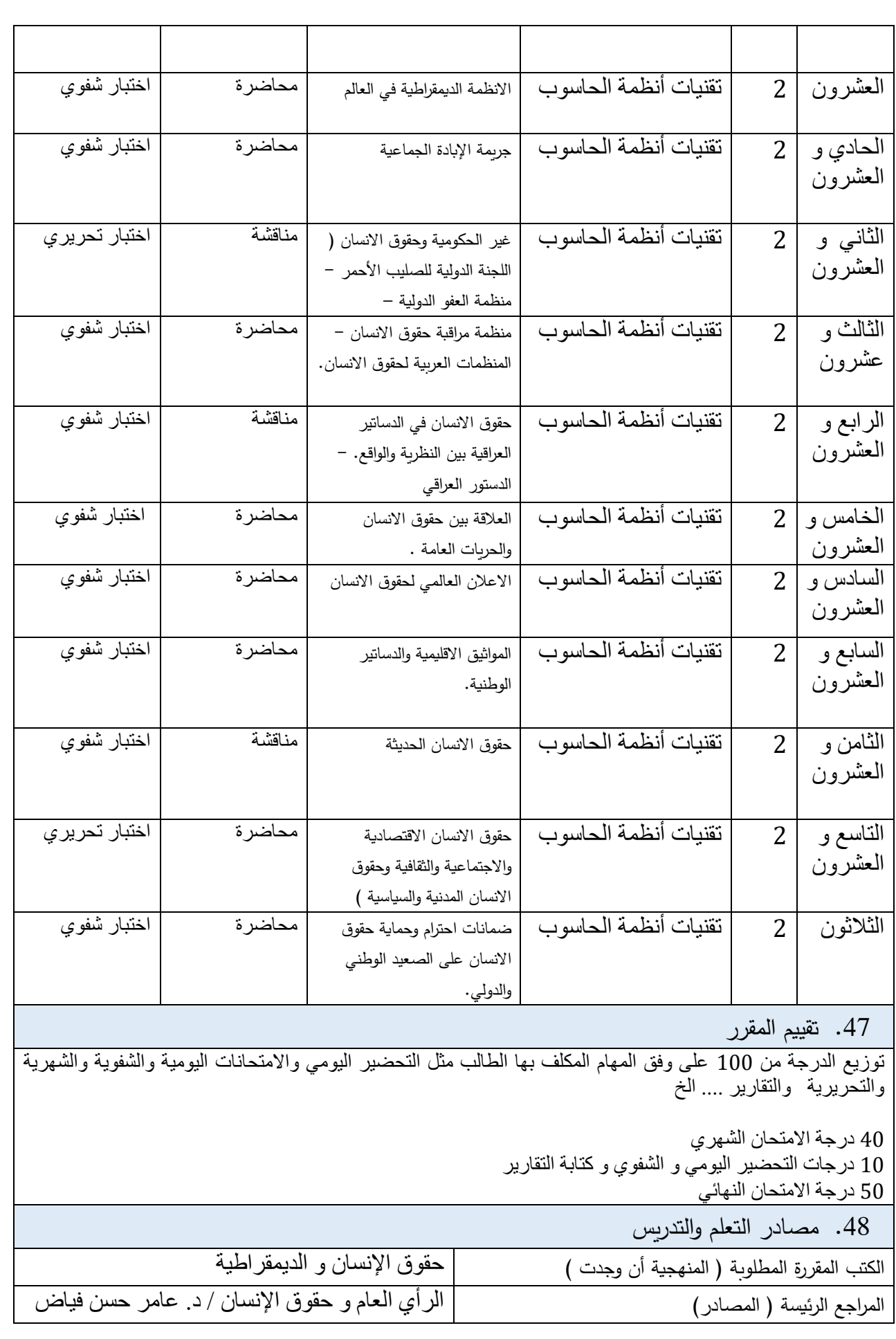

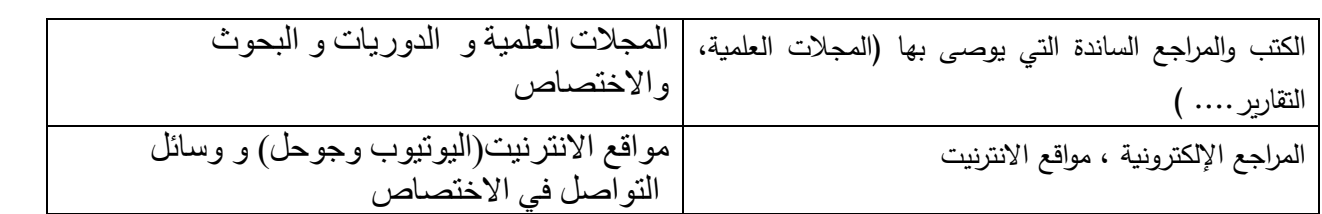

**نموذج وصف جرائم حزب البعث**

.1 اسم المقرر حسين علي محمد

.2 رمز المقرر

.3 الفصل / السنة 2023 / 2024

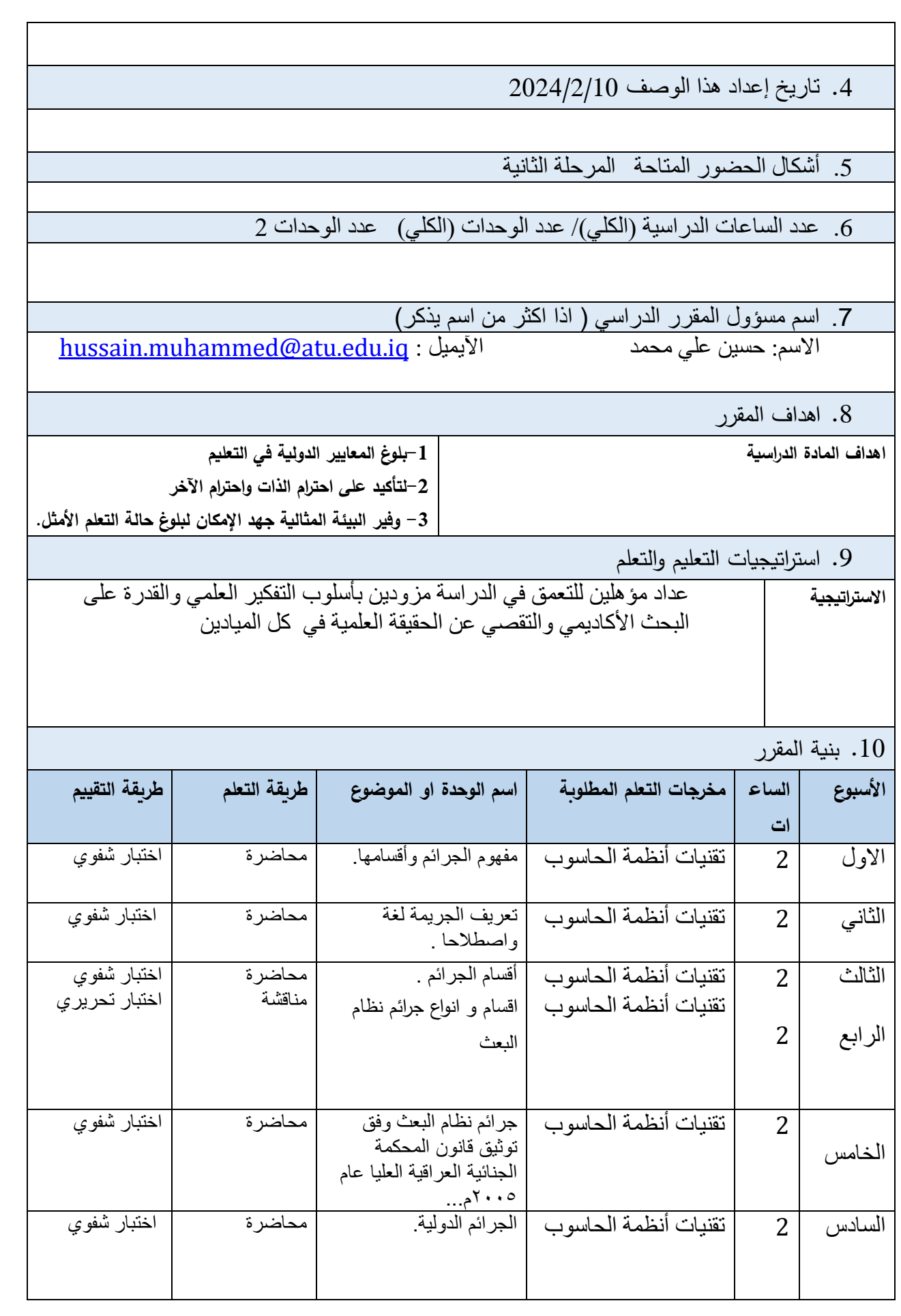

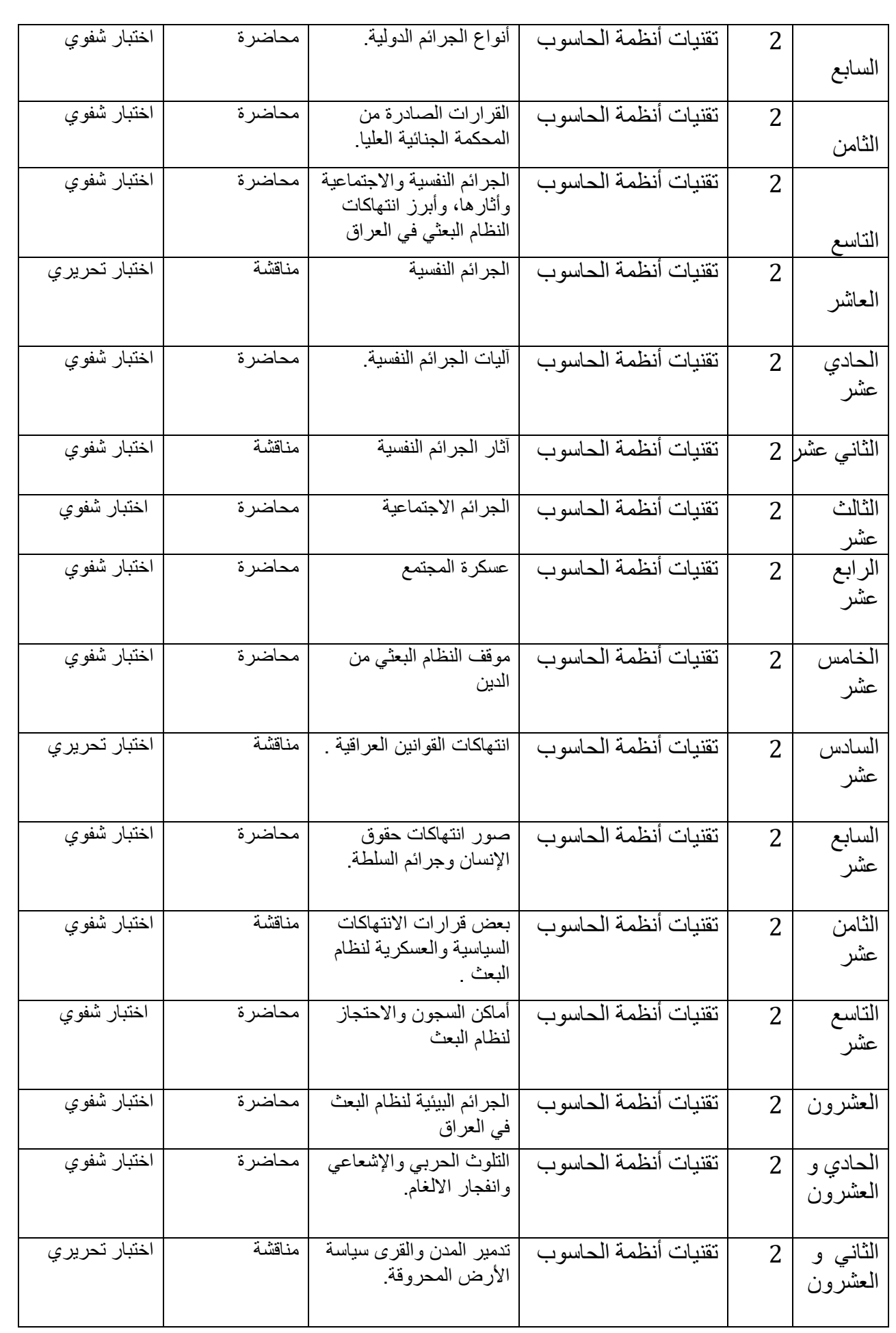

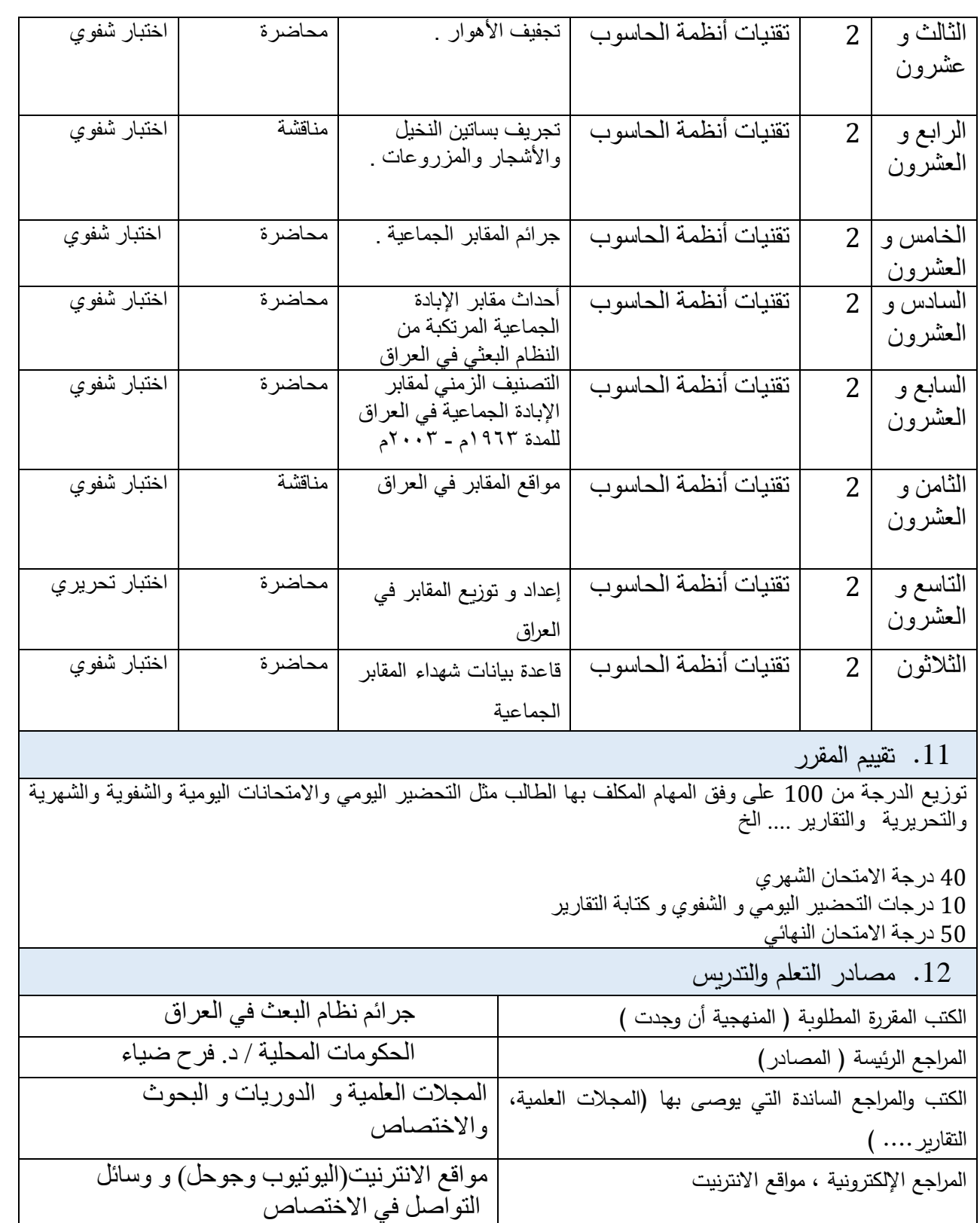

#### **وصف مقرر أنظمة التشغيل**

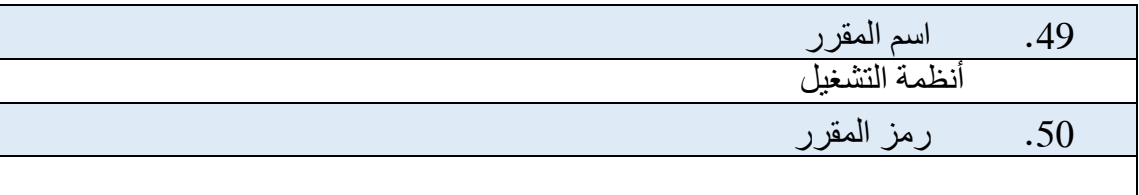

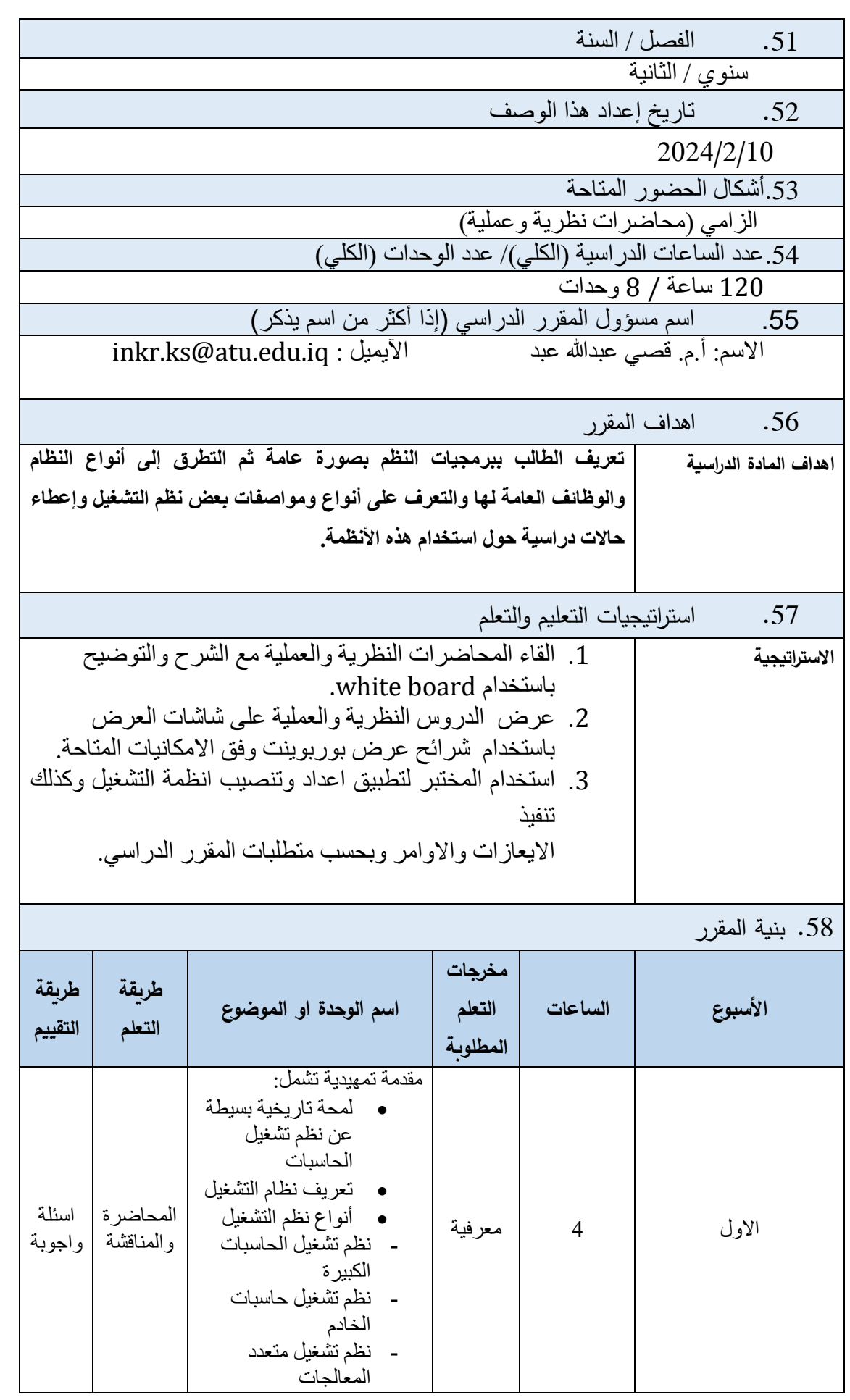

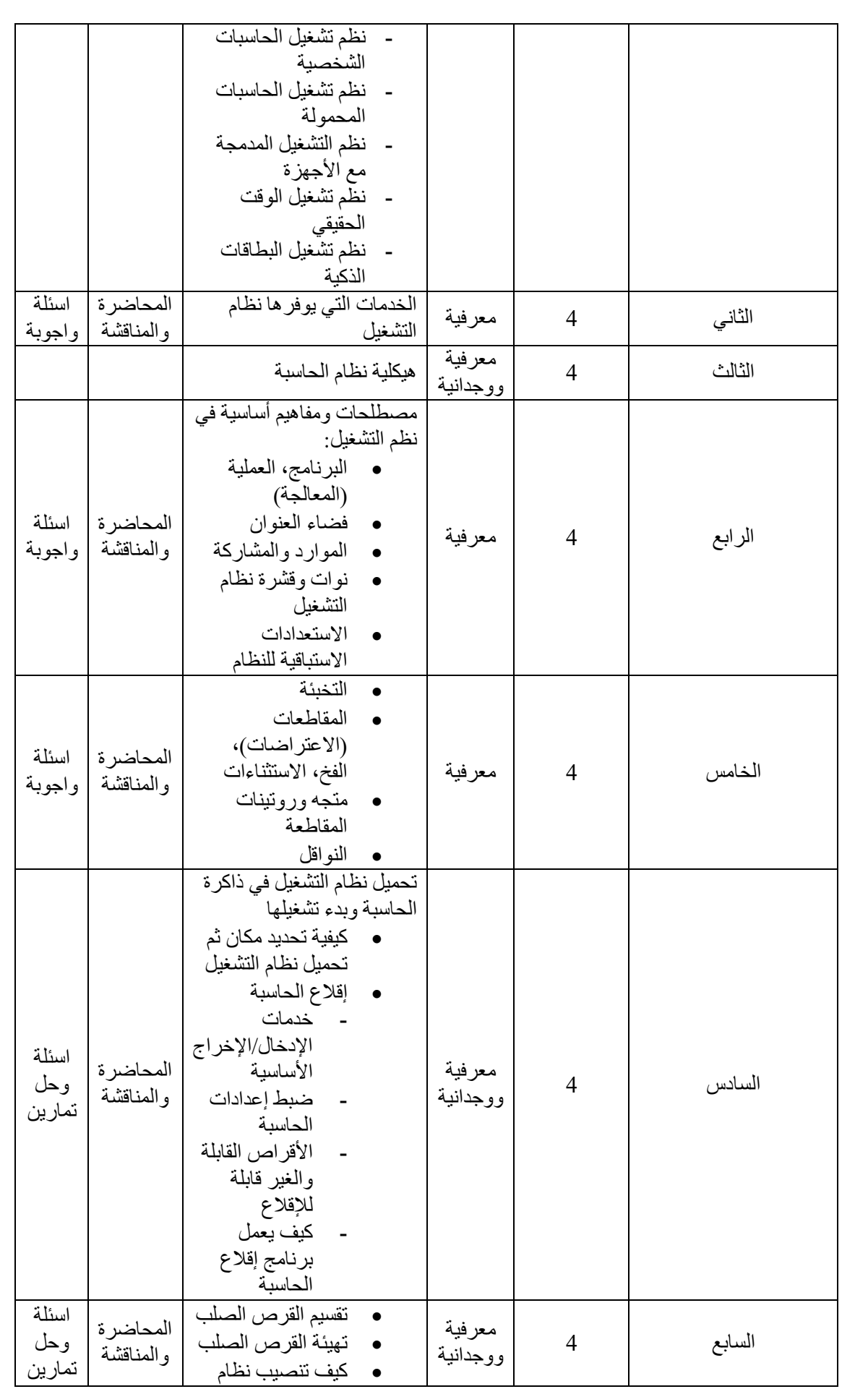

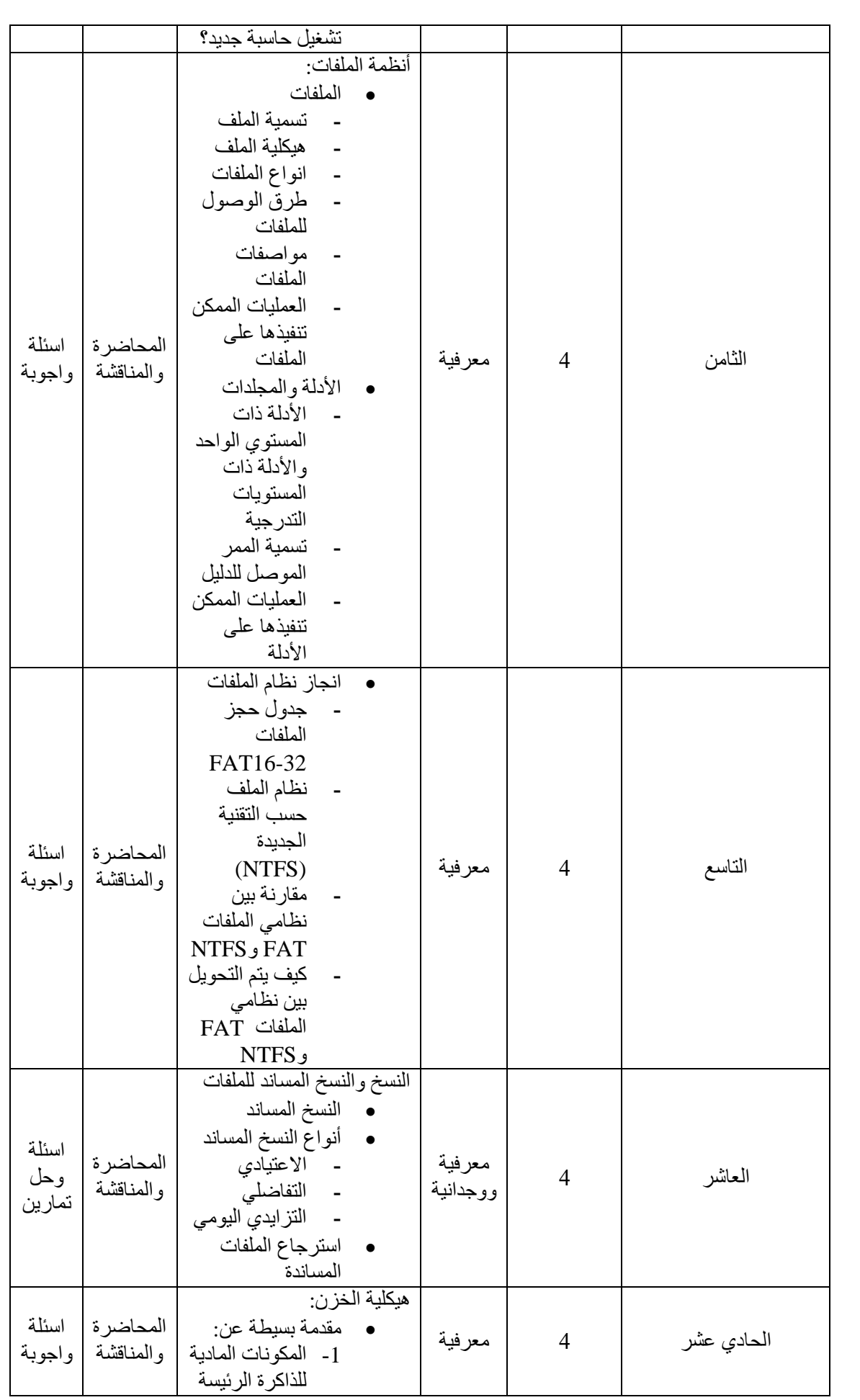

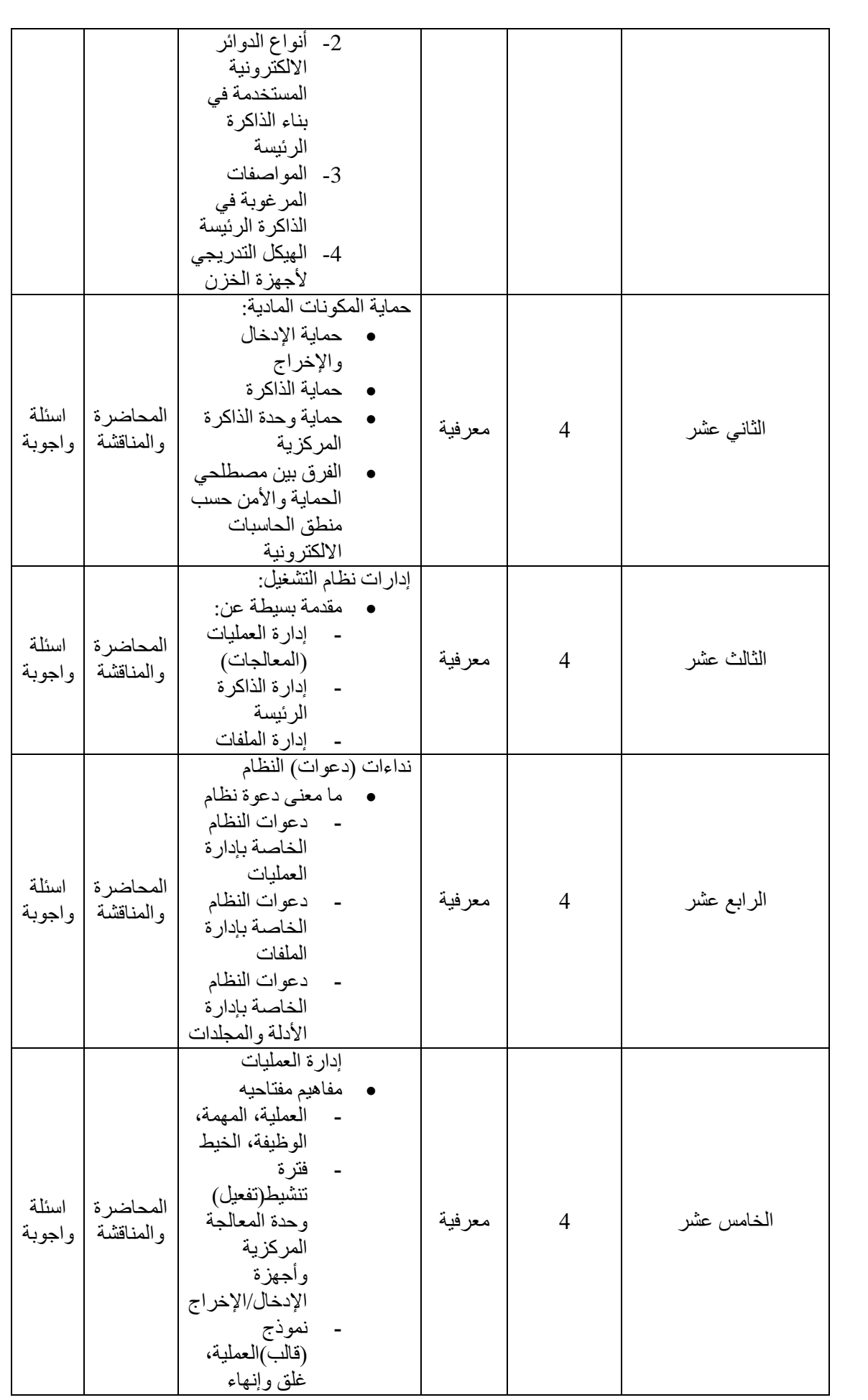

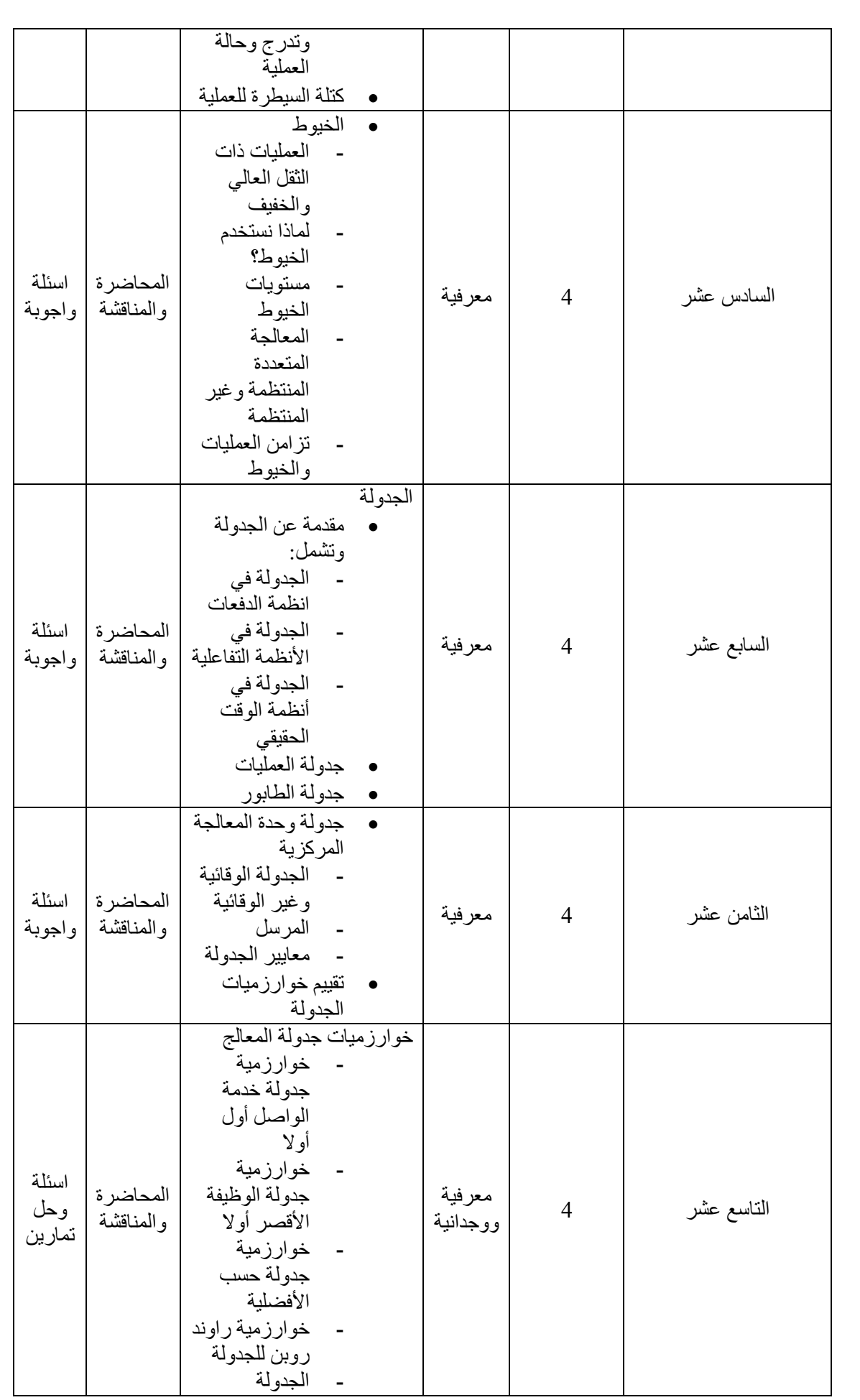

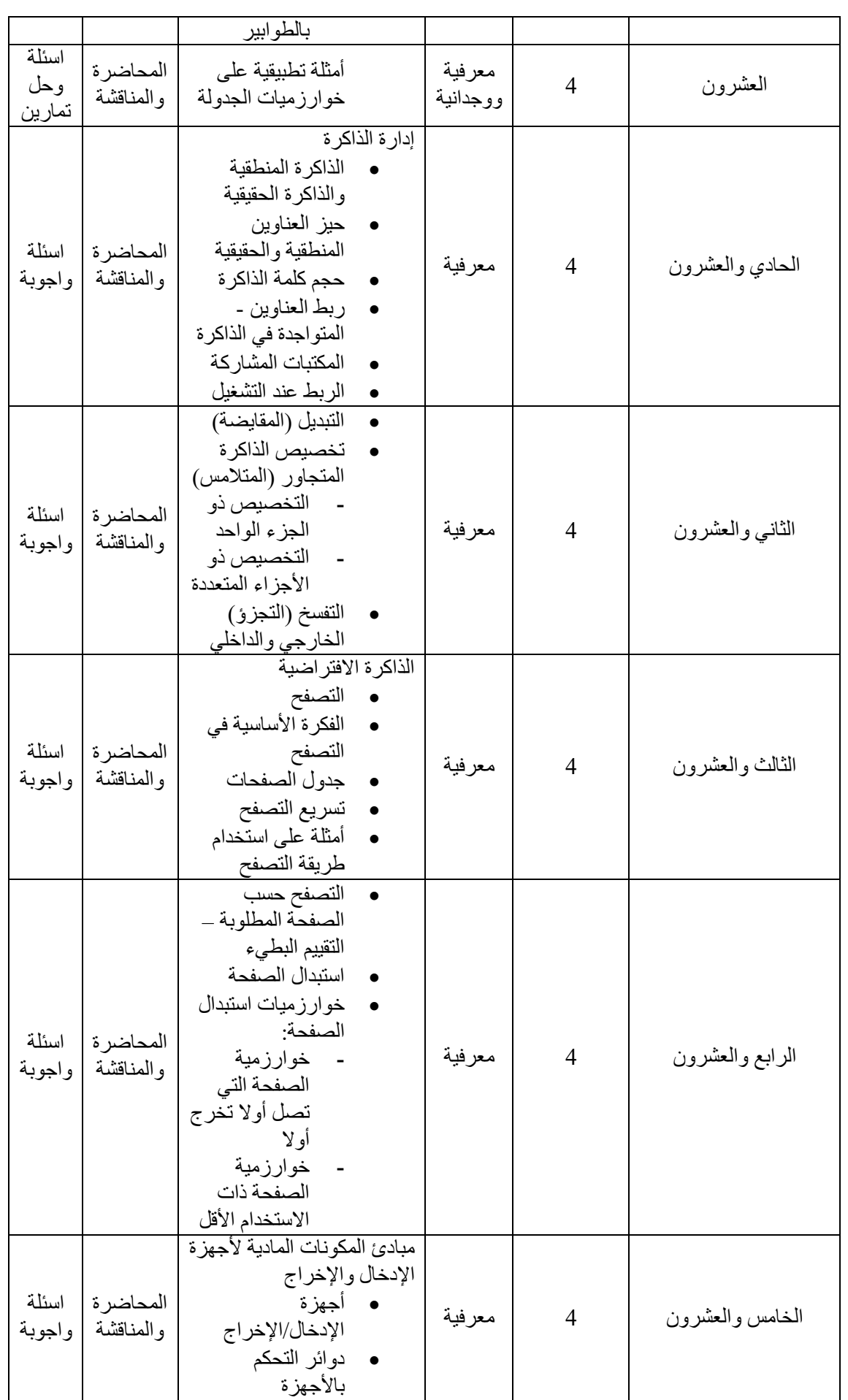

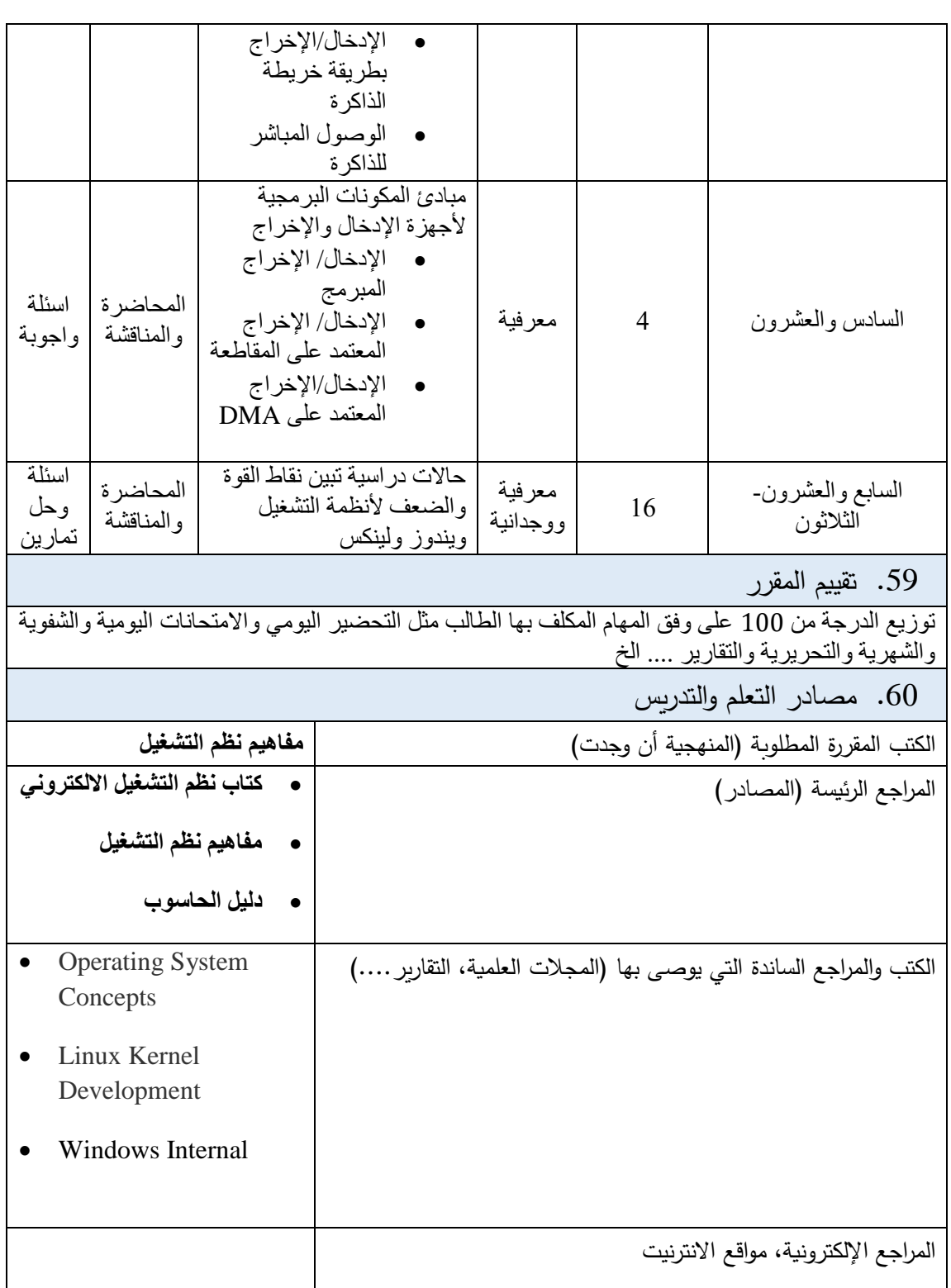

### **نموذج وصف مقرر البرمجة فيجوال بيسك**

.1 اسم المقرر :

البرمجة بلغة Basic.V .2 رمز المقرر

.3 الفصل / السنة:

سنوي<br>سنوي

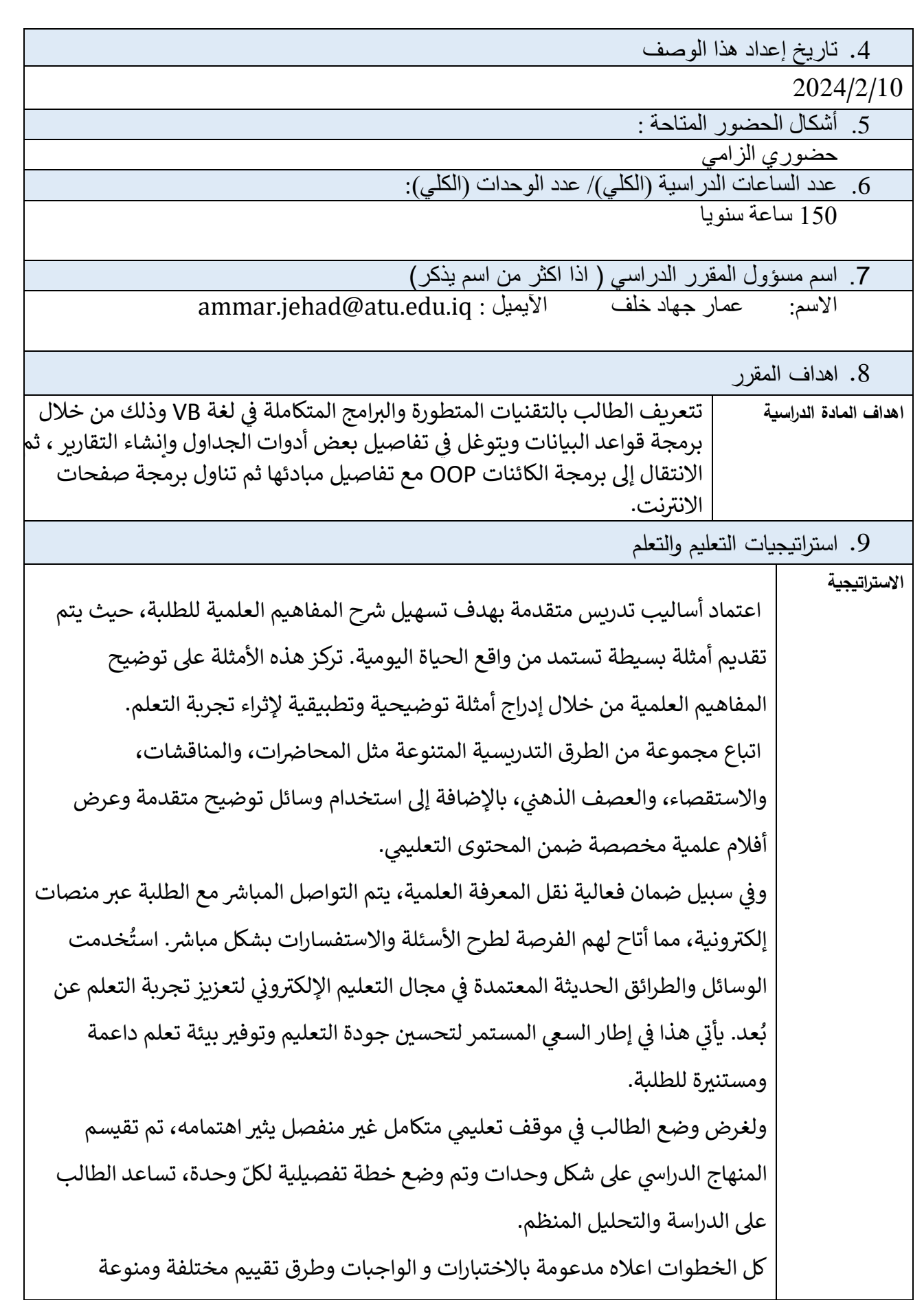

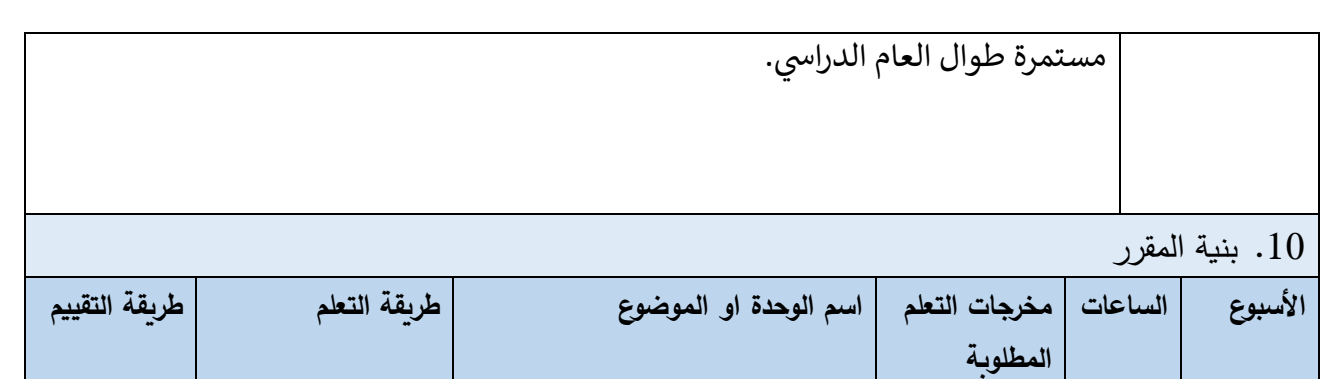

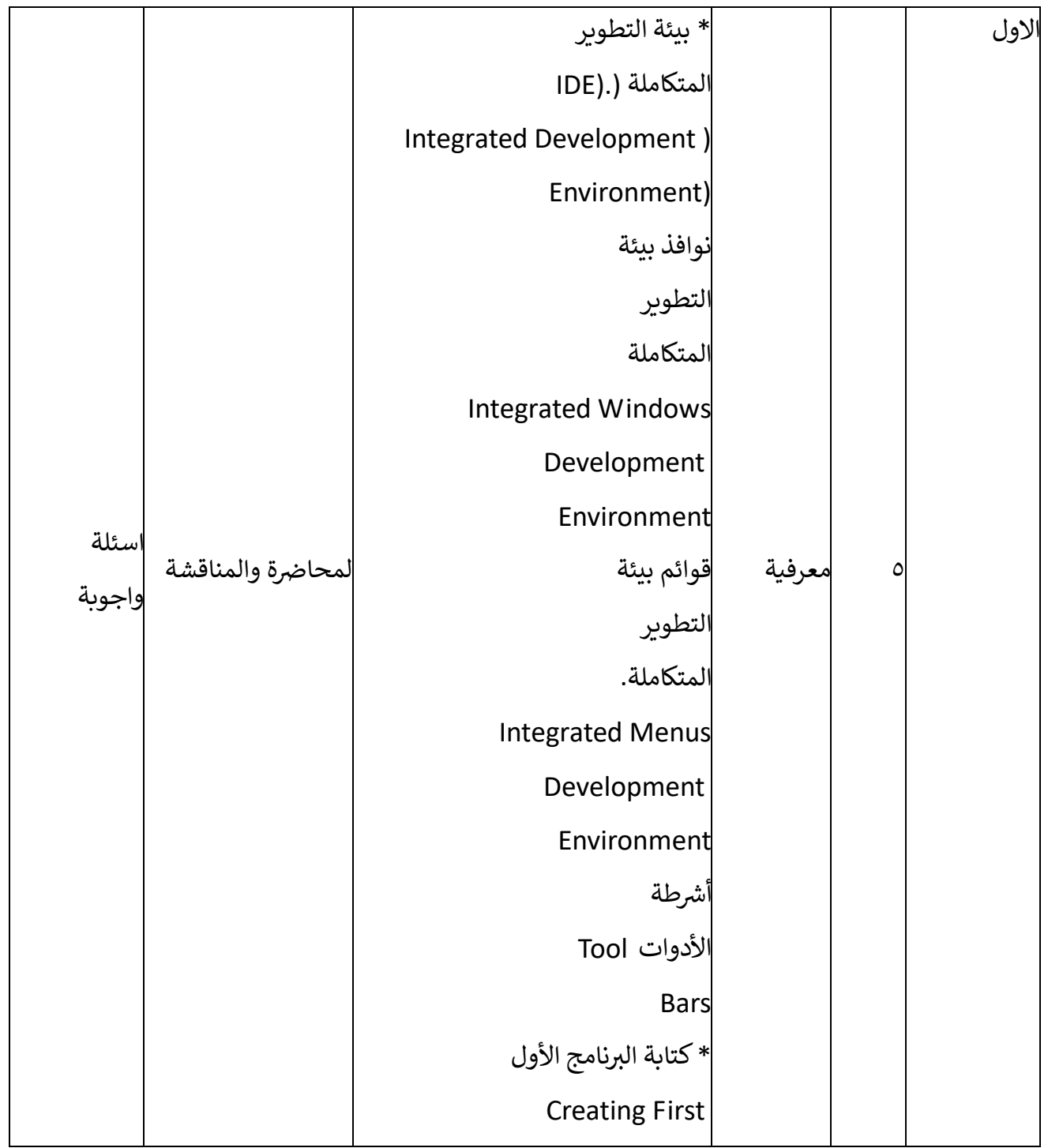

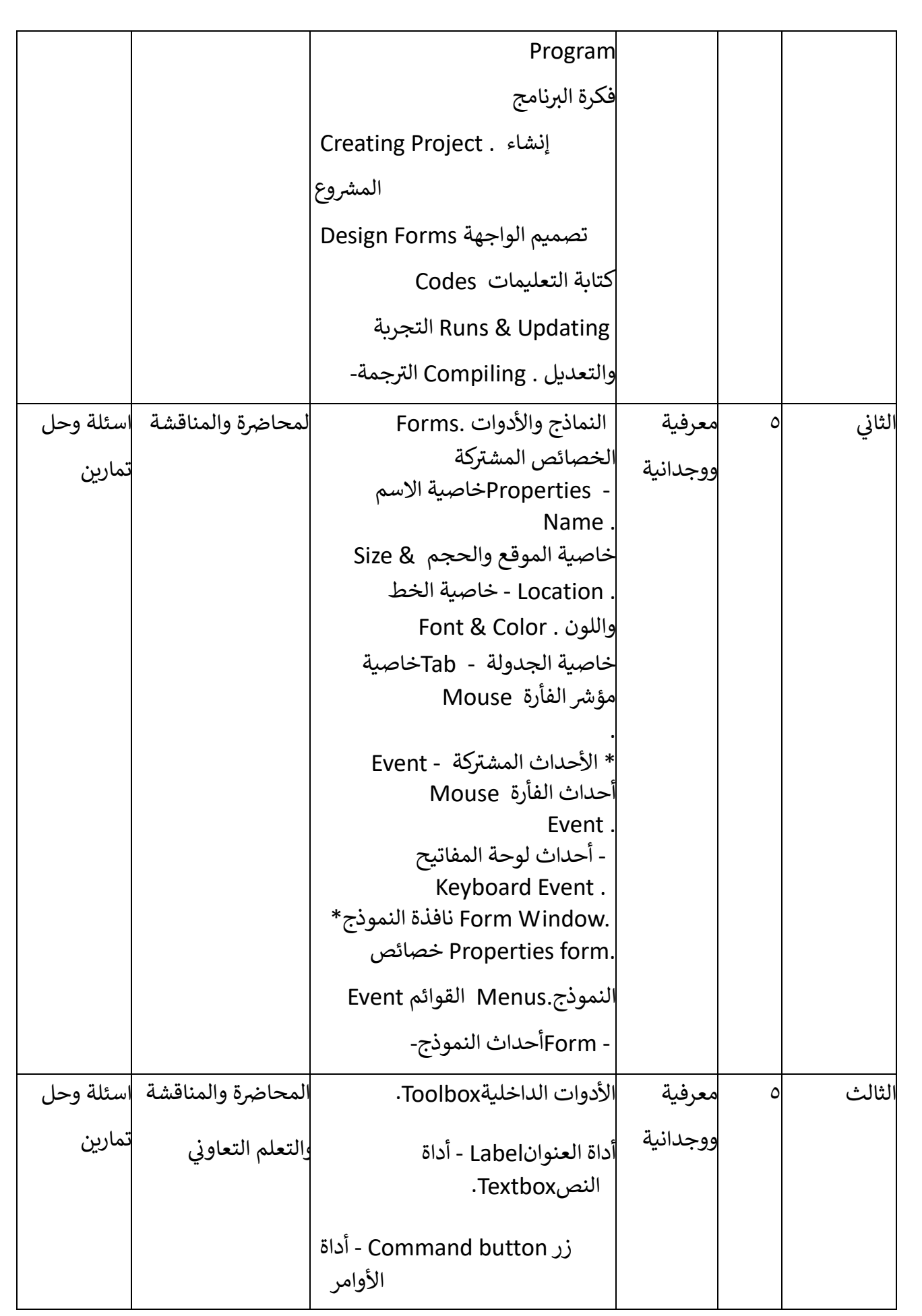

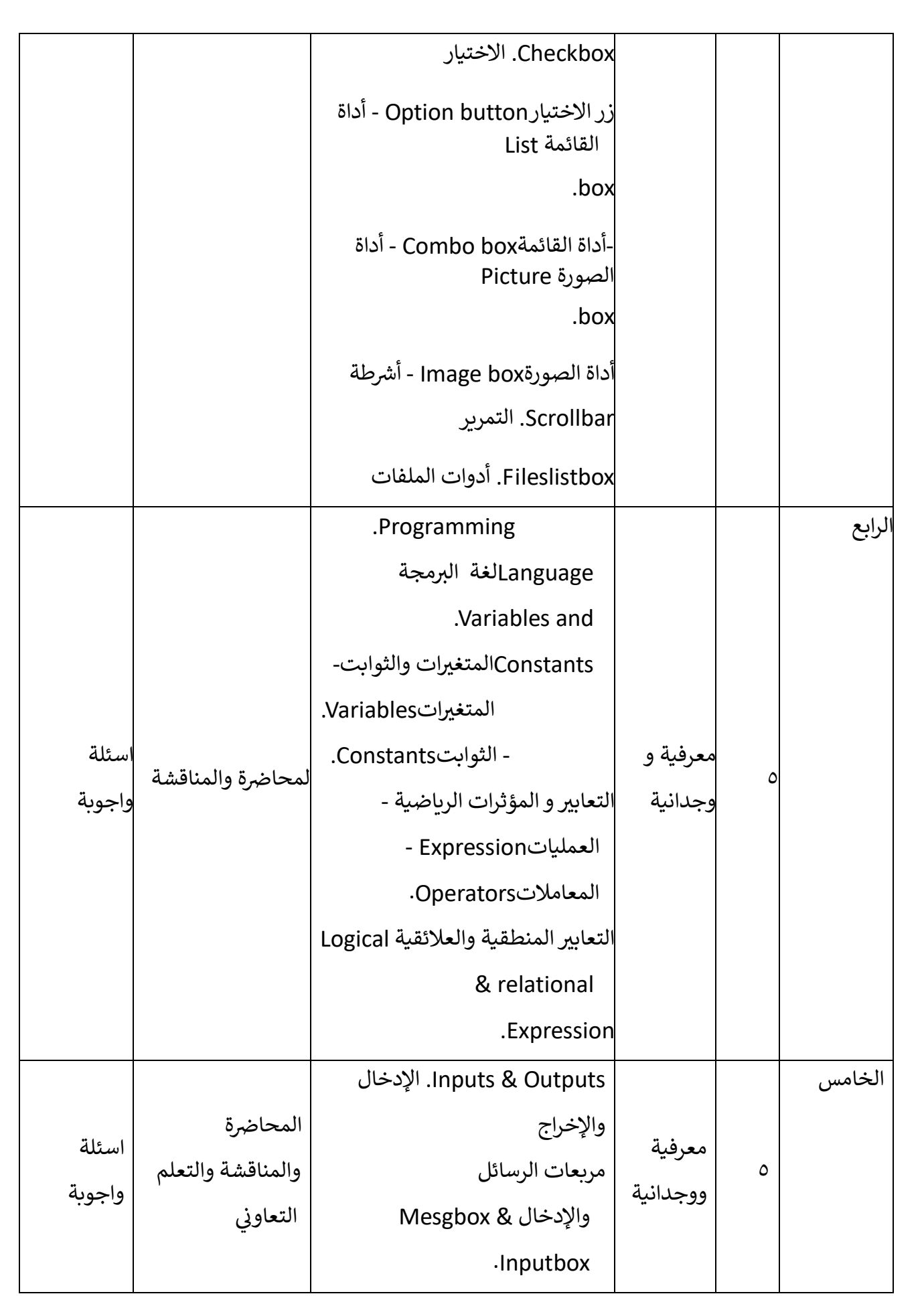

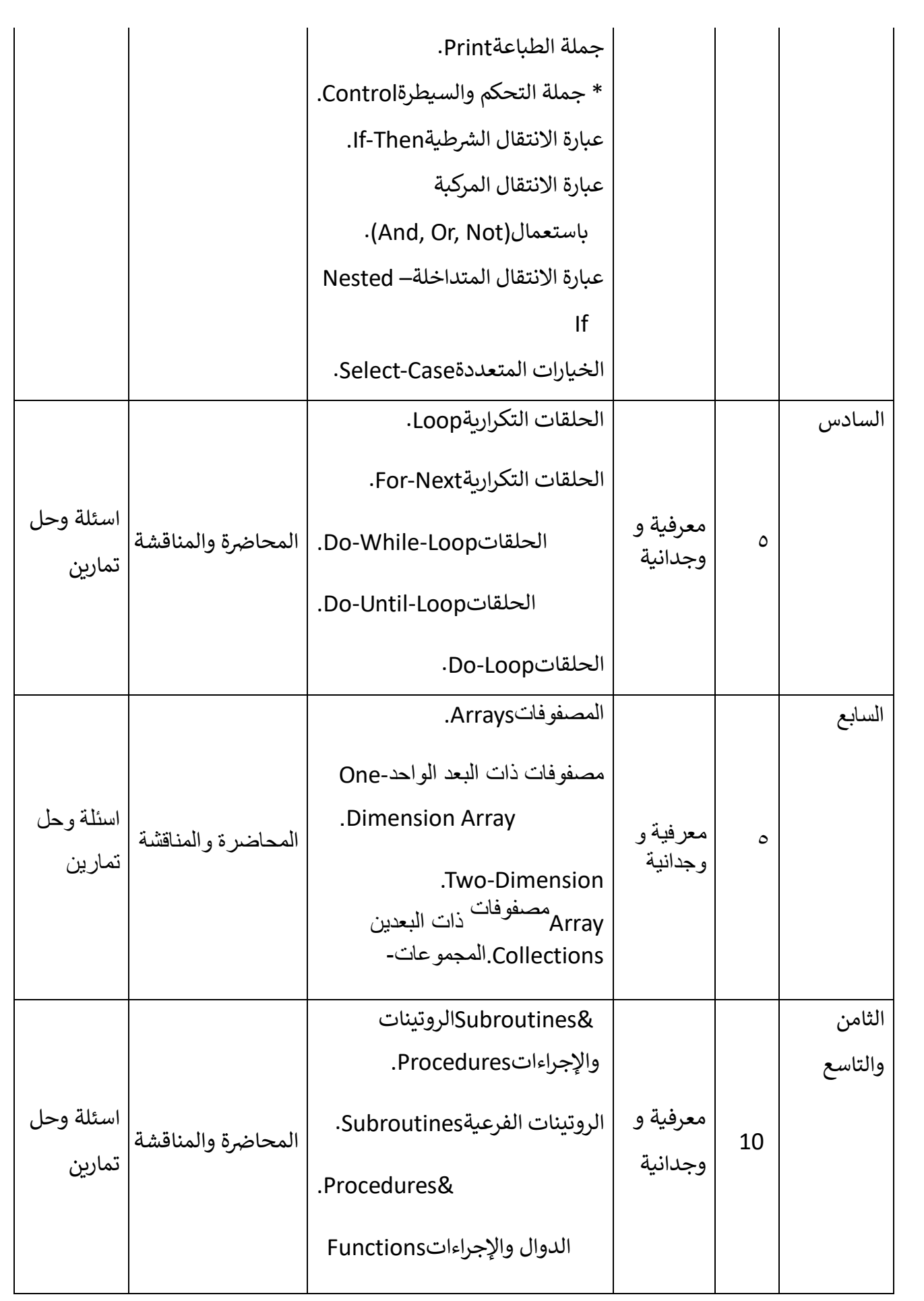

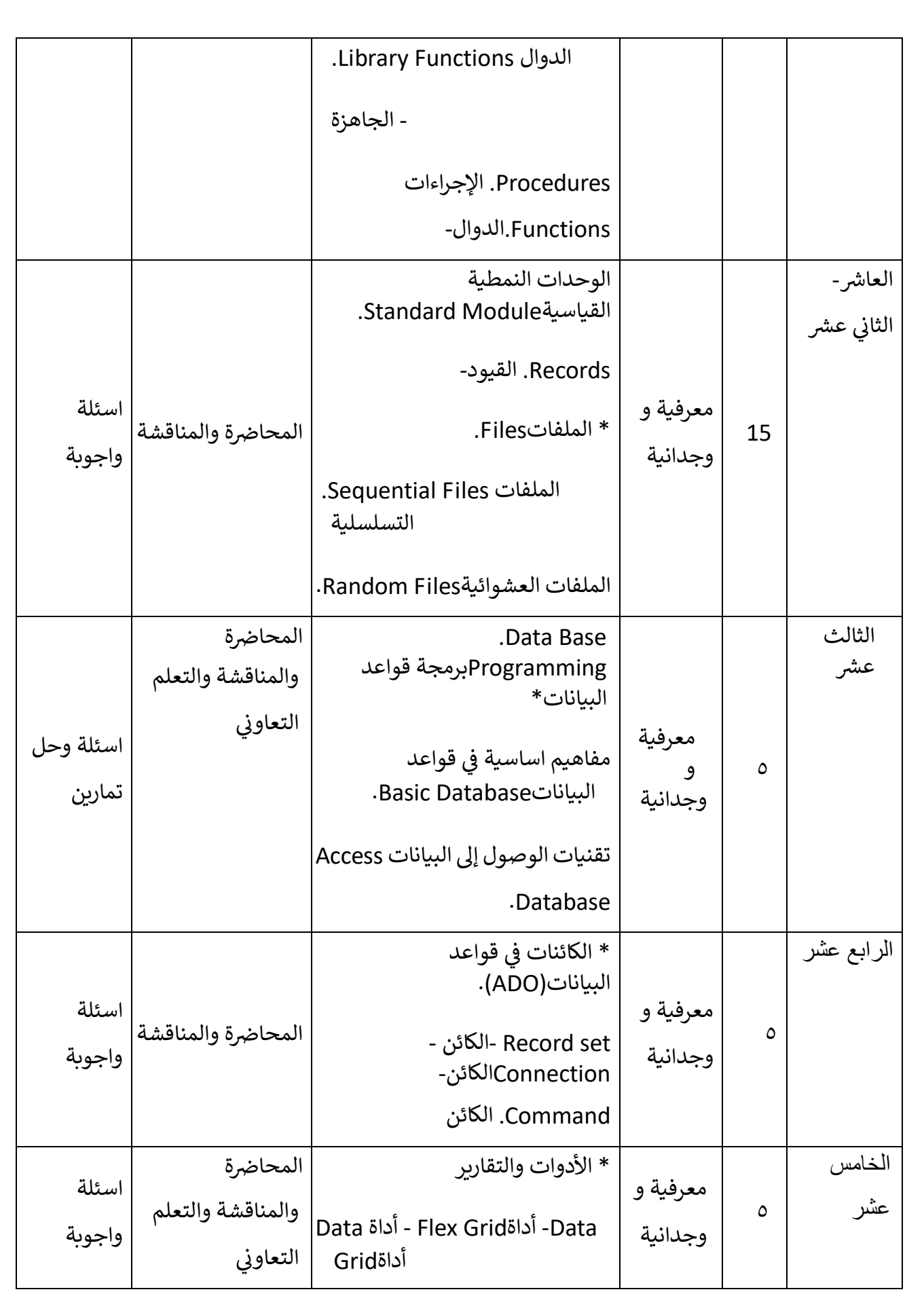

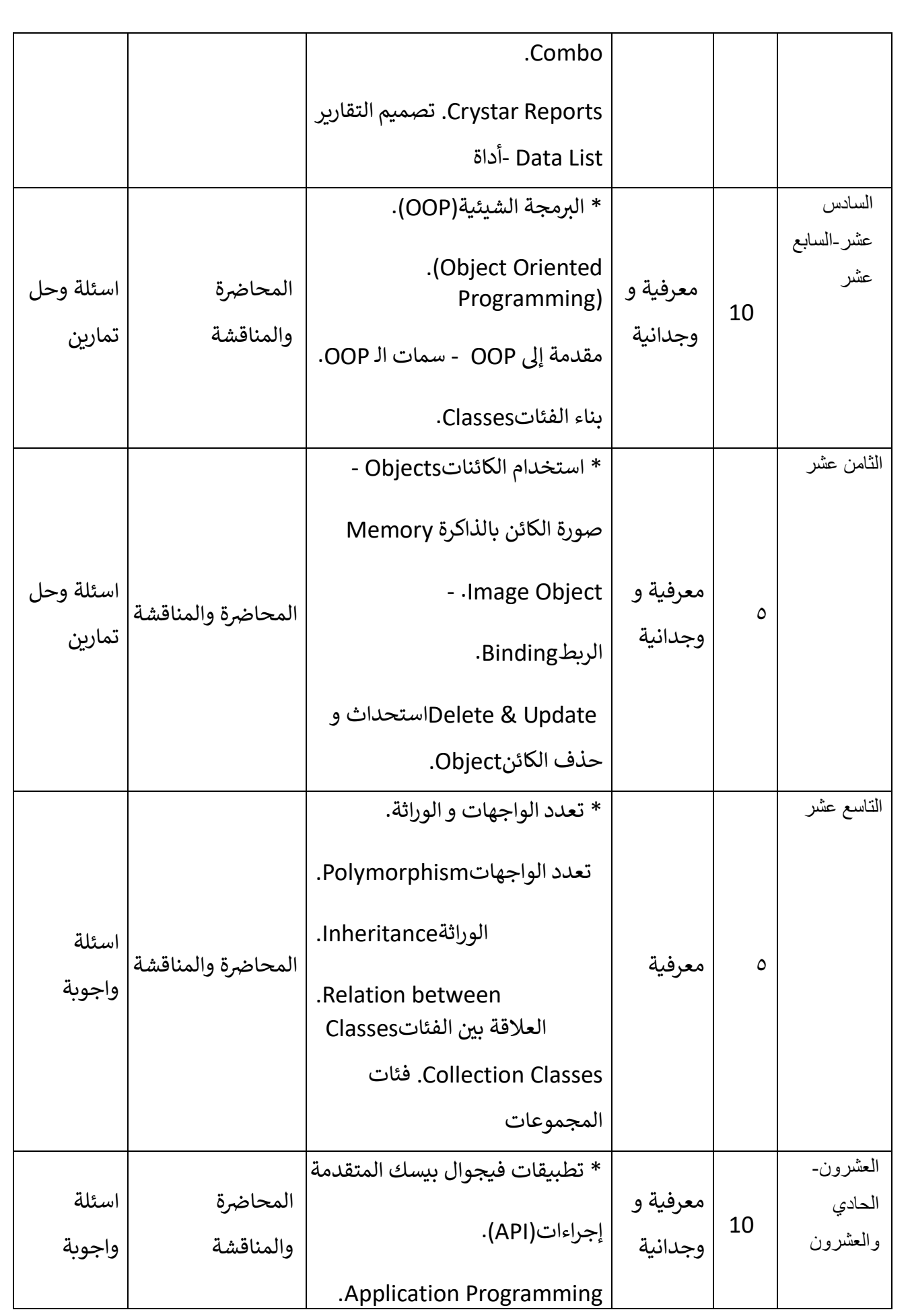

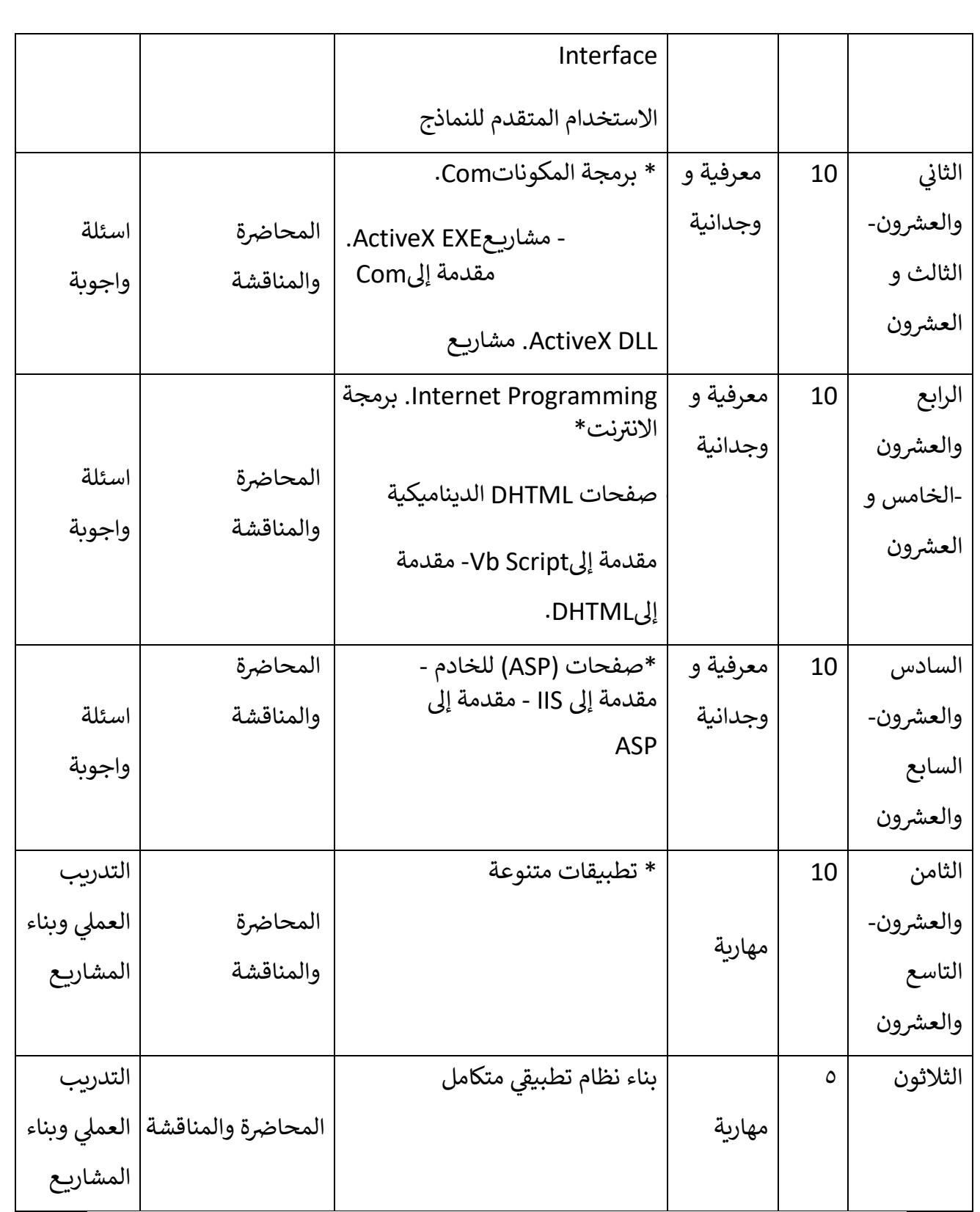

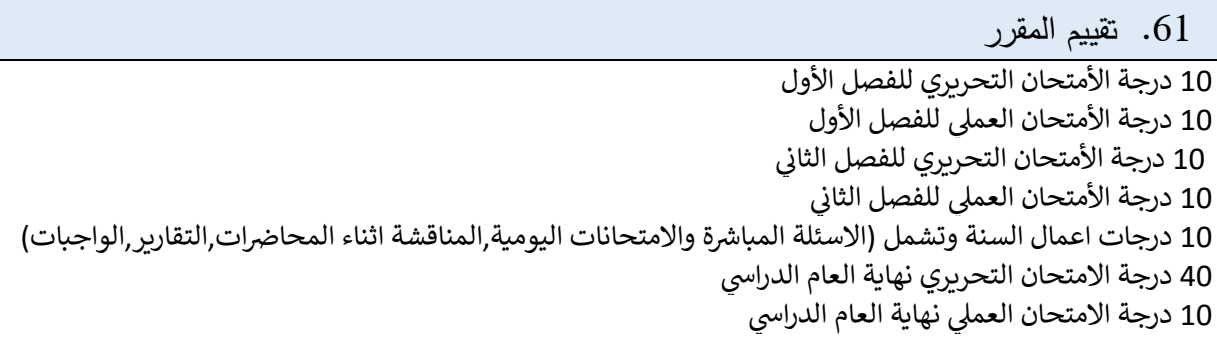

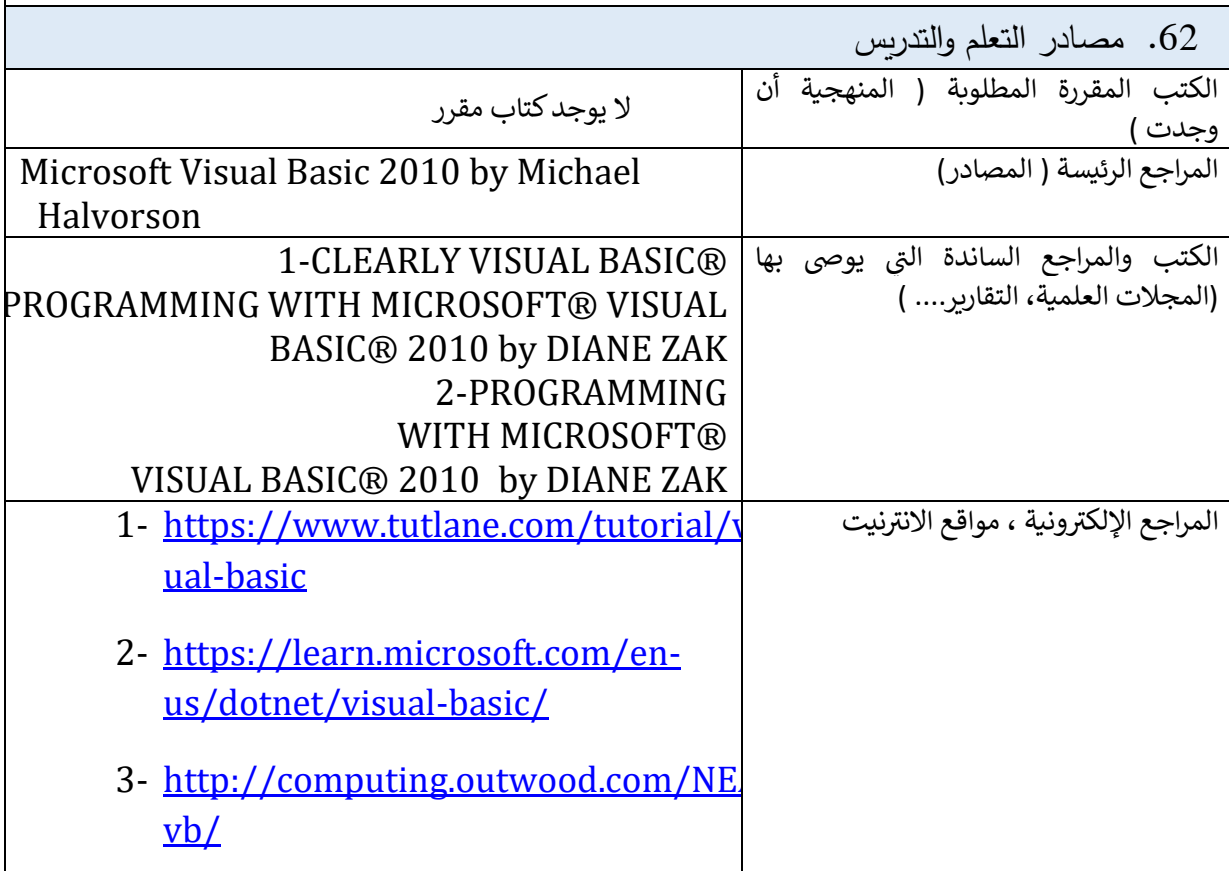

## **وصف مقرر تصميم المواقع اإللكترونية**

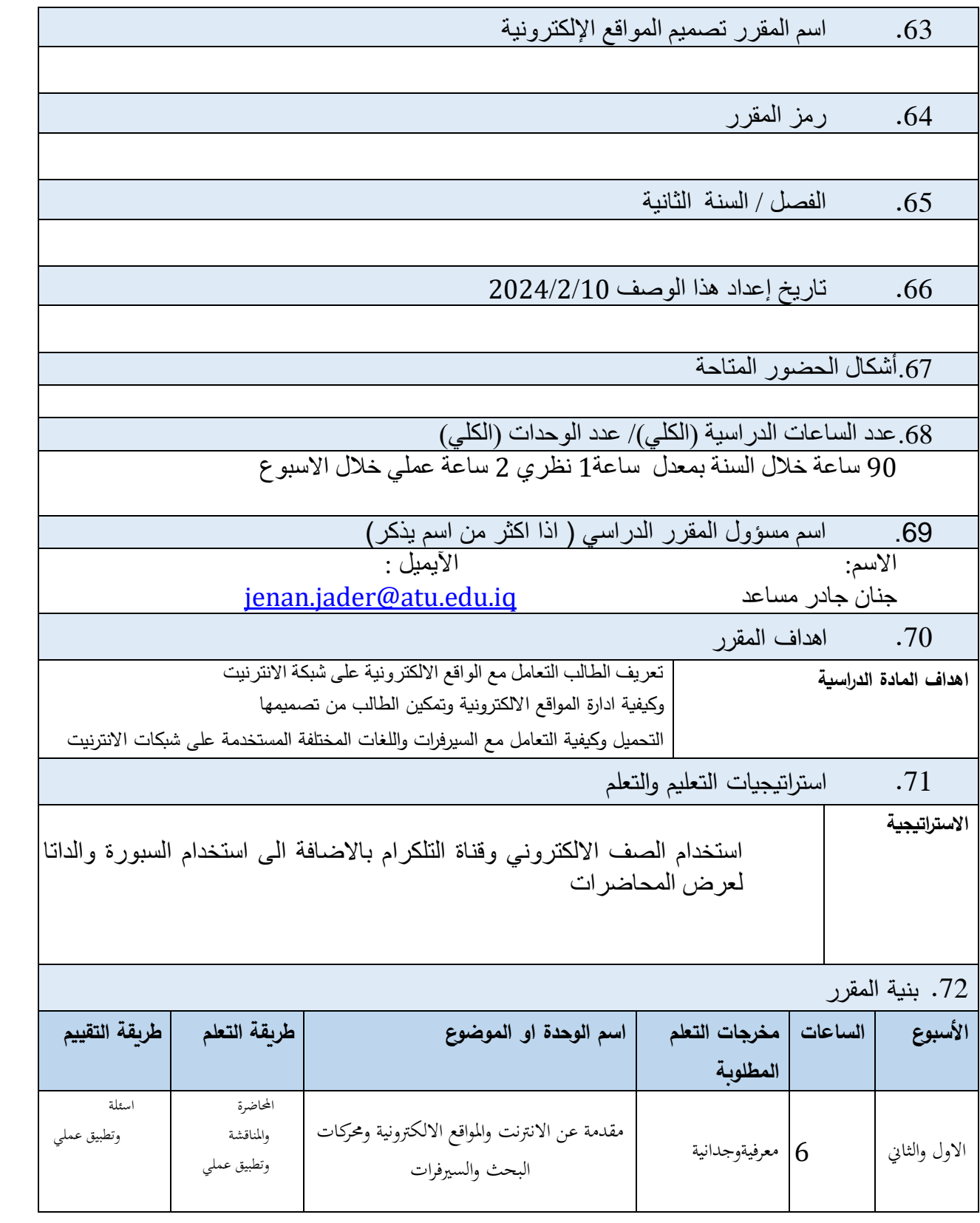

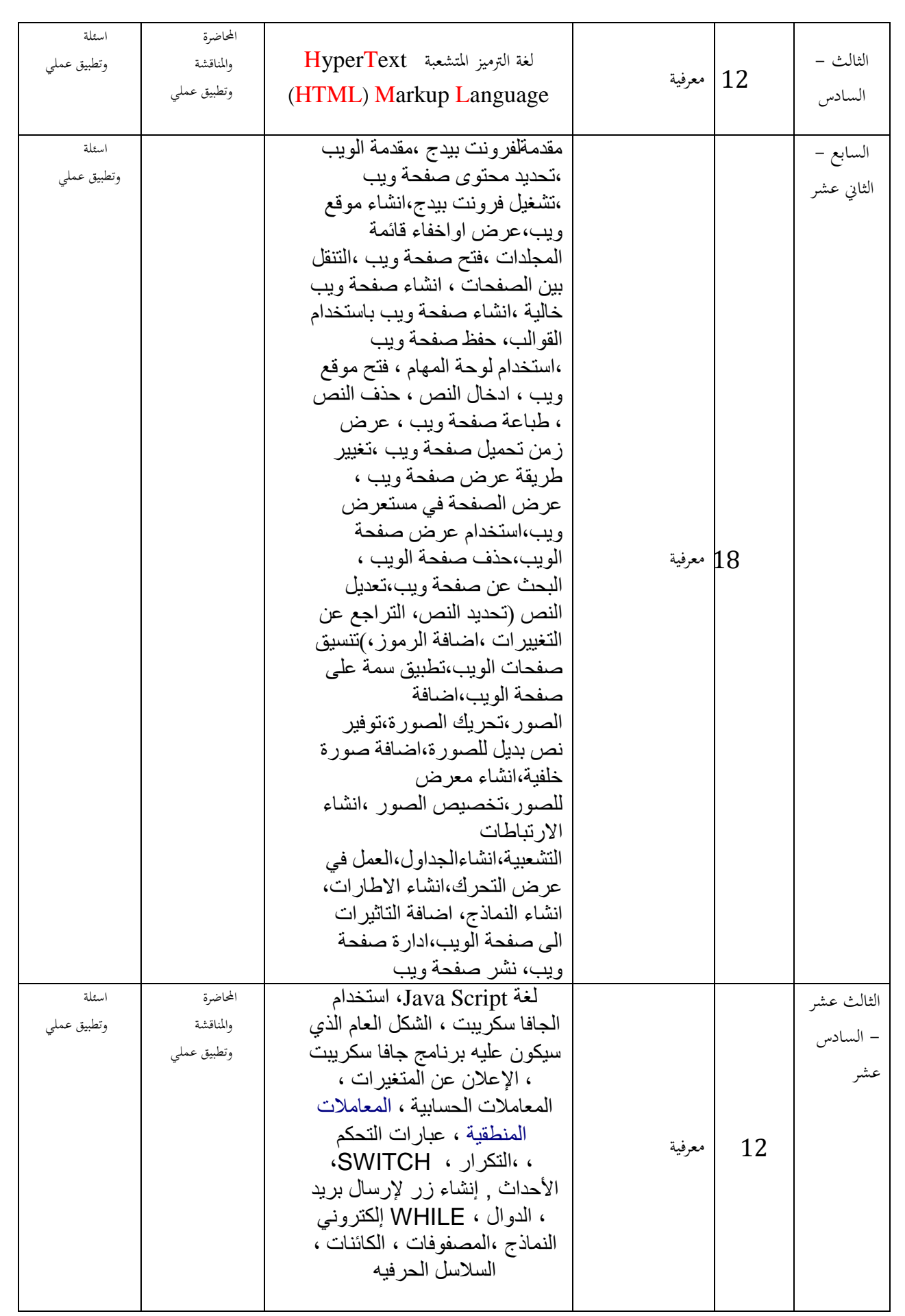

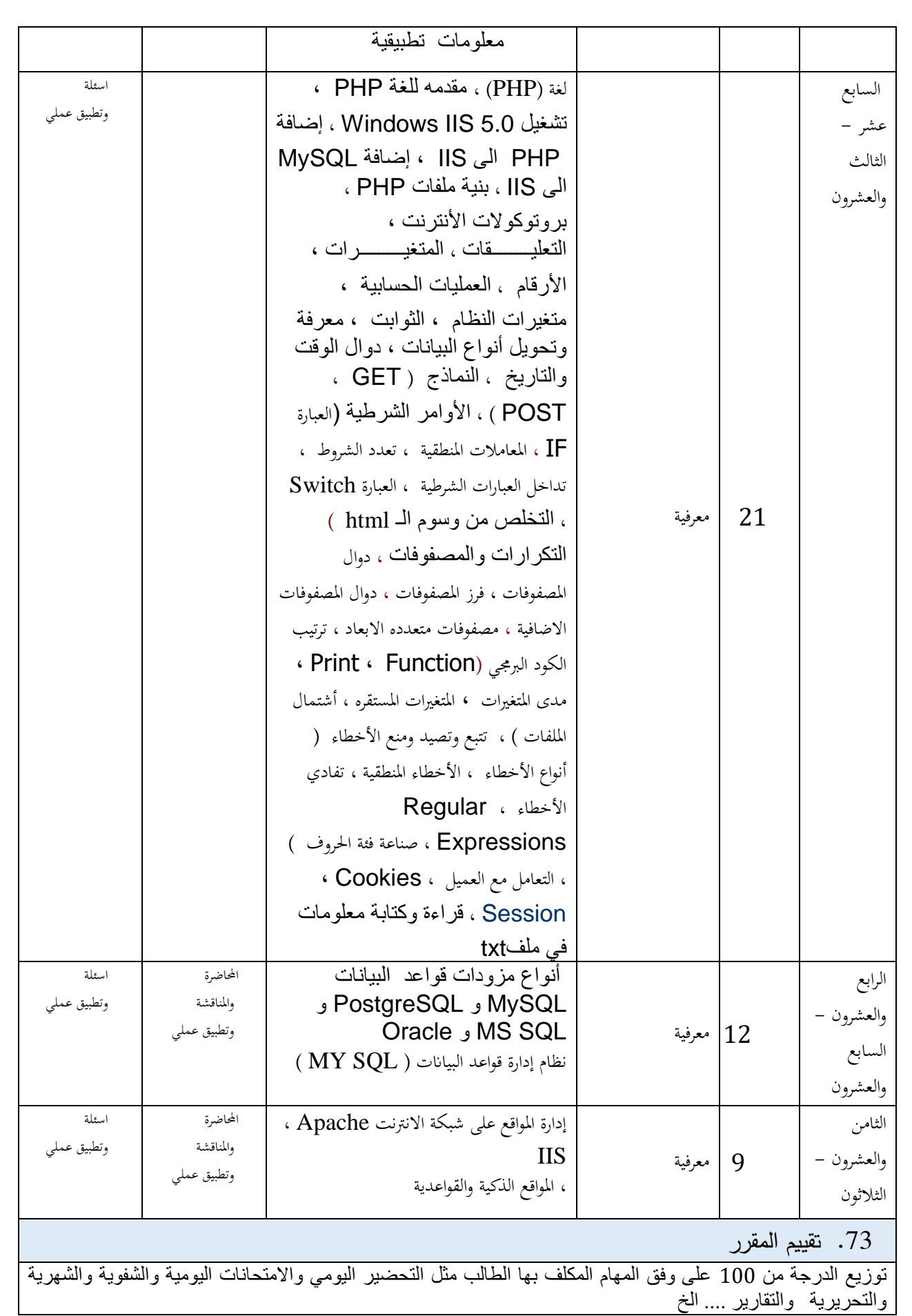

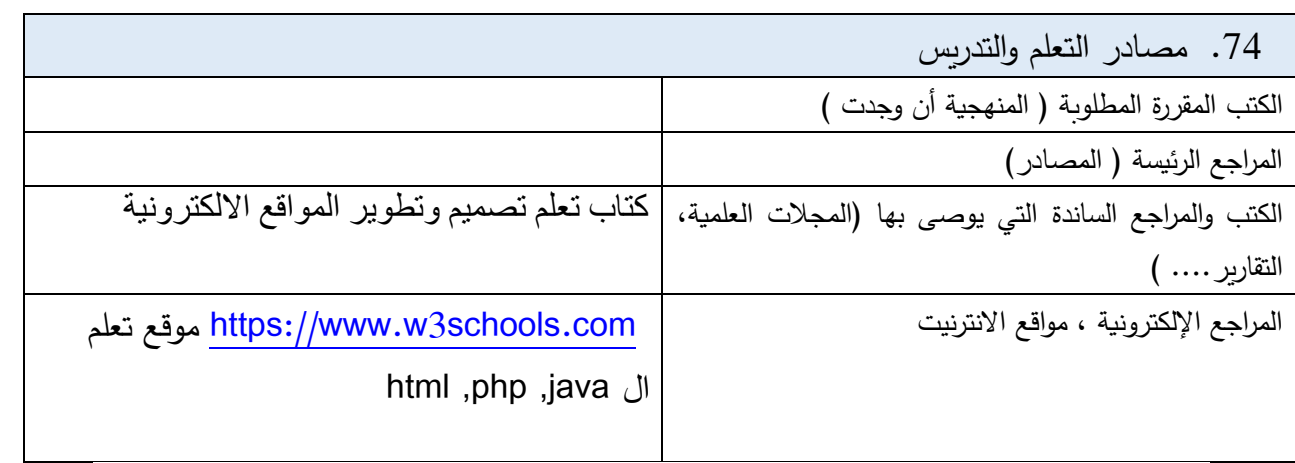

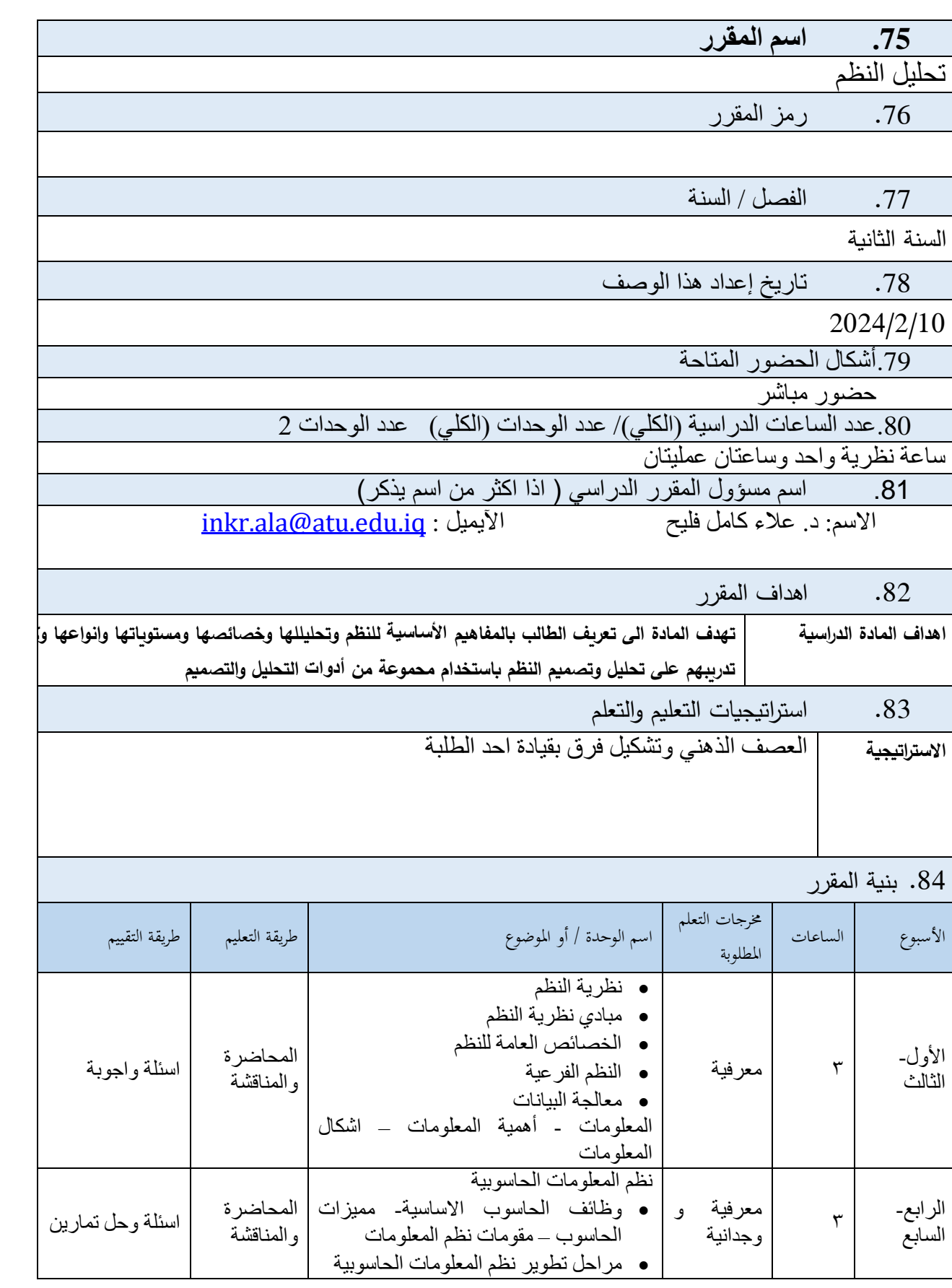

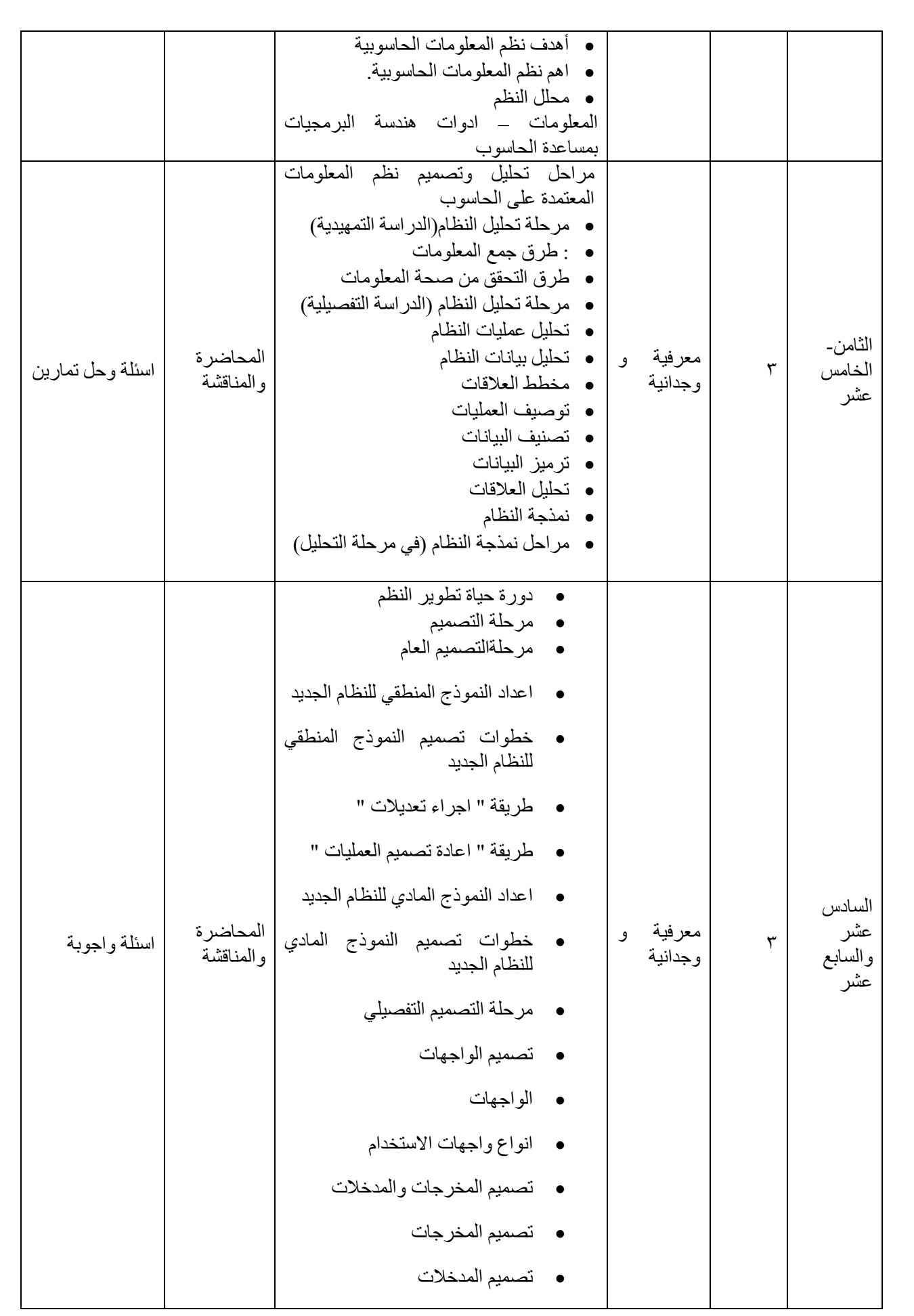

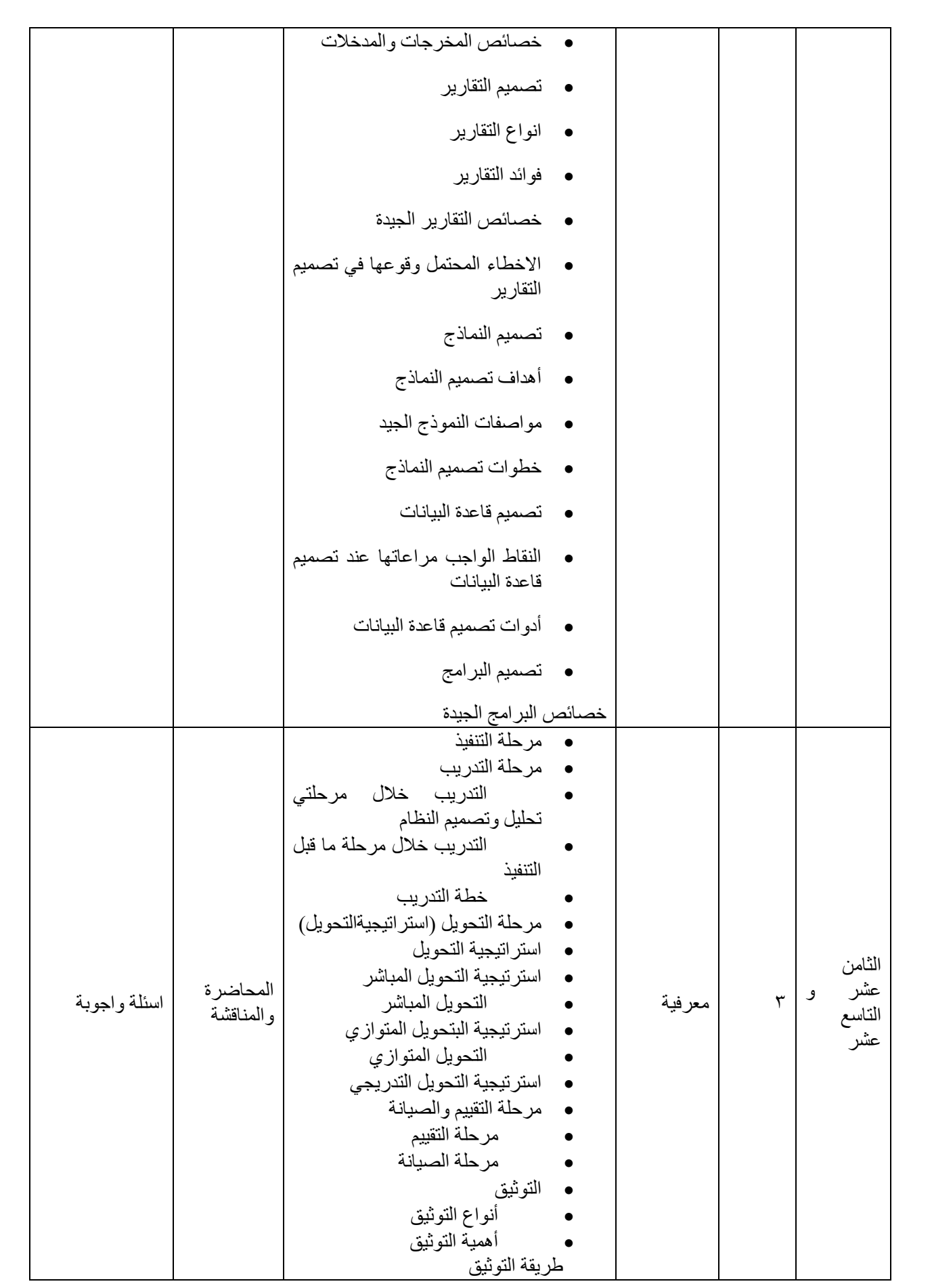

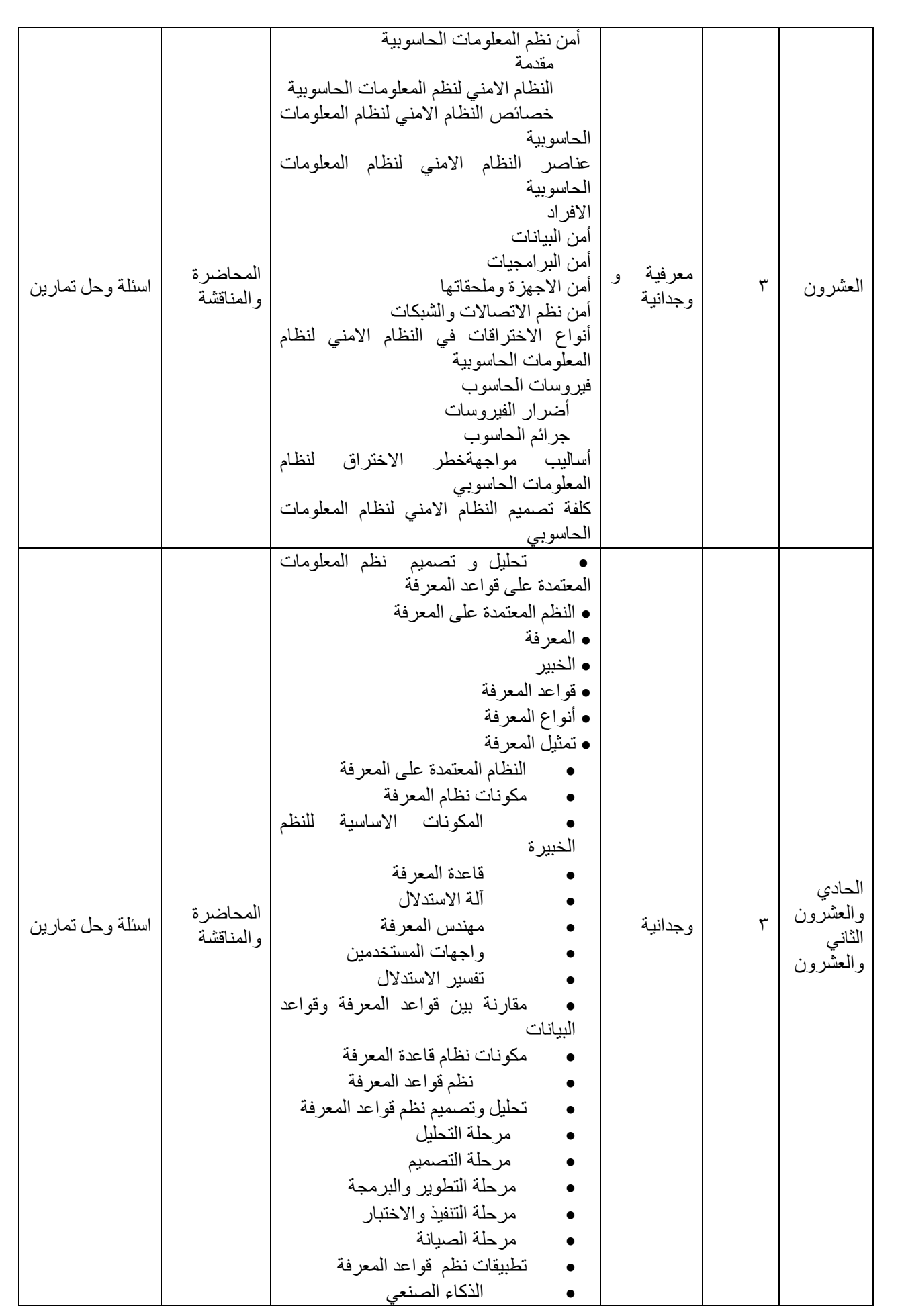

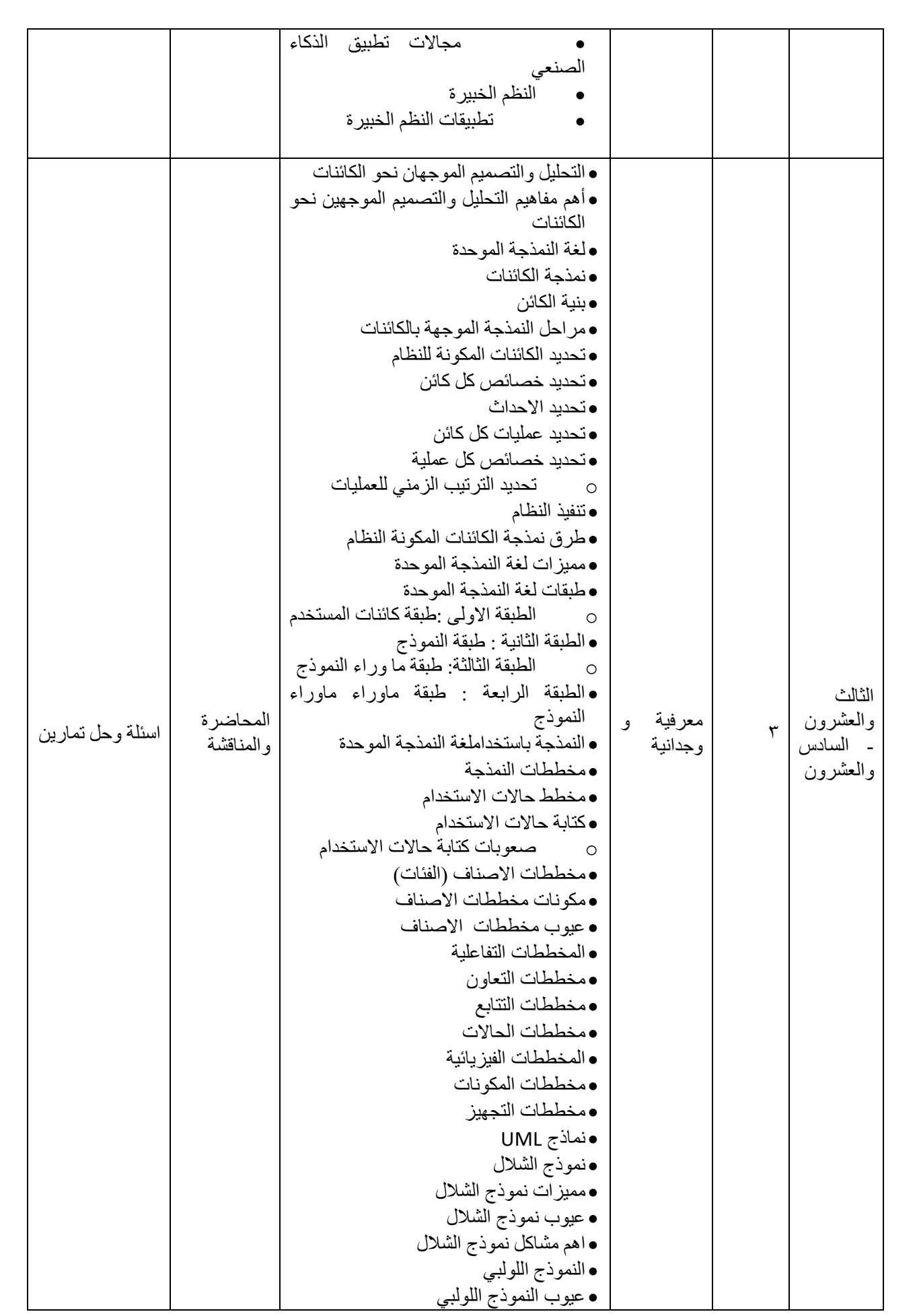

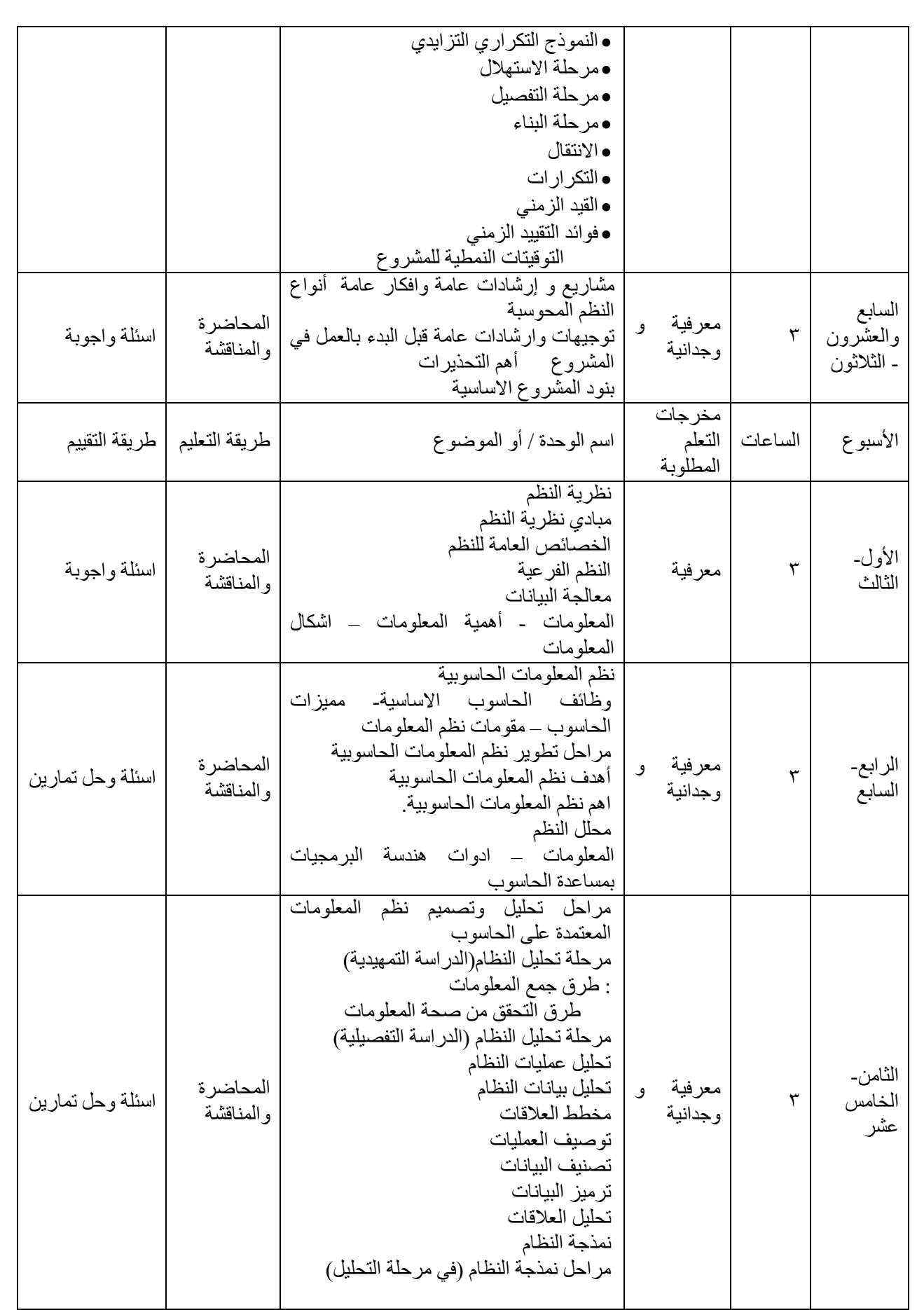

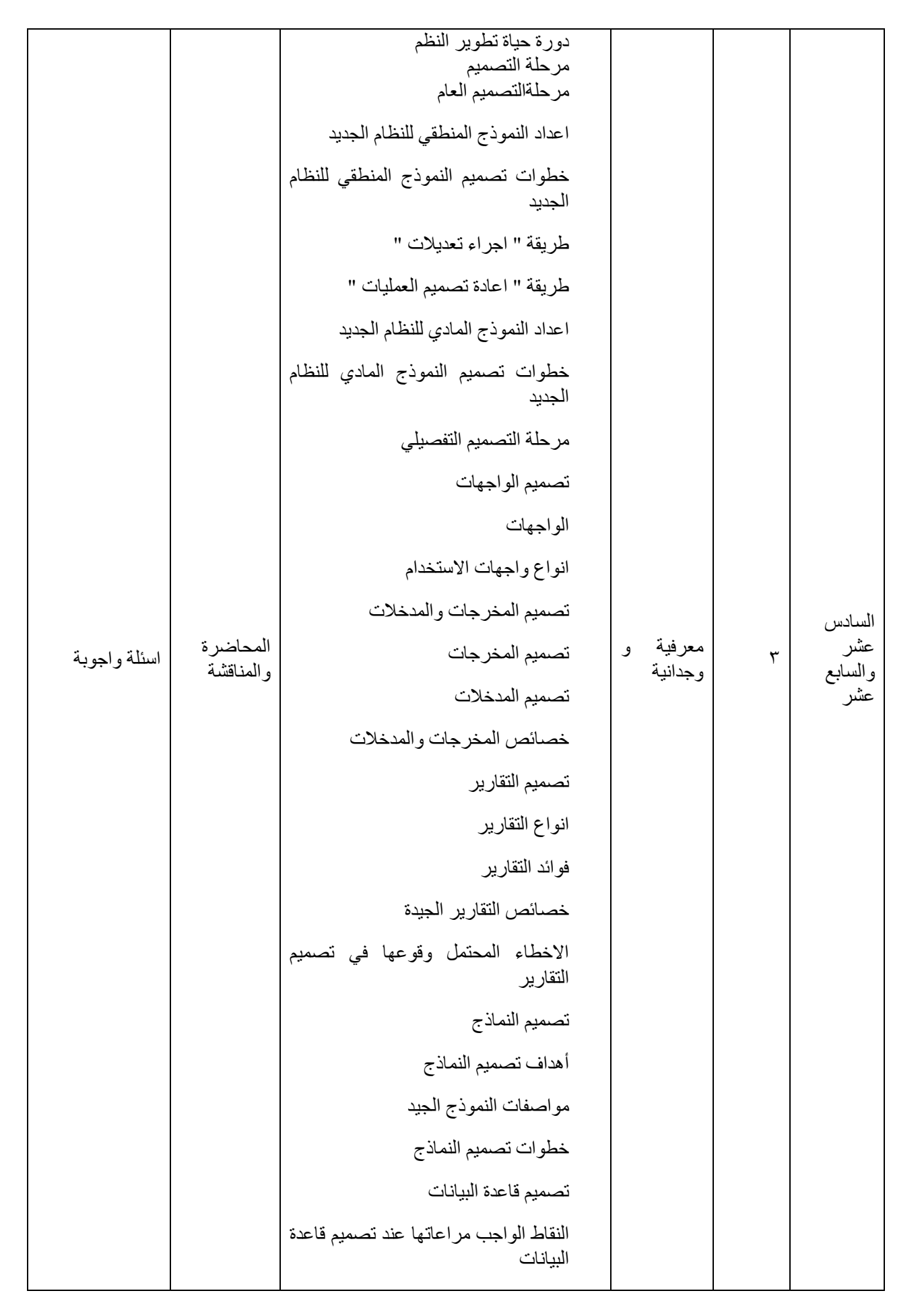

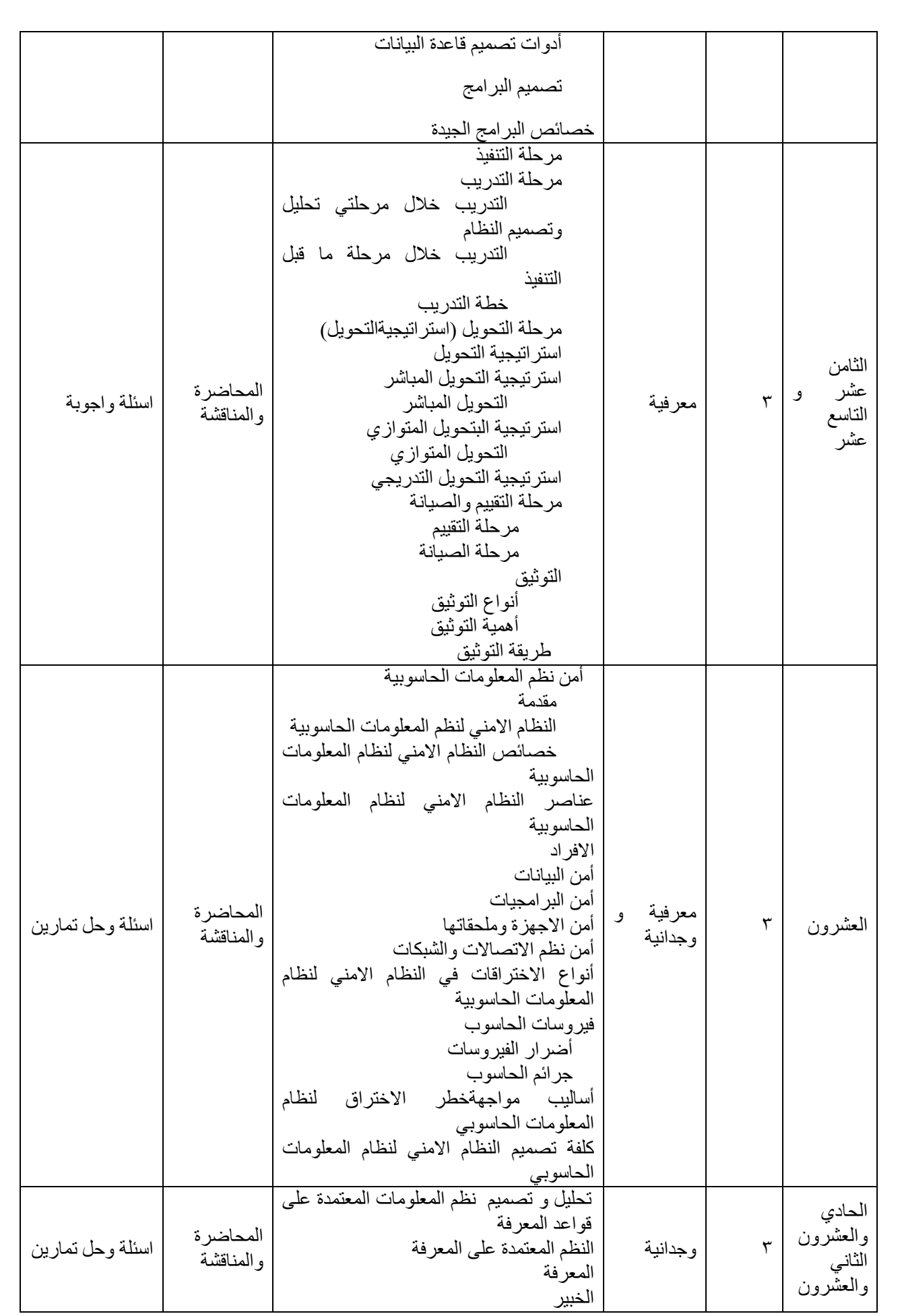

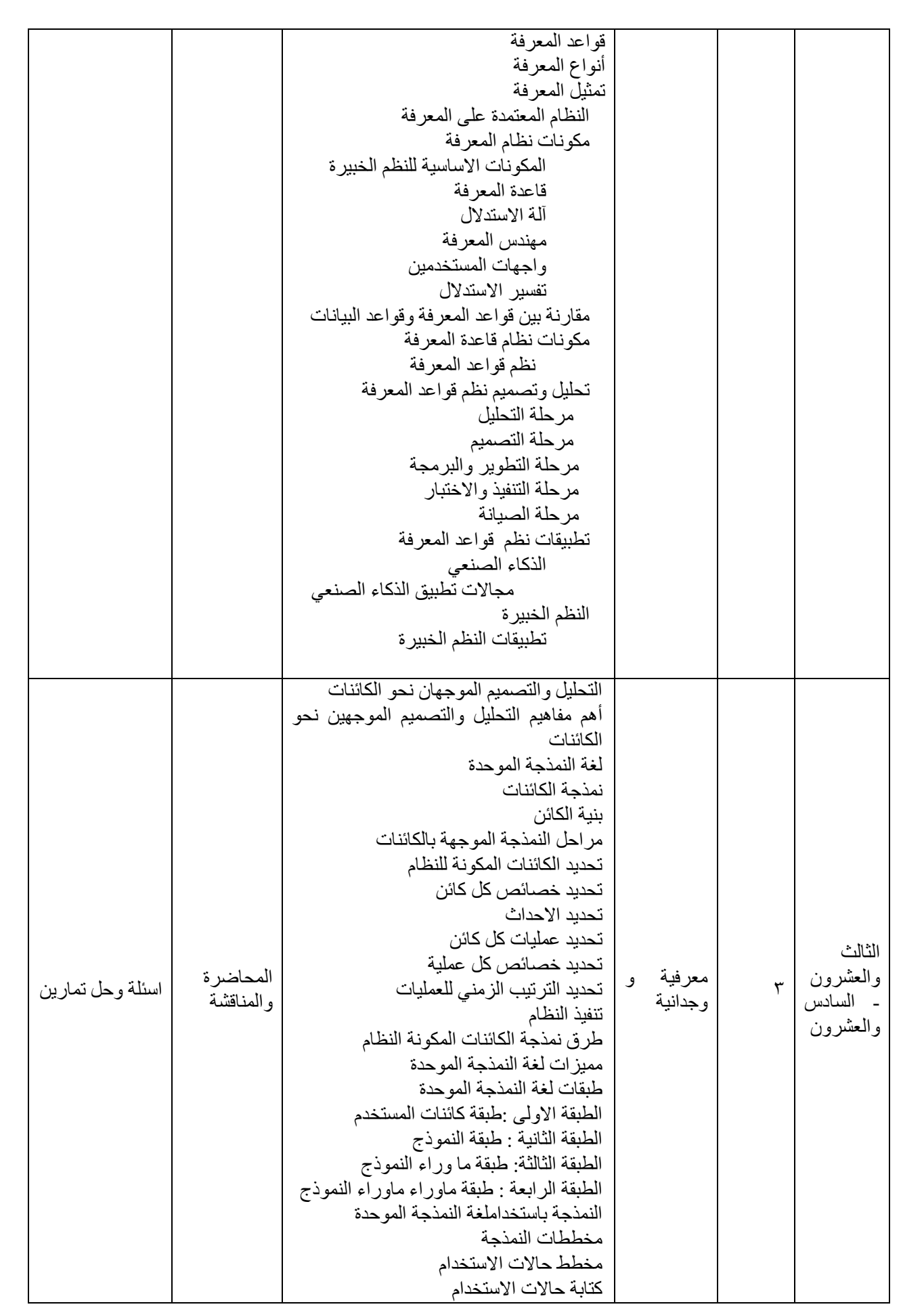

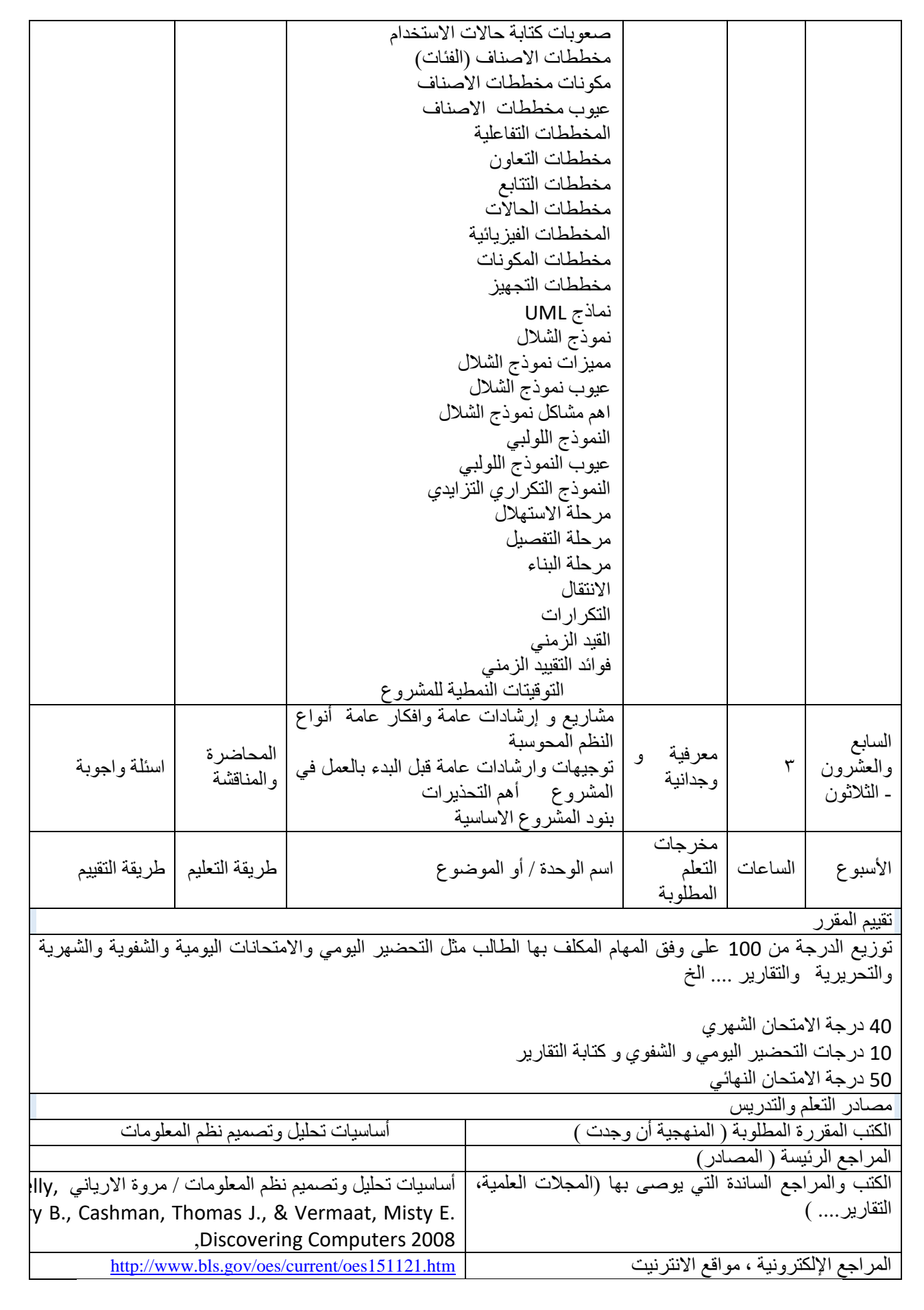